**Curso 2016-2017** 

# Problemas de redes de computadores

# Tema 4: TCP/IP

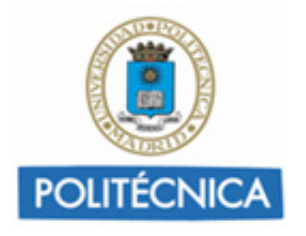

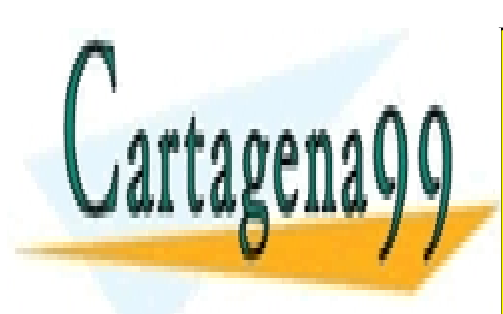

CLASES PARTICULARES, TUTORÍAS TÉCNICAS ONLINE LLAMA O ENVÍA WHATSAPP: 689 45 44 70

ONLINE PRIVATE LESSONS FOR SCIENCE STUDENTS CALL OR WHATSAPP:689 45 44 70

www.cartagena99.com no se hace responsable de la información contenida en el presente documento en virtud al Artículo 17.1 de la Ley de Servicios de la Sociedad de la Información y de Comercio Electrónico, de 11 de julio de 2002. Si la información contenida en el documento es ilícita o lesiona bienes o derechos de un tercero háganoslo saber y será retirada.

#### **Esta página está en blanco**

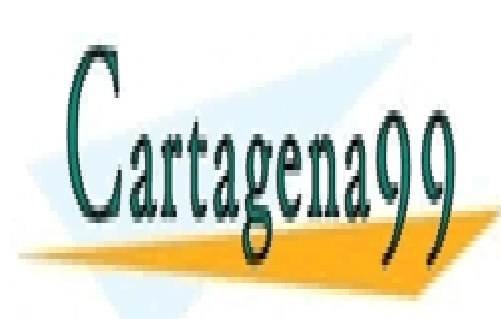

CLASES PARTICULARES, TUTORÍAS TÉCNICAS ONLINE LLAMA O ENVÍA WHATSAPP: 689 45 44 70

ONLINE PRIVATE LESSONS FOR SCIENCE STUDENTS CALL OR WHATSAPP:689 45 44 70

www.cartagena99.com no se hace responsable de la información contenida en el presente documento en virtud al Artículo 17.1 de la Ley de Servicios de la Sociedad de la Información y de Comercio Electrónico, de 11 de julio de 2002. Si la información contenida en el documento es ilícita o lesiona bienes o derechos de un tercero háganoslo saber y será retirada.

**Tema 4. INTERCONEXIÓN DE REDES MEDIANTE TCP/IP**

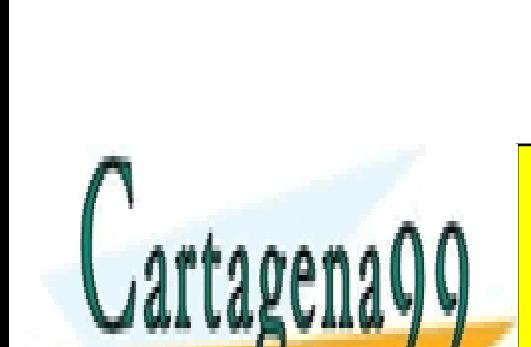

CLASES PARTICULARES, TUTORÍAS TÉCNICAS ONLINE LLAMA O ENVÍA WHATSAPP: 689 45 44 70

ONLINE PRIVATE LESSONS FOR SCIENCE STUDENTS CALL OR WHATSAPP:689 45 44 70

Artículo 17.1 de la Ley de Servicios de la Sociedad de la Información y de Comercio Electrónico, de 11 de juliosde 2002-1 www.cartagena99.com no se hace responsable de la información contenida en el presente documento en virtud al Si la información contenida en el documento es ilícita o lesiona bienes o derechos de un tercero háganoslo saber y será retirada.

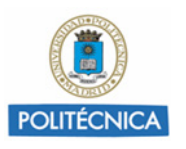

**PROBLEMAS RESUELTOS**

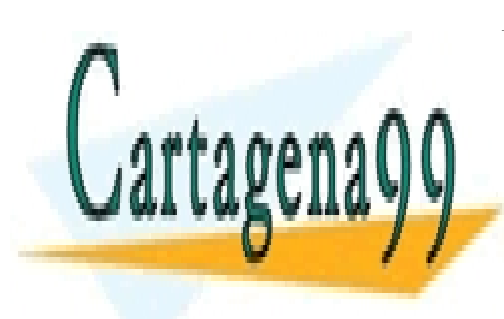

CLASES PARTICULARES, TUTORÍAS TÉCNICAS ONLINE LLAMA O ENVÍA WHATSAPP: 689 45 44 70

ONLINE PRIVATE LESSONS FOR SCIENCE STUDENTS CALL OR WHATSAPP:689 45 44 70

Artículo 17.1 de la Ley de Servicios de la Sociedad de la Información y de Comercio Electrónico, de 11 de juliosde 2002-2 www.cartagena99.com no se hace responsable de la información contenida en el presente documento en virtud al Si la información contenida en el documento es ilícita o lesiona bienes o derechos de un tercero háganoslo saber y será retirada.

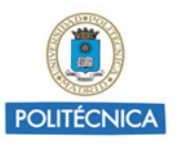

### **Problema 1. Asignación de rangos de direcciones**

**La Figura representa las conexiones entre dos redes, RED1 y RED2, situadas en dos edificios próximos entre sí, mediante un conmutador Ethernet.**

**La RED1 está formada por 15 equipos (PCs) y la RED2 por 60 equipos.**

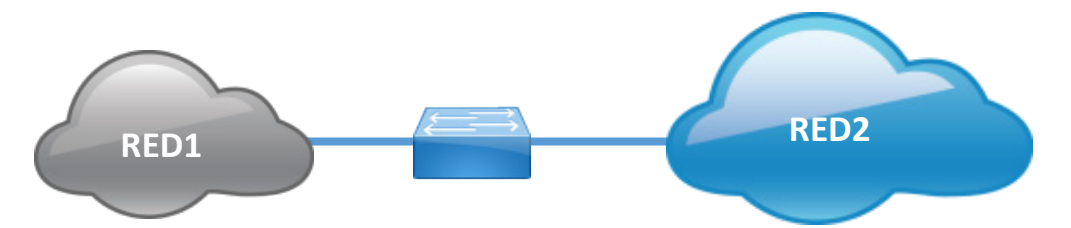

#### **Suponiendo que se dispone de los tres rangos siguientes de direcciones IP:**

Rango1. dir\_IP: 195.145.55.0 máscara: 255.255.255.192 (C) Rango2. dir\_IP: 200.100.128.0 máscara: 255.255.255.128 (C) Rango3. dir\_IP: 145.45.25.0 máscara: 255.255.255.240 (B)

#### **Pregunta 1. ¿Qué rango(s) de direcciones IP elegiría y por qué?**

#### **SOLUCIÓN**

Un conmutador Ethernet opera a nivel de enlace (nivel MAC). Desde el punto de vista de IP, entonces, es como si dispusiéramos de una sola red con 75 equipos (PC's). Veamos cuantas direcciones IP permite cada red:

#### RANGO1:

Máscara 255.255.255.192 = 11111111. 11111111.111111111.11000000<sub>2</sub>

 $\Rightarrow$  bits de host=6  $\Rightarrow$  2<sup>6</sup> = 64 direcciones

#### RANGO2:

Máscara 255.255.255.128 = 11111111. 11111111.111111111.10000000<sub>2</sub>

 $\Rightarrow$  bits de host =7  $\Rightarrow$  27 = 128 direcciones

- - -

#### RANGO3:

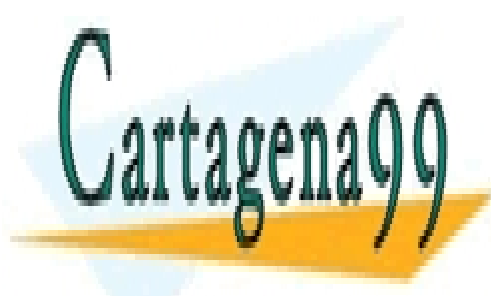

Máscara 255.255.255.240 =11111111. 11111111.11111111.111100002 CLASES PARTICULARES, TUTORÍAS TÉCNICAS ONLINE LLAMA O ENVÍA WHATSAPP: 689 45 44 70

**COMO CONSECUENCIA CONSECUENCIA EN UNICO DE DIRECCIONAL ESSONS FOR SCIENCE STUDENTS** CALL OR WHATSAPP:689 45 44 70

Artículo 17.1 de la Ley de Servicios de la Sociedad de la Información y de Comercio Electrónico, de 11 de juliosde 2002-3 www.cartagena99.com no se hace responsable de la información contenida en el presente documento en virtud al Si la información contenida en el documento es ilícita o lesiona bienes o derechos de un tercero háganoslo saber y será retirada.

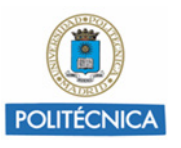

**Pregunta 2. Si se sustituye el conmutador Ethernet por un Router, ¿qué asignación de direccionamiento IP elegiría para las redes, considerando los tres rangos de direcciones de que dispone? Justifique su respuesta.**

#### SOLUCIÓN1

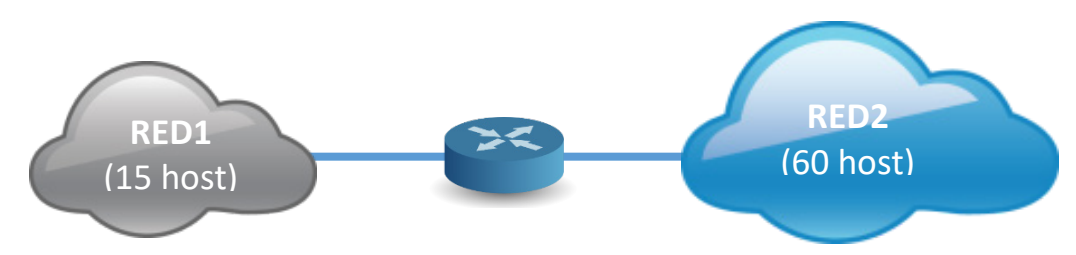

En la conexión a través de un Router se crean, en este caso, dos redes IP. Una solución podría ser asignar el Rango1 a la RED1 y el Rango2 a la RED2.

### SOLUCIÓN2

Otra solución, suponiendo que hay puertos disponibles en el router, sería realizar el subnetting sobre el Rango2 (que es una clase C con máscara /25), dividiéndola en 2 subredes:

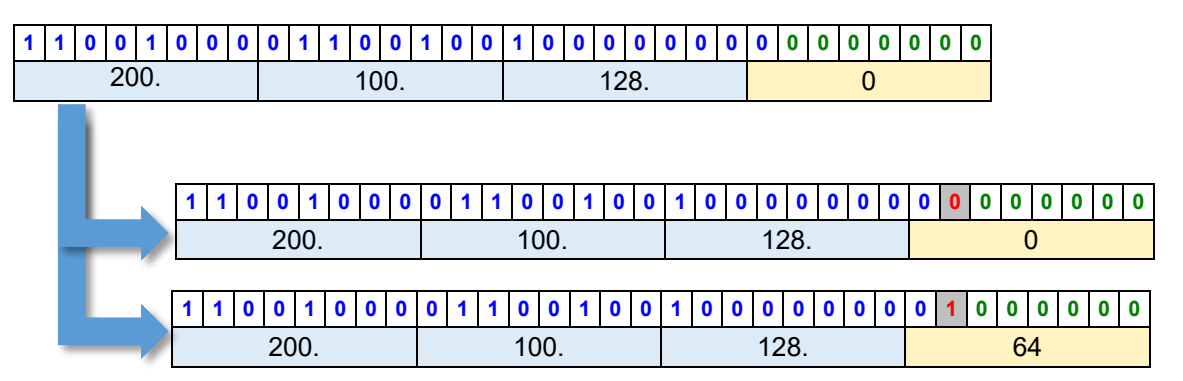

En donde los bits de red están en azul y los de hosts en verde.

Luego la nueva Mascara es: 255.255.255.11000000.=255.255.192; Bits de subred=1

En cuyo caso obtendríamos las dos subredes:

### 200.100.128.0 /26 y 200.100.128.64 /26

- - -

Las direcciones disponibles para cada una de las 2 nuevas subredes son  $2^6=64$ .

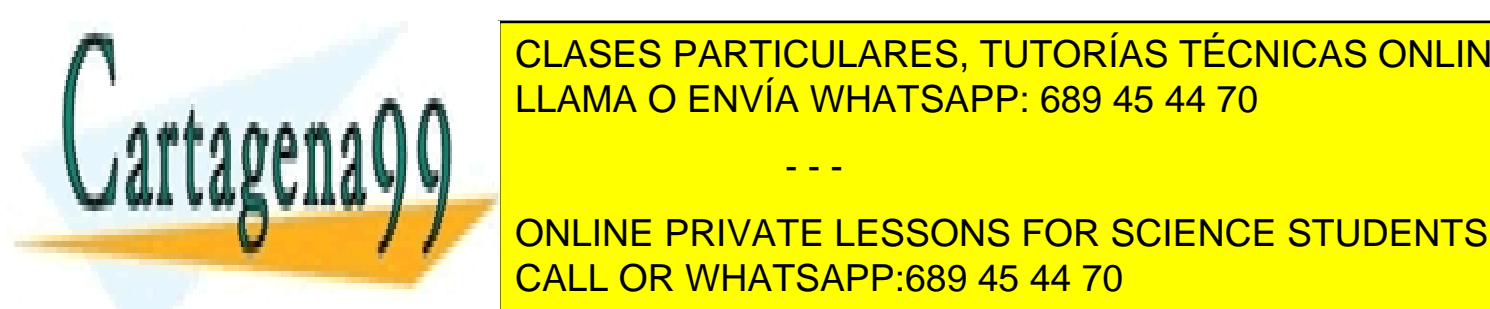

El Rango <mark>I LLAMA O ENVÍA WHATSAPP: 689 45 44 70 de las establecidas de las establecidas de las es</mark>tablecidas de la CLASES PARTICULARES, TUTORÍAS TÉCNICAS ONLINE

> ONLINE PRIVATE LESSONS FOR SCIENCE STUDENTS CALL OR WHATSAPP:689 45 44 70

Artículo 17.1 de la Ley de Servicios de la Sociedad de la Información y de Comercio Electrónico, de 11 de juliosde 2002-4 www.cartagena99.com no se hace responsable de la información contenida en el presente documento en virtud al Si la información contenida en el documento es ilícita o lesiona bienes o derechos de un tercero háganoslo saber y será retirada.

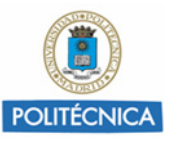

**Pregunta 3. Suponga, ahora, que se añade una tercera red, RED3, situada en otro edificio, y que, en este caso, se dispone únicamente del rango de direcciones IP siguiente:** *Rango. dir\_IP: 200.100.128.0 máscara: 255.255.255.0***.**

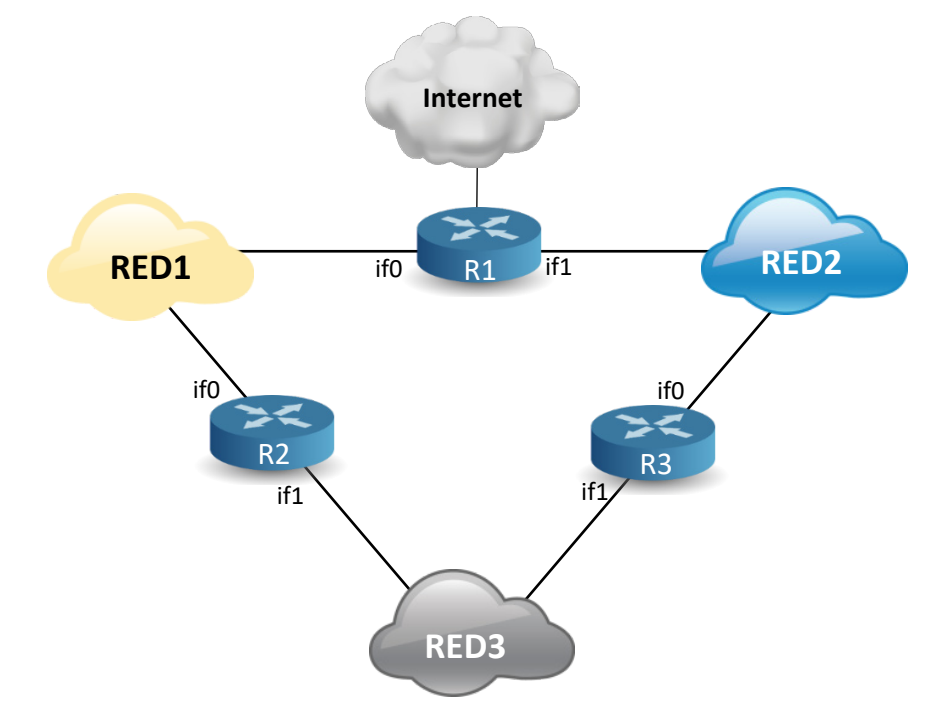

**Considerando que todas las redes tienen el mismo tamaño máximo, justifique la asignación de direccionamiento IP elegido y rellene una tabla que indique para cada subred:** su dirección de red, el rango de direcciones IP, la máscara y los bits de subred**.**

#### **SOLUCIÓN**

La red disponible es una clase C (/24). Si consideramos que las 3 redes tienen el mismo tamaño, llegamos a la conclusión de que el rango asignado hay que dividirlo (subnetearlo) en 4 subredes. Por tanto, necesitamos 2 bits de subred.

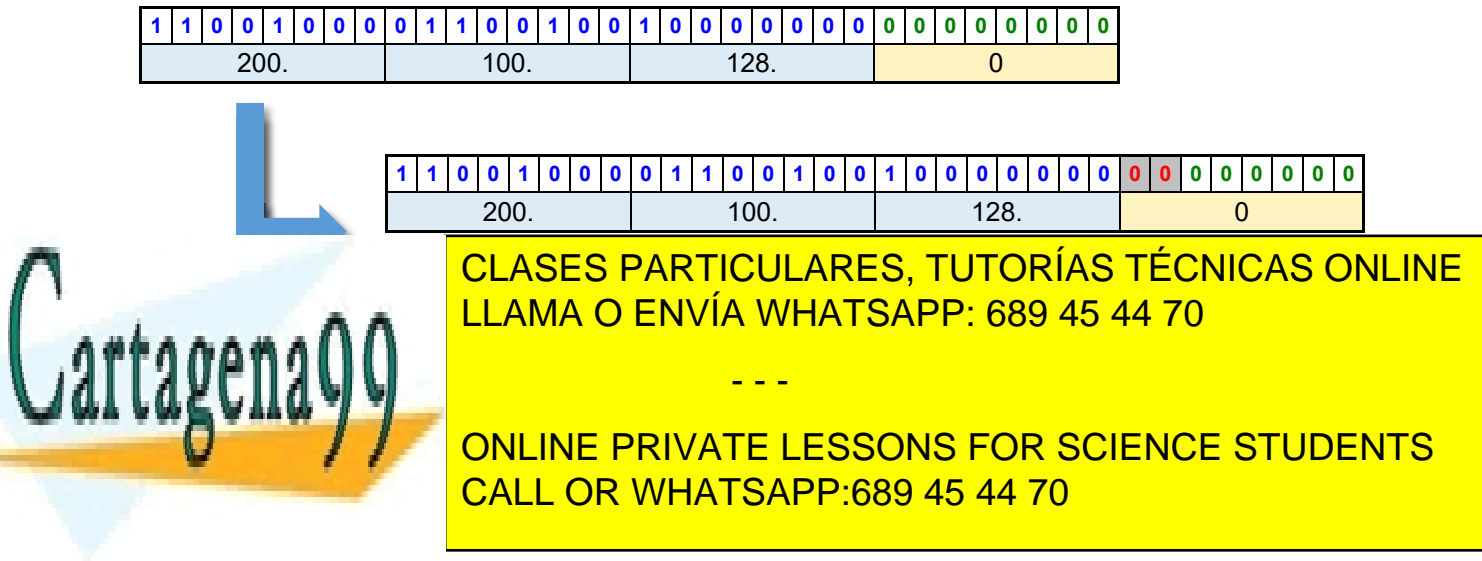

Artículo 17.1 de la Ley de Servicios de la Sociedad de la Información y de Comercio Electrónico, de 11 de juliosde 2002-5 www.cartagena99.com no se hace responsable de la información contenida en el presente documento en virtud al Si la información contenida en el documento es ilícita o lesiona bienes o derechos de un tercero háganoslo saber y será retirada.

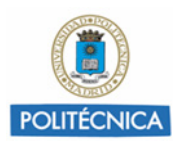

En la tabla las columnas del rango de direcciones (desde y hasta) excluyen la dirección de red y la de difusión.

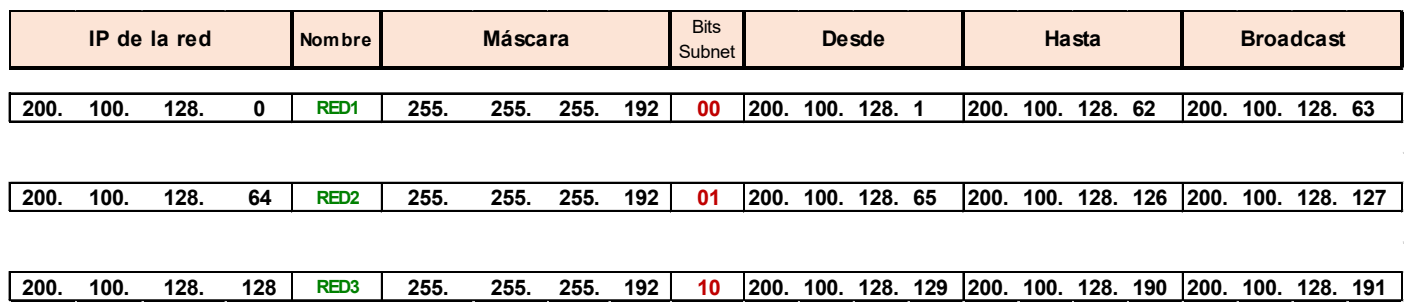

#### **Pregunta 4. Teniendo la tabla anterior, asigne direcciones a los puertos (interfaces) de los 3 routers de la red.**

#### SOLUCIÓN

La práctica habitual es reservar para los routers las primeras o las últimas direcciones de los rangos de direcciones de las redes.

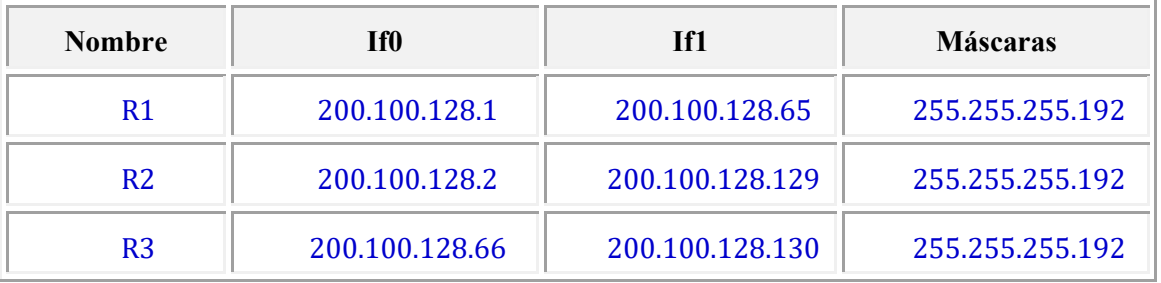

### **Pregunta 5. ¿Cuál es el número máximo de PC's que puede tener RED3? Justifique su respuesta**

#### SOLUCIÓN

Del total de las 64 direcciones IP hay que descontar las dos asignadas a las interfaces del Router2 y Router3, la propia dirección de RED3 y la dirección del broadcast. Quedan, en definitiva, 60 direcciones para asignar a otros tantos PC's.

- - -

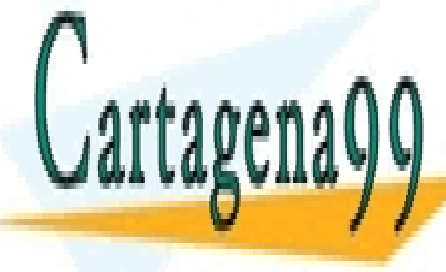

CLASES PARTICULARES, TUTORÍAS TÉCNICAS ONLINE LLAMA O ENVÍA WHATSAPP: 689 45 44 70

ONLINE PRIVATE LESSONS FOR SCIENCE STUDENTS CALL OR WHATSAPP:689 45 44 70

Artículo 17.1 de la Ley de Servicios de la Sociedad de la Información y de Comercio Electrónico, de 11 de juliosde 2002-6 www.cartagena99.com no se hace responsable de la información contenida en el presente documento en virtud al Si la información contenida en el documento es ilícita o lesiona bienes o derechos de un tercero háganoslo saber y será retirada.

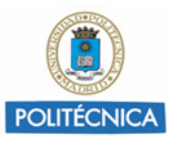

### **Pregunta 6. Escriba las tablas de encaminamiento para los hosts situados en la RED2 y RED3.**

**Nota: Los host son PCs cuya interfaz de red es if.**

#### **SOLUCIÓN**

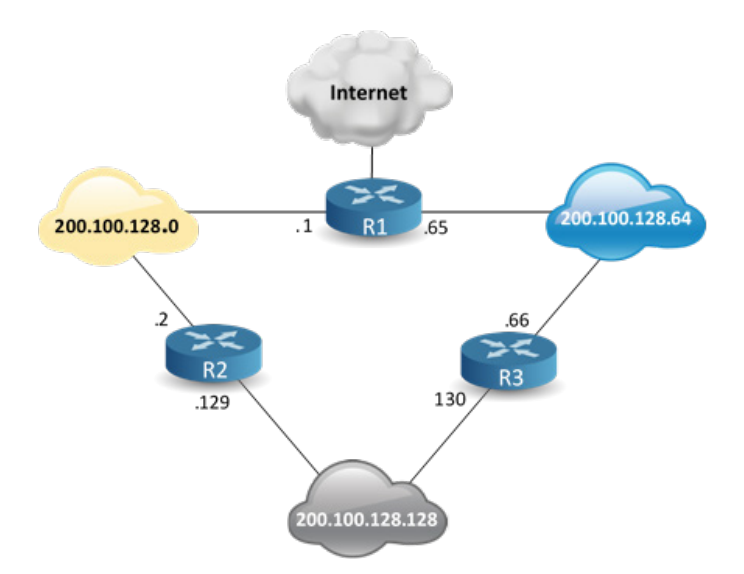

Los PCs de cualquiera de las redes pueden enviar paquetes con destino 3 redes además de Internet

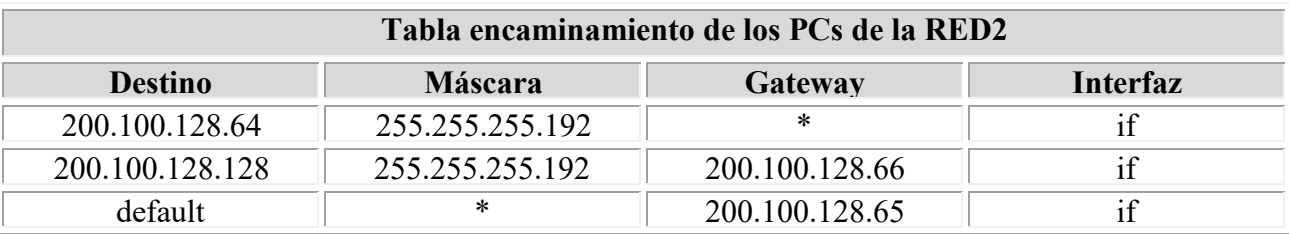

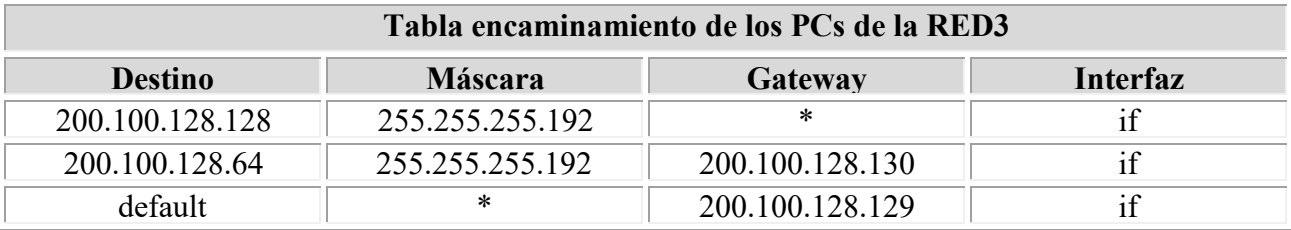

#### **Pregunta 7. Escriba las tablas de encaminamiento del router R2.**

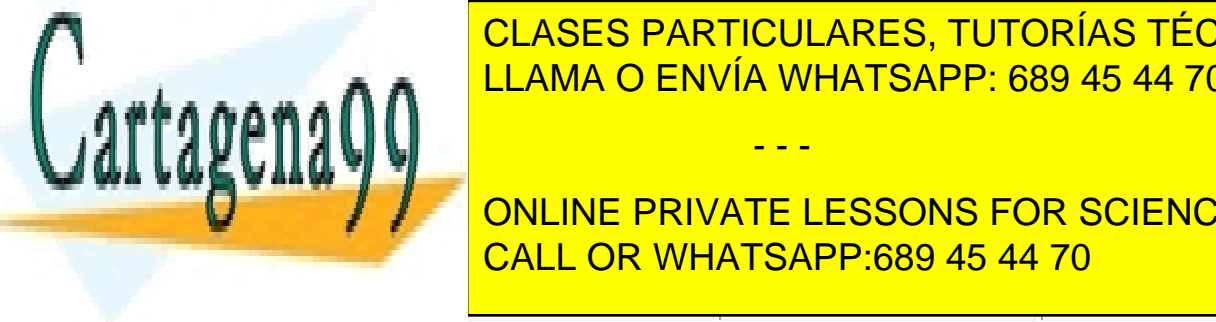

CLASES PARTICULARES, TUTORÍAS TÉCNICAS ONLINE LLAMA O ENVÍA WHATSAPP: 689 45 44 70

**Destingate 1 / An and DNLINE PRIVATE LESSONS FOR SCIENCE STUDENTS** 200.100.128.0 255.255.255.192 \* if0 CALL OR WHATSAPP:689 45 44 70

Artículo 17.1 de la Ley de Servicios de la Sociedad de la Información y de Comercio Electrónico, de 11 de juliosde 2002-7 www.cartagena99.com no se hace responsable de la información contenida en el presente documento en virtud al Si la información contenida en el documento es ilícita o lesiona bienes o derechos de un tercero háganoslo saber y será retirada.

- - -

default  $\frac{1}{200.100.128.1}$  if0

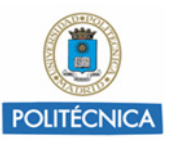

### **Problema 2. WAN con FR. Plan de direccionamiento**

**La figura representa, de forma simplificada, la red de comunicaciones de una empresa formada por varias oficinas sucursales y una sede central. Tanto las oficinas sucursales como la central, para comunicar sus aplicaciones de comunicaciones, tienen instaladas redes LAN Ethernet 100BASET formadas por un conmutador al que se conectan los equipos bien directamente o a través de Hubs. La interconexión entre las oficinas y la central se realiza mediante routers interconectados a través de Frame Relay.**

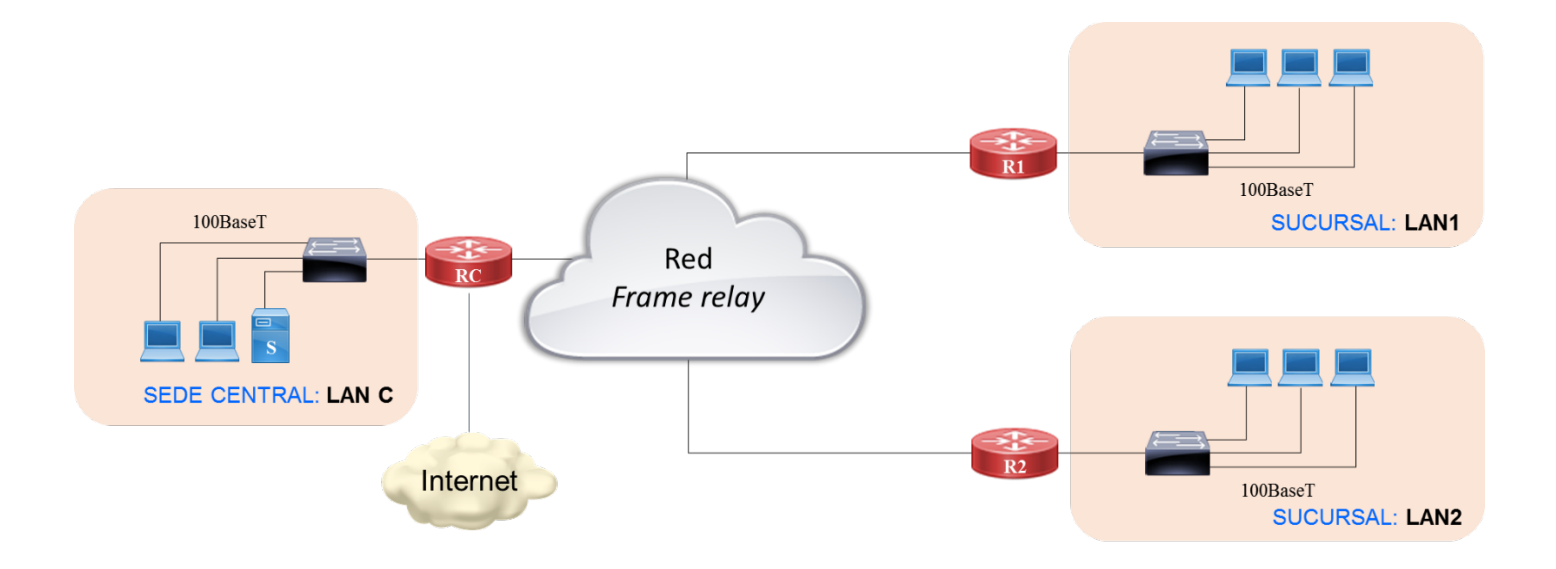

**Para la instalación de aplicaciones sobre TCP/IP, se necesita configurar las direcciones IP de los equipos. La empresa dispone de un rango de direcciones de clase C (198.10.5.0) y se prevé que, tanto la central como las sucursales dispongan, como mínimo, de 20 direcciones IP inicialmente.** 

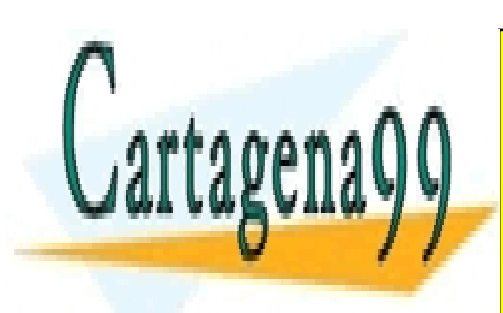

CLASES PARTICULARES, TUTORÍAS TÉCNICAS ONLINE LLAMA O ENVÍA WHATSAPP: 689 45 44 70

ONLINE PRIVATE LESSONS FOR SCIENCE STUDENTS CALL OR WHATSAPP:689 45 44 70

Artículo 17.1 de la Ley de Servicios de la Sociedad de la Información y de Comercio Electrónico, de 11 de juliosde 2002-8 www.cartagena99.com no se hace responsable de la información contenida en el presente documento en virtud al Si la información contenida en el documento es ilícita o lesiona bienes o derechos de un tercero háganoslo saber y será retirada.

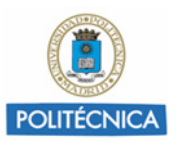

**Pregunta 1. Diseñe un plan de numeración para la empresa, indicando la máscara de red utilizada para el subneteo y el número de subredes y host que resultan.**

#### SOLUCIÓN

Como cada subred debe tener más de 20 direcciones IP:

- $\Rightarrow$  Se necesitan 5 bits para direcciones de hosts (2<sup>5</sup> = 32)
- $\Rightarrow$  Quedan 3 bits para subredes.

 $\Rightarrow$  Máscara de red (255.255.255).1110 0000 ≡ 255.255.255.224

Resumiendo:

- $\checkmark$  Número de subredes resultantes 2<sup>3</sup> = 8.
- $\checkmark$  Número de host que podemos direccionar por subred: 32-2 = 30 host<sup>[1](#page-10-0)</sup>

### **Pregunta 2. ¿Cuál es el número máximo de sucursales que soporta el anterior esquema de direccionamiento?**

#### **SOLUCIÓN**

De las 8 subredes que podemos crear: 1 corresponde con la central y 1 corresponde con la FR[2.](#page-10-1) Restan, por tanto, 6 rangos de subred que quedan libres y pueden ser asignados a 6 sucursales.

### **Pregunta 3. Asigne las cuatro primeras subredes resultantes del subneteo a la LAN C, la red FR, la LAN1 y la LAN2 (por este orden).**

#### SOLUCIÓN

Los bits de subred tendrá los siguientes valores: 000 (LAN C), 001 (FR), 010 (LAN1), y 011 (LAN2). Teniendo en cuenta que los pesos de los bits de subred son 128, 64 y 32, la tabla de subredes resultante será:

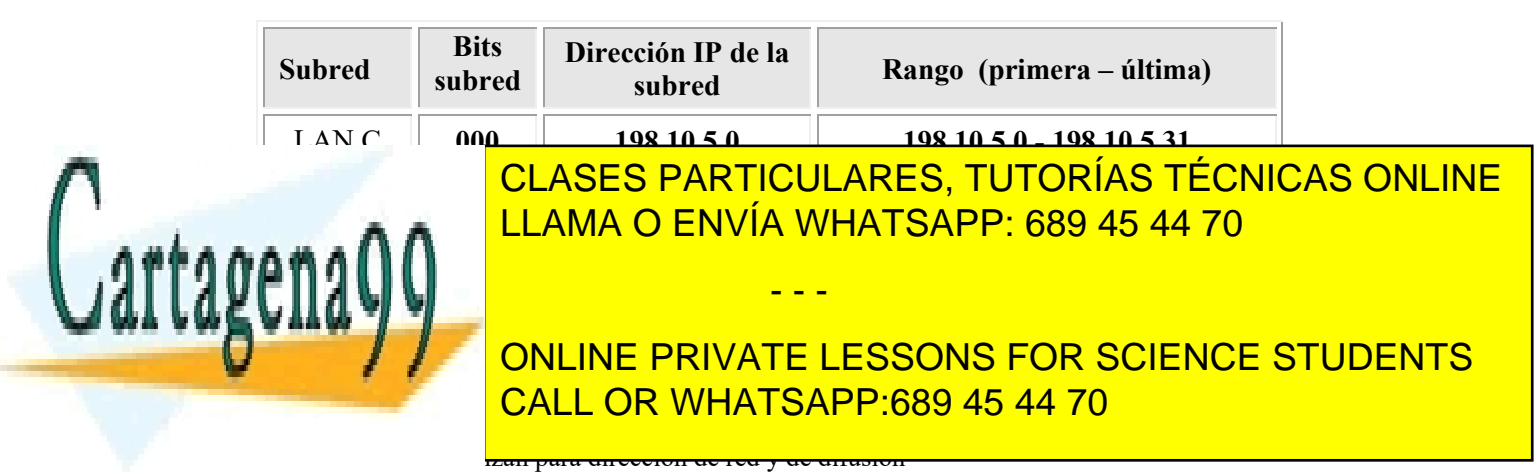

<span id="page-10-0"></span><sup>2</sup> Los puertos FR de los routers necesitan direcciones de una subred dedicada. El proceso ARP tendrá como objetivo descubrir el DLCI

<span id="page-10-1"></span>Artículo 17.1 de la Ley de Servicios de la Sociedad de la Información y de Comercio Electrónico, de 11 de juliosde 2002-9 www.cartagena99.com no se hace responsable de la información contenida en el presente documento en virtud al Si la información contenida en el documento es ilícita o lesiona bienes o derechos de un tercero háganoslo saber y será retirada.

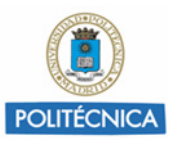

### **Problema 3. Red IP de campus**

**Un Centro Universitario tiene estructurado su campus mediante una red de área local de tipo Ethernet según se detalla en la figura adjunta. Para interconectar los distintos equipos del campus se utilizan conmutadores Ethernet (switch) de 16 puertas a 100 Mbps cada una. Para aislar el tráfico**  *broadcast***, cada departamento despliega una subred que aísla a los equipos del departamento de los de la red troncal mediante un router, tal como representa la figura.**

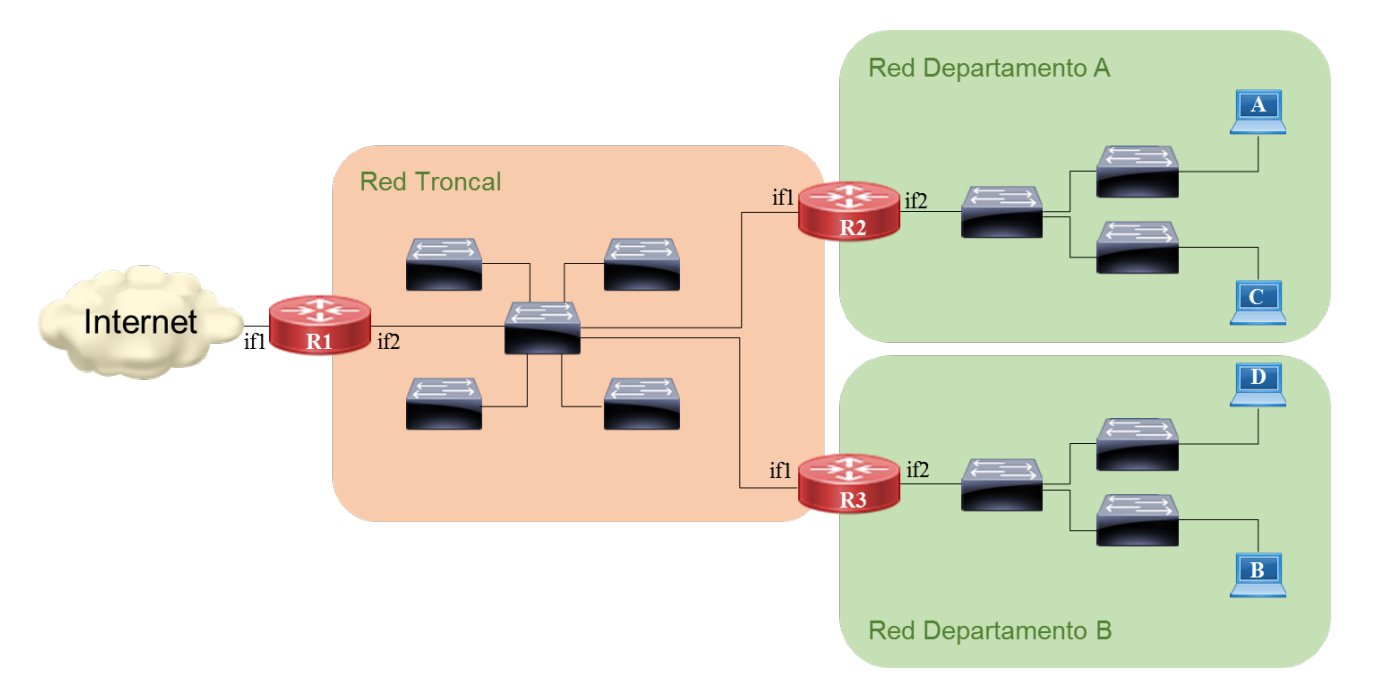

**En donde el departamento A tiene 350 ordenadores, el departamento B tiene 300 y en la troncal se van a conectar 600 ordenadores.**

**El rango de direcciones asignado al Centro Universitario es el siguiente:**

#### **138.100.Y.X**

Siendo Y un valor entre 152 y 159 (ambos inclusive) y X un valor válido entre 0 y 255.

- - -

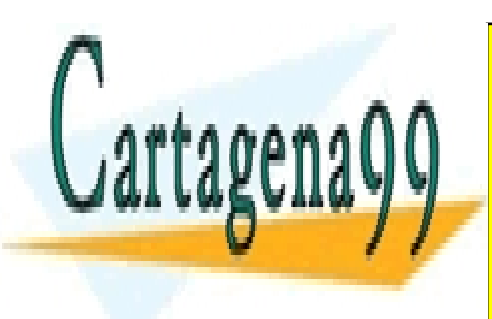

CLASES PARTICULARES, TUTORÍAS TÉCNICAS ONLINE LLAMA O ENVÍA WHATSAPP: 689 45 44 70

ONLINE PRIVATE LESSONS FOR SCIENCE STUDENTS CALL OR WHATSAPP:689 45 44 70

Artículo 17.1 de la Ley de Servicios de la Sociedad de la Información y de Comercio Electrónico, de 11 de júlio de 2002 $10$ www.cartagena99.com no se hace responsable de la información contenida en el presente documento en virtud al Si la información contenida en el documento es ilícita o lesiona bienes o derechos de un tercero háganoslo saber y será retirada.

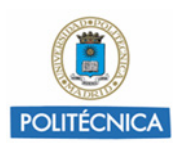

### **Pregunta 1. Indique justificadamente el subrango de direcciones asignado a la red troncal, al departamento A y al departamento B**

#### SOLUCIÓN

La solución, para un caso como este, donde las redes tienen un tamaño diferente, es aplicar la técnica VLSM que permite dividir una red en subredes de diferente extensión, utilizando máscaras de subred variables.

El rango disponible es una subred de la clase B, la 138.100.0.0, cuya máscara es 255.255.248.0 (/21), como se puede ver a continuación:

> 138.100.152(10011000).0 138.100.159(10011111).255

Por tanto, disponemos de la red  $138.100.152.0$  /21  $(2^{11}=2046$  direcciones) que debemos de dividir (subnetear) en subredes con un tamaño que permita alojar, en primer lugar, 600 host. Luego, se vuelve a dividir, tomando bits "prestados" de la porción de hosts, ajustándose a la cantidad de hosts requeridos para los otros dos segmentos departamentales de la red (A y B).

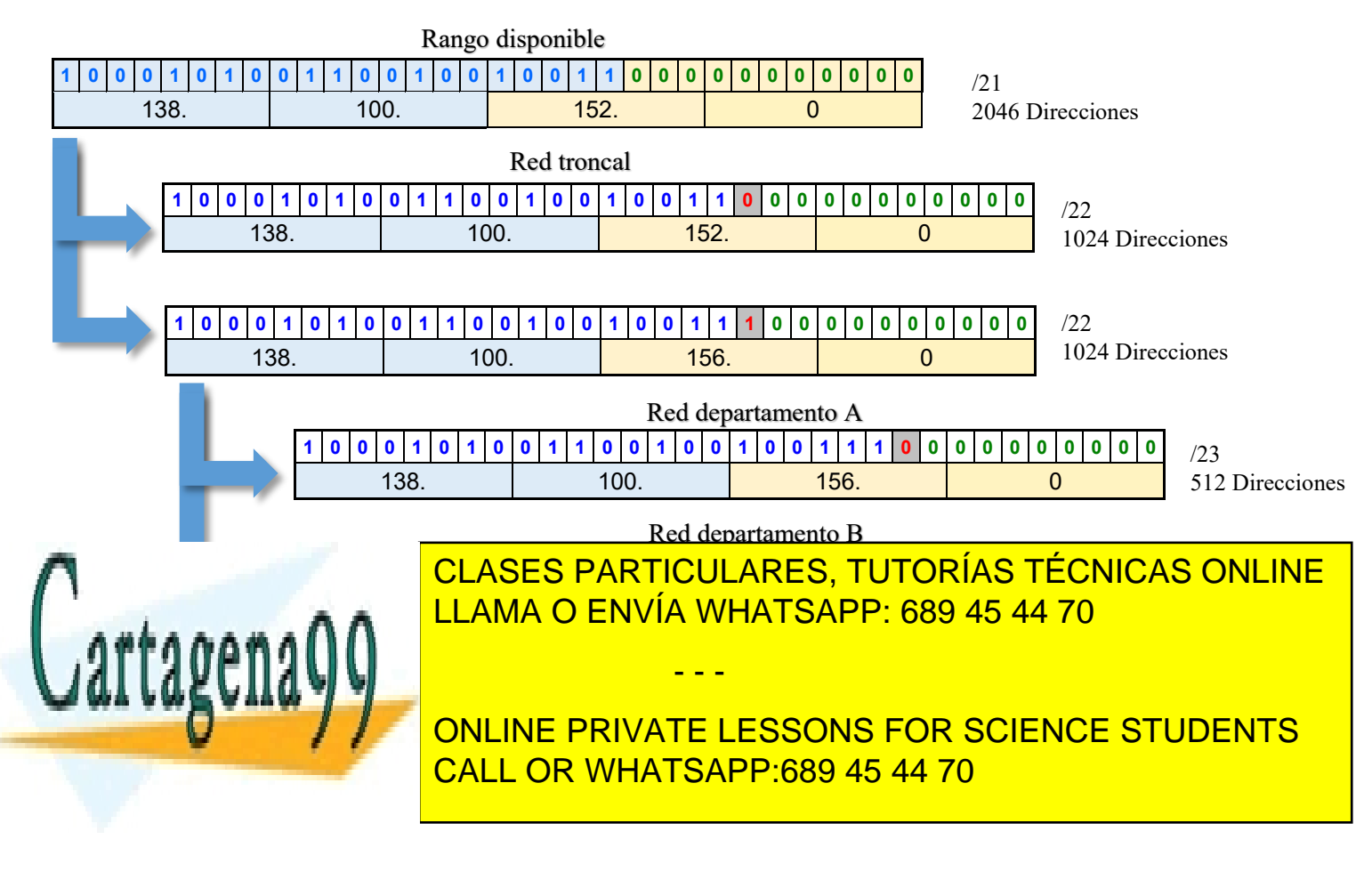

Artículo 17.1 de la Ley de Servicios de la Sociedad de la Información y de Comercio Electrónico, de 11 de júlio de 2002 $11$ www.cartagena99.com no se hace responsable de la información contenida en el presente documento en virtud al Si la información contenida en el documento es ilícita o lesiona bienes o derechos de un tercero háganoslo saber y será retirada.

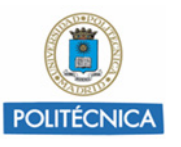

**Pregunta 2. Para los routers R1, R2 y R3 indique las direcciones IP de sus interfaces.**

#### **SOLUCIÓN**

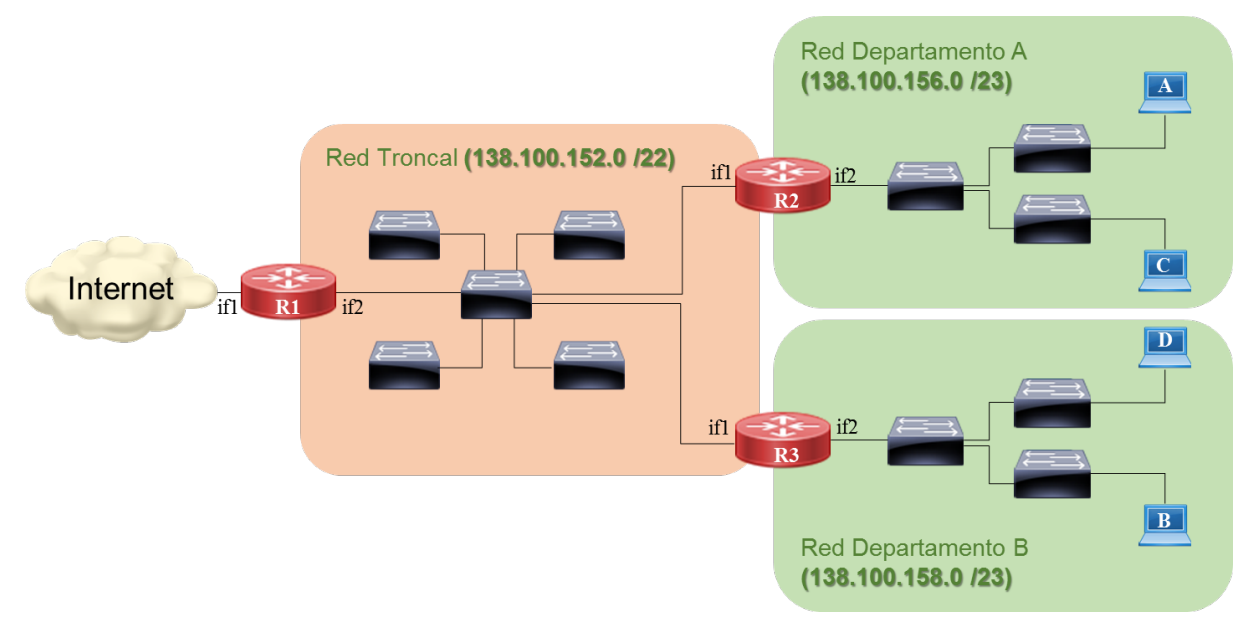

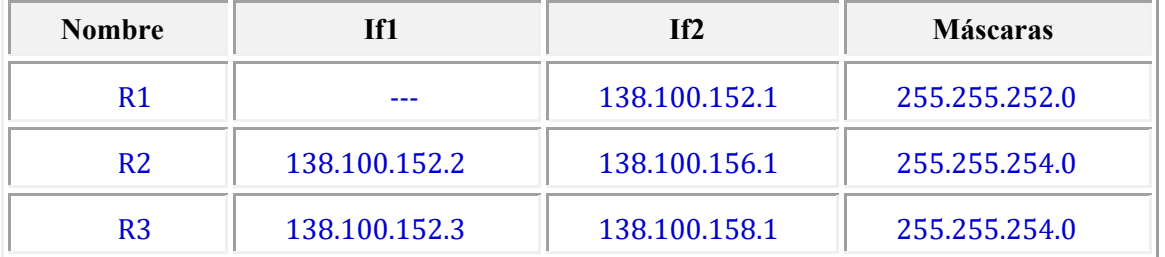

#### **Pregunta 3. Tablas de rutas para un ordenador del departamento A y del departamento B**

**Nota: Las interfaces de red de los ordenadores se llaman eth0.**

#### **SOLUCIÓN**

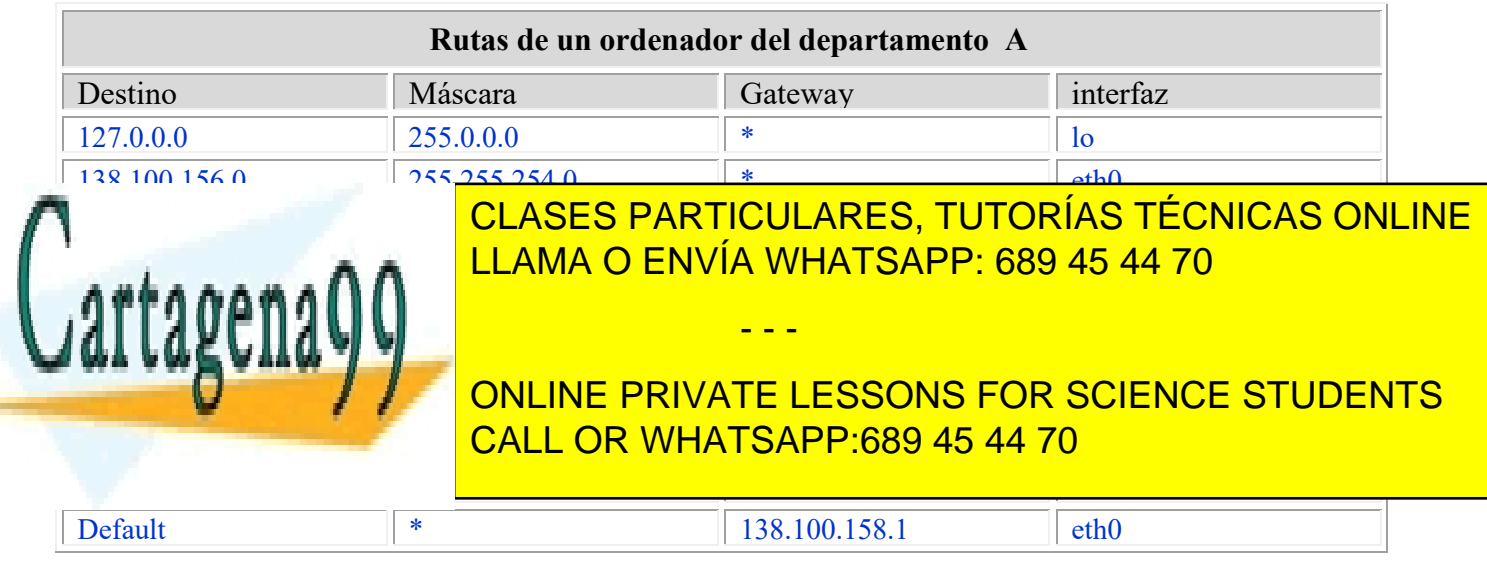

Artículo 17.1 de la Ley de Servicios de la Sociedad de la Información y de Comercio Electrónico, de 11 de júlio de 200212 www.cartagena99.com no se hace responsable de la información contenida en el presente documento en virtud al Si la información contenida en el documento es ilícita o lesiona bienes o derechos de un tercero háganoslo saber y será retirada.

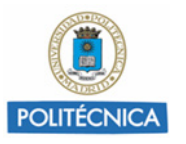

#### **Pregunta 4. Tablas de rutas de los routers R2 y R3**

#### SOLUCIÓN

Para R2

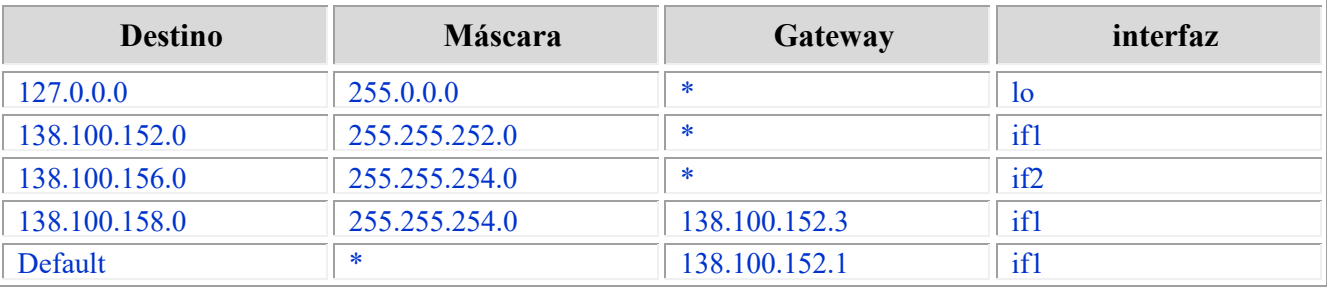

#### Para R3

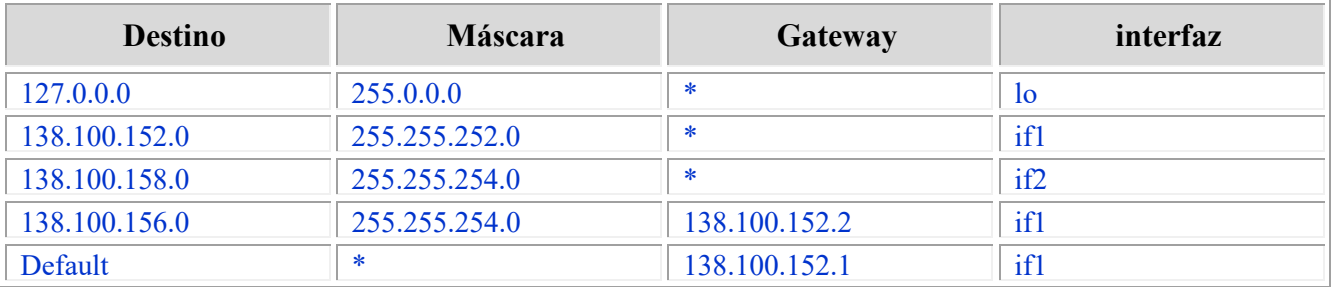

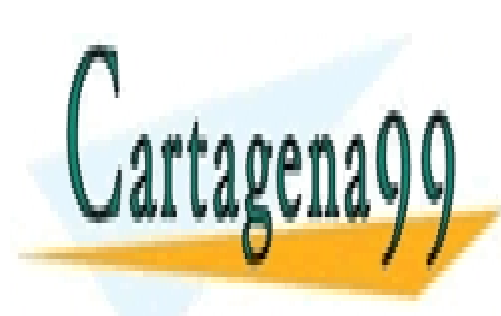

CLASES PARTICULARES, TUTORÍAS TÉCNICAS ONLINE LLAMA O ENVÍA WHATSAPP: 689 45 44 70

ONLINE PRIVATE LESSONS FOR SCIENCE STUDENTS CALL OR WHATSAPP:689 45 44 70

Artículo 17.1 de la Ley de Servicios de la Sociedad de la Información y de Comercio Electrónico, de 11 de júlio de 2002 $13$ www.cartagena99.com no se hace responsable de la información contenida en el presente documento en virtud al Si la información contenida en el documento es ilícita o lesiona bienes o derechos de un tercero háganoslo saber y será retirada.

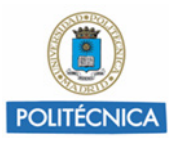

#### **Problema 4. Redes enrutadas de clase C**

**Para la topología de red de la siguiente figura se ha realizado la siguiente asignación de direcciones IP:**

> **RedA: 172.10.0.0/24 RedB: 172.10.1.0/24 RedC: 172.10.2.0/24 RedD: 172.10.3.0/24 RedE: 172.10.4.0/24 RedF: 172.10.5.0/24 RedG: 172.10.6.0/24**

**La conexión a Internet se realiza a través del router Rt2 que está conectado a otro router cuya dirección IP es 150.10.11.12.**

**La dirección de HD2 es 172.10.3.6 y la de HG2 170.10.6.14.**

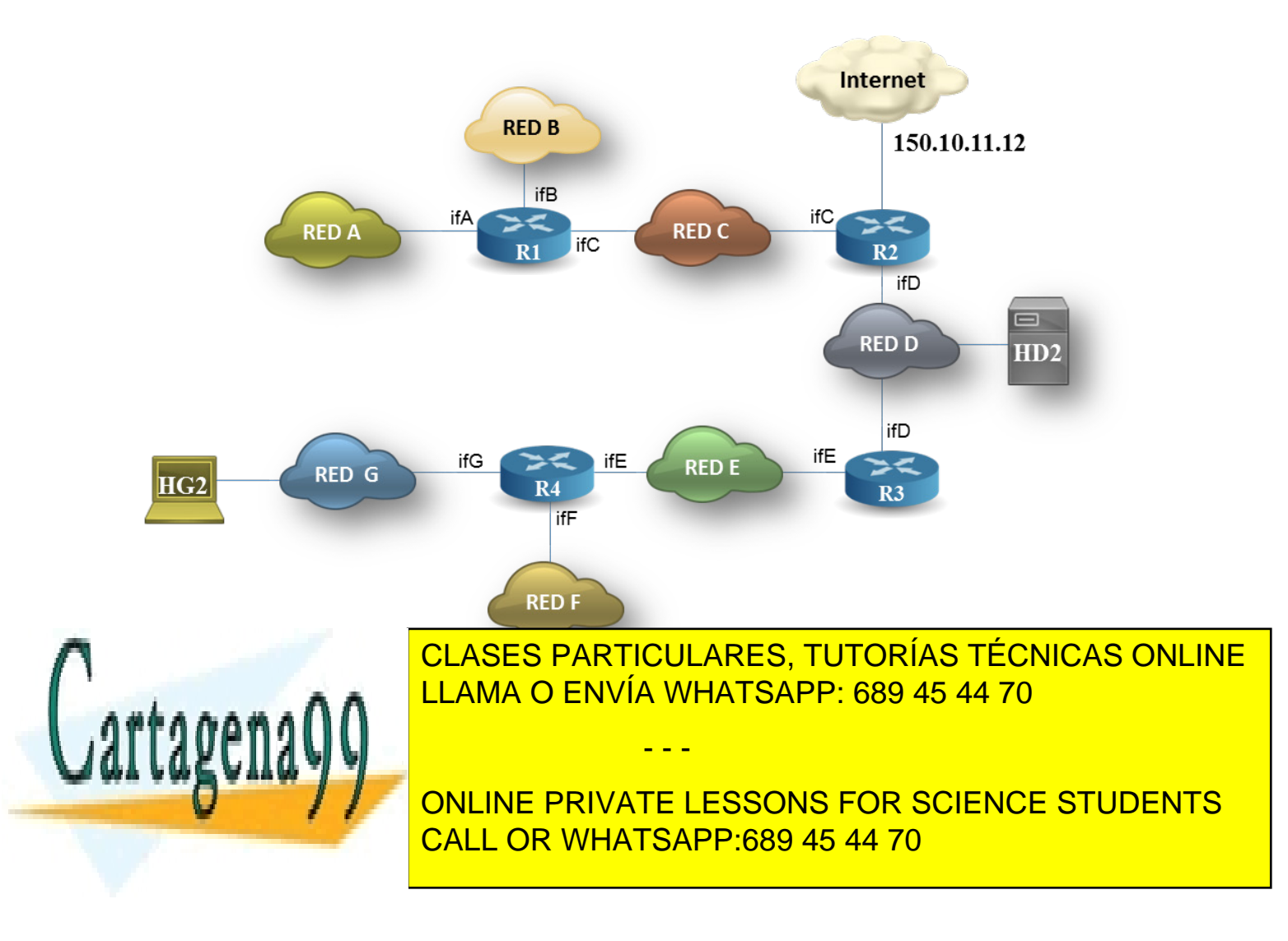

Artículo 17.1 de la Ley de Servicios de la Sociedad de la Información y de Comercio Electrónico, de 11 de júlio de 200214 www.cartagena99.com no se hace responsable de la información contenida en el presente documento en virtud al Si la información contenida en el documento es ilícita o lesiona bienes o derechos de un tercero háganoslo saber y será retirada.

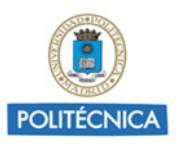

#### **Pregunta 1. Asignar direcciones IP a los interfaces de todos los routers.**

**Nota: En todos los casos las tablas deben tener el tamaño más reducido que sea posible**

#### SOLUCIÓN

Asignación de IPs a los interfaces de los routers:

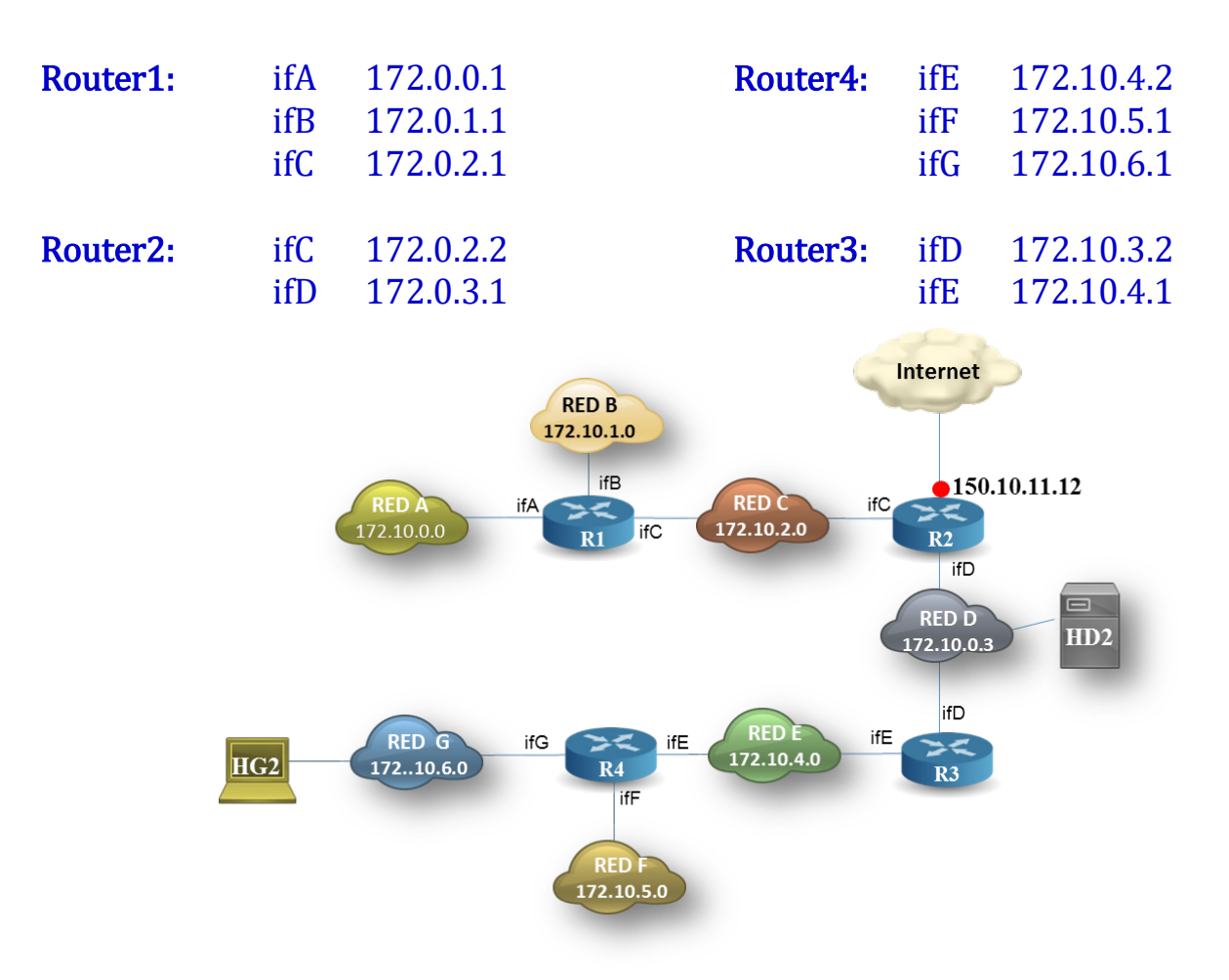

### **Pregunta 2. Escribir la tabla de rutas del host HG2.**

#### **SOLUCIÓN**

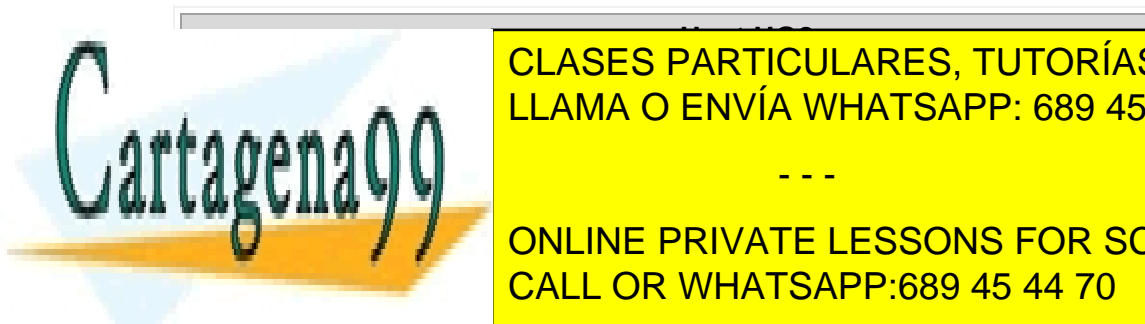

**Host HG2** CLASES PARTICULARES, TUTORÍAS TÉCNICAS ONLINE **RED DESTINO A RED DESTINO A LLAMA O ENVÍA WHATSAPP: 689 45 44 70** 

**Defecto \* 172.1 EXECTO FOR SCIENCE STUDENTS** CALL OR WHATSAPP:689 45 44 70

Artículo 17.1 de la Ley de Servicios de la Sociedad de la Información y de Comercio Electrónico, de 11 de júlio de 2002 $15$ www.cartagena99.com no se hace responsable de la información contenida en el presente documento en virtud al Si la información contenida en el documento es ilícita o lesiona bienes o derechos de un tercero háganoslo saber y será retirada.

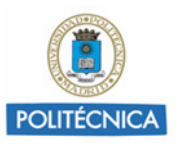

#### **Pregunta 3. Escribir la tabla de rutas del router R1 y del router R2.**

#### SOLUCIÓN

Se asume que la ruta hacia Internet 150.10.11.0 es una dirección con clase, esto es con clase B de acuerdo al valor de su primer octeto.

Las Redes A y B pueden agruparse mediante la superred 172.10.0.0/23 y las redes E y F pueden agruparse mediante la superred 172.10.4.0.0/23

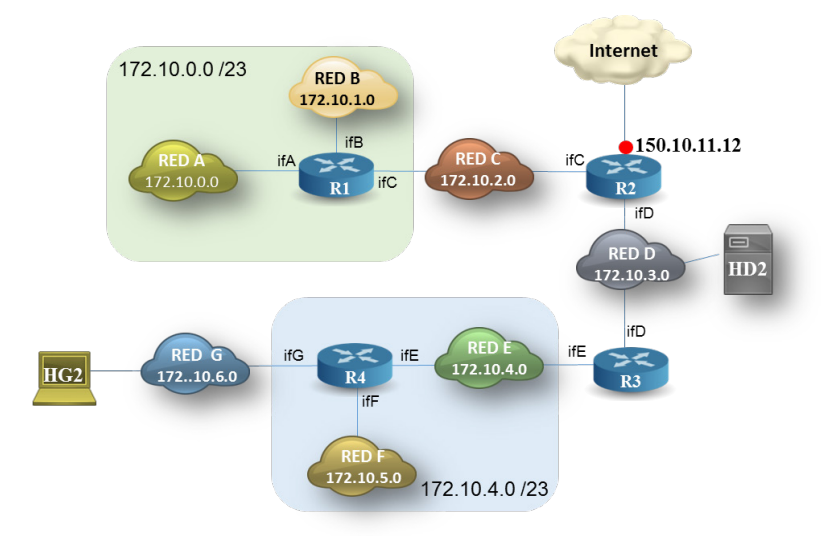

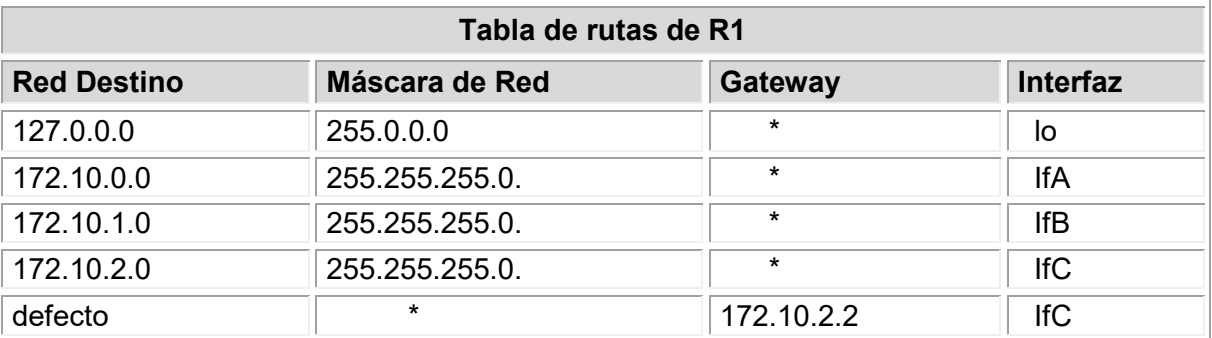

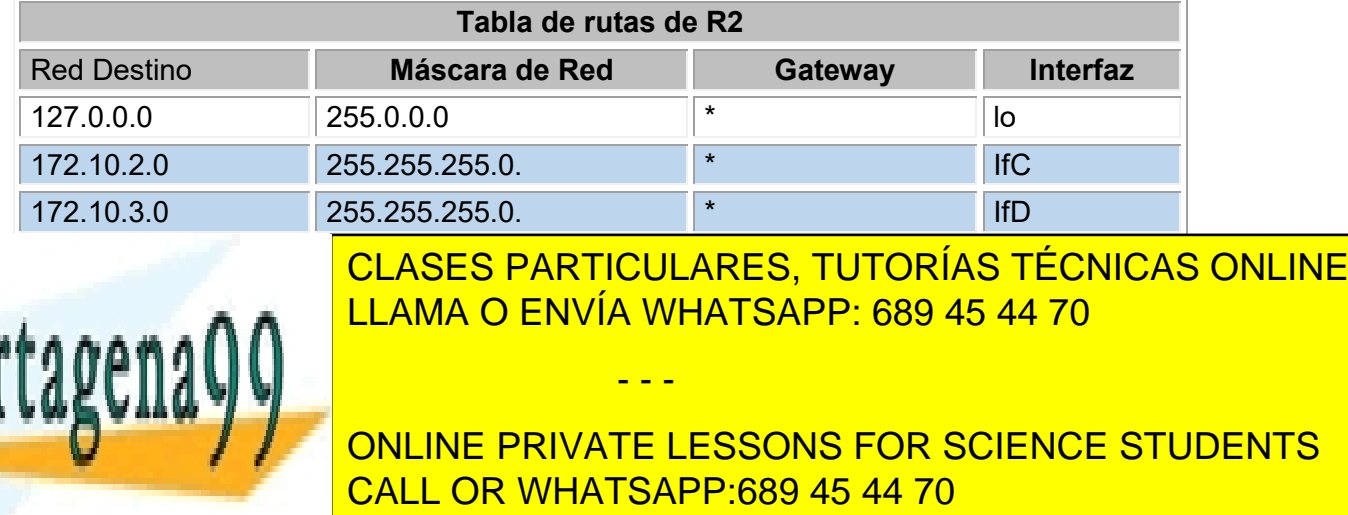

Artículo 17.1 de la Ley de Servicios de la Sociedad de la Información y de Comercio Electrónico, de 11 de júlio de 2002 $16$ www.cartagena99.com no se hace responsable de la información contenida en el presente documento en virtud al Si la información contenida en el documento es ilícita o lesiona bienes o derechos de un tercero háganoslo saber y será retirada.

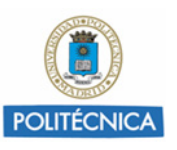

**Pregunta 4. En la red anterior, entre los hosts HG2 (cliente) y HD2 (servidor web) se establece una comunicación que a nivel de aplicación consiste en un mensaje de solicitud enviado por HG2 de 5 octetos y uno de respuesta devuelto por HD2 de 800 octetos. Esta comunicación a nivel de transporte puede representarse por el siguiente cronograma:**

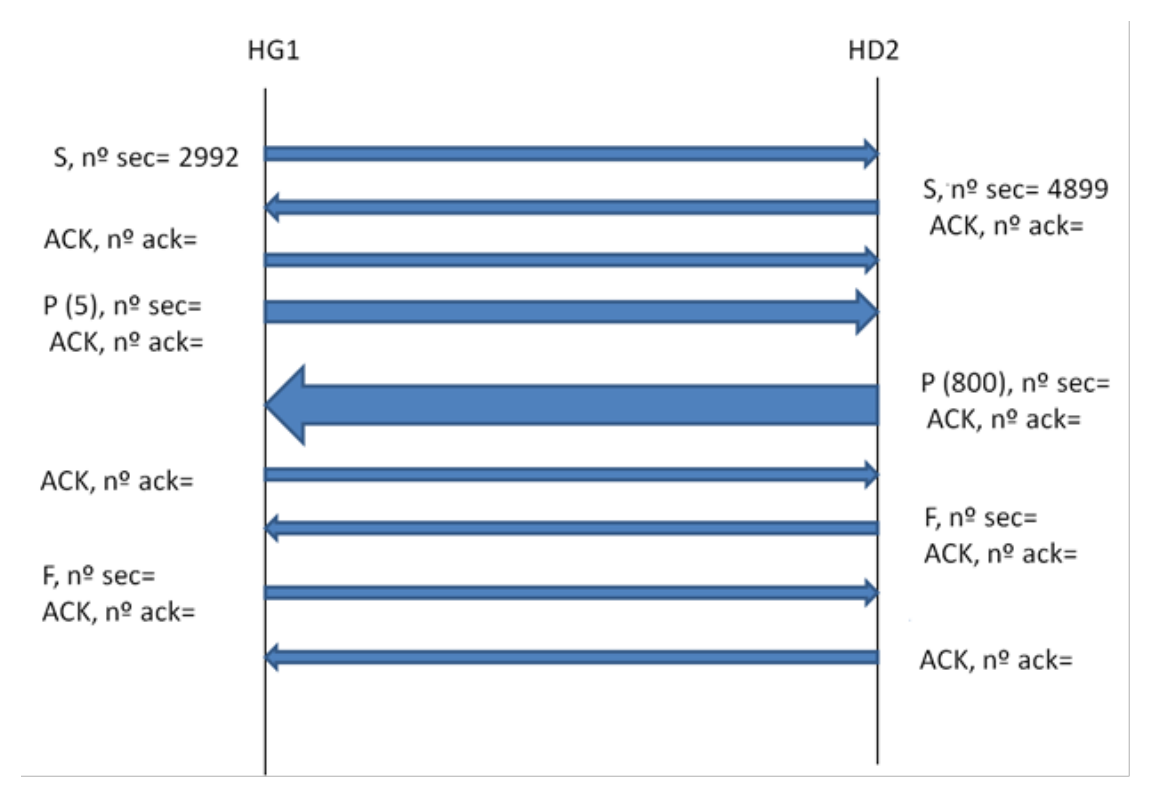

**Se pide analizar el cronograma anterior señalando las distintas fases de la comunicación, determinar los valores de los campos "nº sec" y "nº ack" que estén vacíos y, si la respuesta a nivel de aplicación hubiera sido de 2000 octetos, señalar las variaciones que aparecerían en el cronograma anterior.**

#### SOLUCIÓN

Los tres primeros segmentos corresponden a la *fase de establecimiento*.

En el primero, que tiene activo el bit S (SYN), el cliente HG2 indica su n<sup>o</sup> inicial de secuencia

- - -

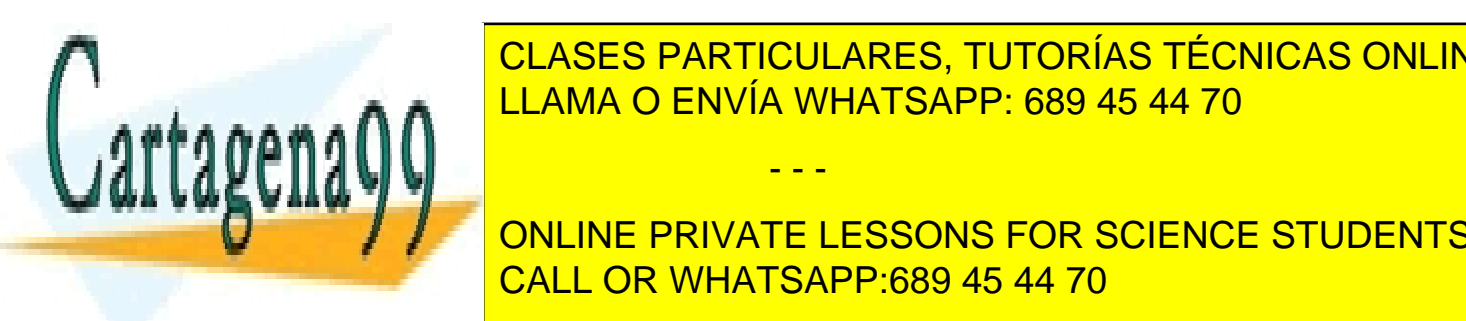

**EL SEGUNDO SEGUNDO SEGUNDO SEGUNDO SEGUNDO SEGUNDO SU NO INICIAL DE EL SEGUNDO EL SEGUNDO EL SEGUNDO EL SEGUNDO** secuencia y con el valor no de secuencia inicial de secuencia inicial de secuencia inicial de secuencia inicial de<br>La conoce el cliente de secuencia inicial de secuencia inicial de secuencia inicial de secuencia inicial de

> ONLINE PRIVATE LESSONS FOR SCIENCE STUDENTS CALL OR WHATSAPP:689 45 44 70

Artículo 17.1 de la Ley de Servicios de la Sociedad de la Información y de Comercio Electrónico, de 11 de júlio de 2002 $17$ www.cartagena99.com no se hace responsable de la información contenida en el presente documento en virtud al Si la información contenida en el documento es ilícita o lesiona bienes o derechos de un tercero háganoslo saber y será retirada.

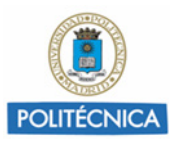

Los tres segmentos siguientes corresponden a la *fase de transferencia de información*.

- En el primero, activos los bits P (PUSH) y ACK, el cliente HG2 envía dentro del campo de datos el mensaje de solicitud. El valor de nº sec, que corresponde al primer octeto de datos, es 2993 y se mantiene nº ack=4900.
- En el segundo segmento, activos los bits P y ACK, el servidor HD2 confirma con  $n^{\circ}$ ack= 2998 la correcta recepción del mensaje enviado por el cliente. Como datos lleva el mensaje de respuesta, siendo el nº sec= 4900
- El último segmento, activo el bit ACK, sirve para que el cliente confirma la correcta recepción de los datos recibidos mediante nº ack= 5700

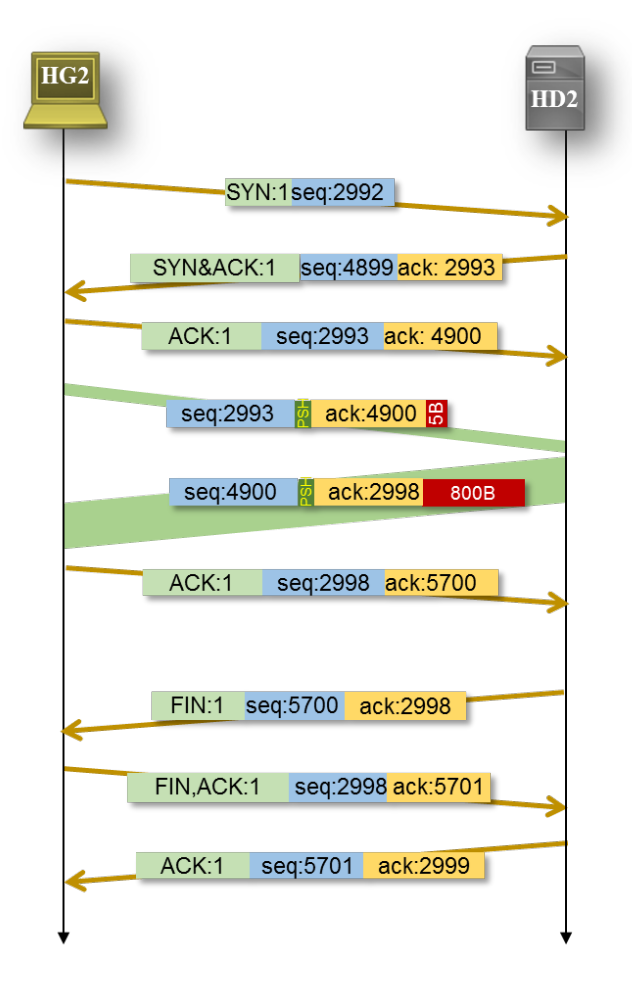

Los últimos tres segmentos corresponden a la *fase de liberación*:

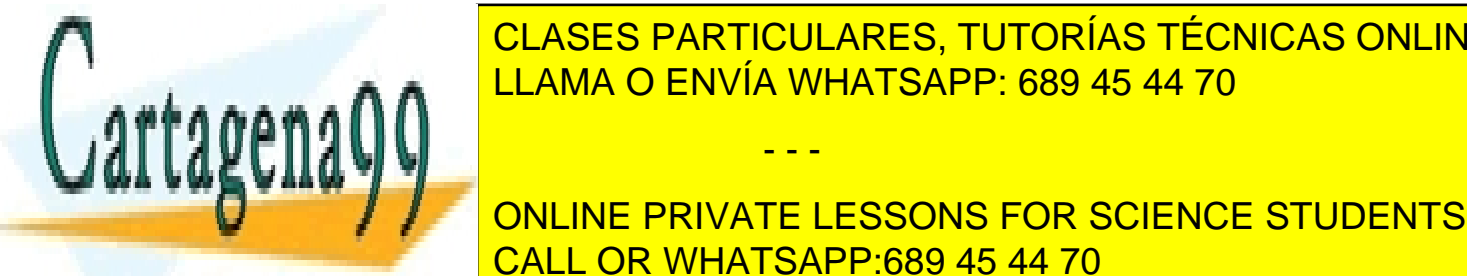

el servido <mark>CLASES PARTICULARES, TUTORÍAS TÉCNICAS ONLINE</mark> LLAMA O ENVÍA WHATSAPP: 689 45 44 70

**2998 Y 2998 Y CONLINE PRIVATE LESSONS FOR SCIENCE STUDENTS** • Por último el servidor HD2 devuelve un segmento con el bit ACK activo y nº ack= CALL OR WHATSAPP:689 45 44 70

Artículo 17.1 de la Ley de Servicios de la Sociedad de la Información y de Comercio Electrónico, de 11 de júlio de 2002 $18$ www.cartagena99.com no se hace responsable de la información contenida en el presente documento en virtud al Si la información contenida en el documento es ilícita o lesiona bienes o derechos de un tercero háganoslo saber y será retirada.

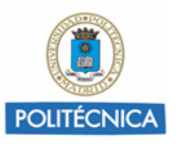

### **Problema 5. LANs de empresa enrutadas**

**Una empresa quiere distintas subredes de igual tamaño, para ello, dispone de un encaminador (o router) R al que se le va a conectar cada una de las subredes y todas las direcciones IP de clase C de la red 199.33.22.0 Esta conexión se realizará de forma que cada subred utilizará un puerto distinto de R. En la figura 1 se muestra la conexión descrita. La subred 1 se conecta al puerto 1 de R, la subred 2 al puerto 2, y así sucesivamente. También podemos ver en esta figura 1 que R utiliza el puerto n+1 para tener salida a Internet.**

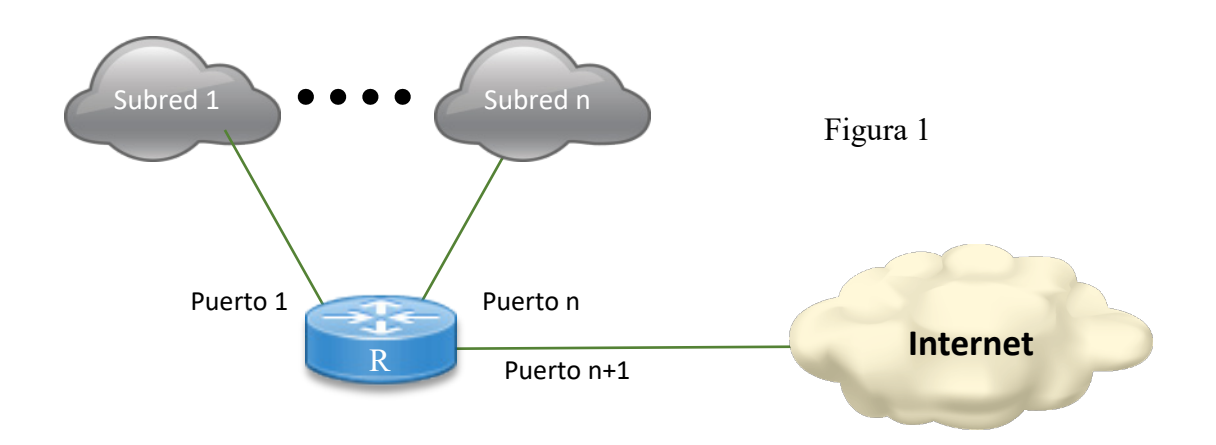

**Pregunta 1. Se quiere que todas las subredes sean de igual tamaño y que en cada subred pueda haber un máximo de 29 ordenadores (o hosts). Proponer la máscara de red necesaria para crear las subredes y el número máximo de posibles subredes resultante.**

#### SOLUCIÓN

La potencia de 2 más cercana a 29 es 32 (=25). Por lo tanto, el número de bits de host será 5 y la máscara /(32-5)=/27, esto es:

#### 255.255.255.(1110 0000)224

- - -

Los bits de subred son 3. Luego tenderemos un máximo de  $2<sup>5</sup>=8$  subredes

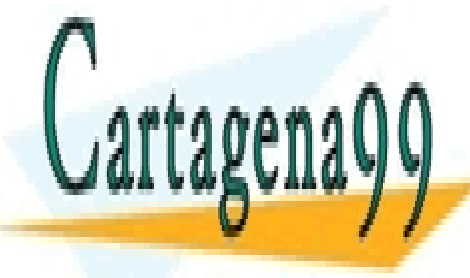

CLASES PARTICULARES, TUTORÍAS TÉCNICAS ONLINE LLAMA O ENVÍA WHATSAPP: 689 45 44 70

ONLINE PRIVATE LESSONS FOR SCIENCE STUDENTS CALL OR WHATSAPP:689 45 44 70

Artículo 17.1 de la Ley de Servicios de la Sociedad de la Información y de Comercio Electrónico, de 11 de júlio de 2002 $19$ www.cartagena99.com no se hace responsable de la información contenida en el presente documento en virtud al Si la información contenida en el documento es ilícita o lesiona bienes o derechos de un tercero háganoslo saber y será retirada.

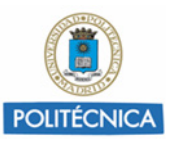

### **Pregunta 2. Rango de las direcciones asignables para cada una de las subredes.**  SOLUCIÓN

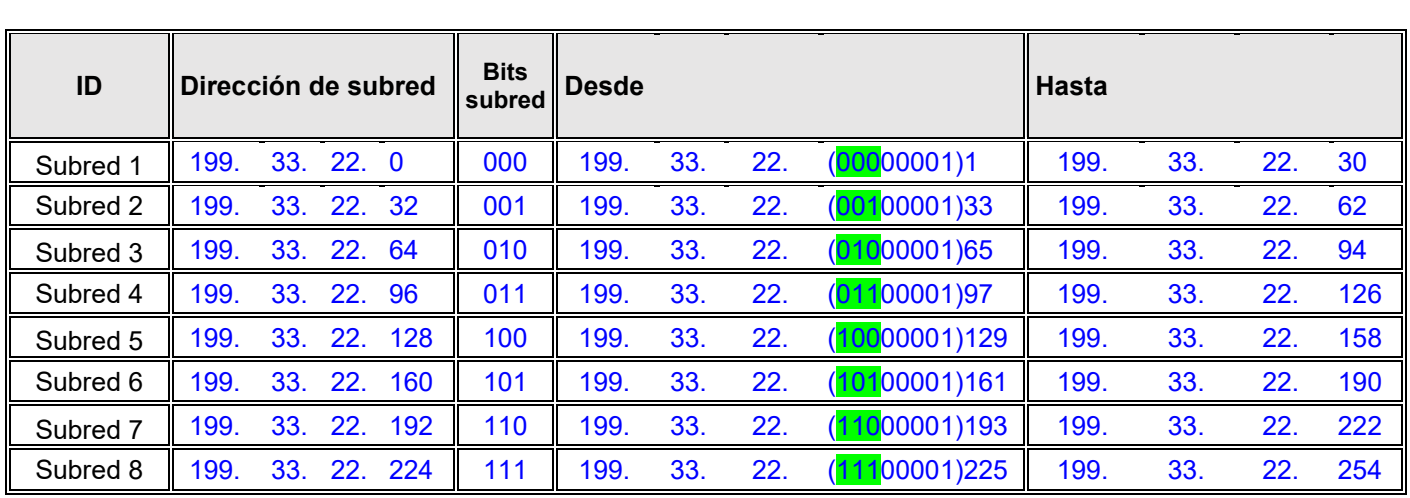

El rango (desde/hasta) no incluye la dirección de red ni la de broadcast.

La dirección de *broadcast* será la última dirección de cada subred  $+1$ 

**Pregunta 3. Establecer la tabla de encaminamiento del encaminador R, suponiendo que la dirección IP de su puerto n+1, por el que está unido a Internet, es 202.3.3.1 /24.**

#### SOLUCIÓN

La red 202.3.3.1 no tiene definida máscara, por lo que tendremos que asumir que es una dirección *con clase*. En este caso clase C, por lo que su máscara es 255.255.255.0.

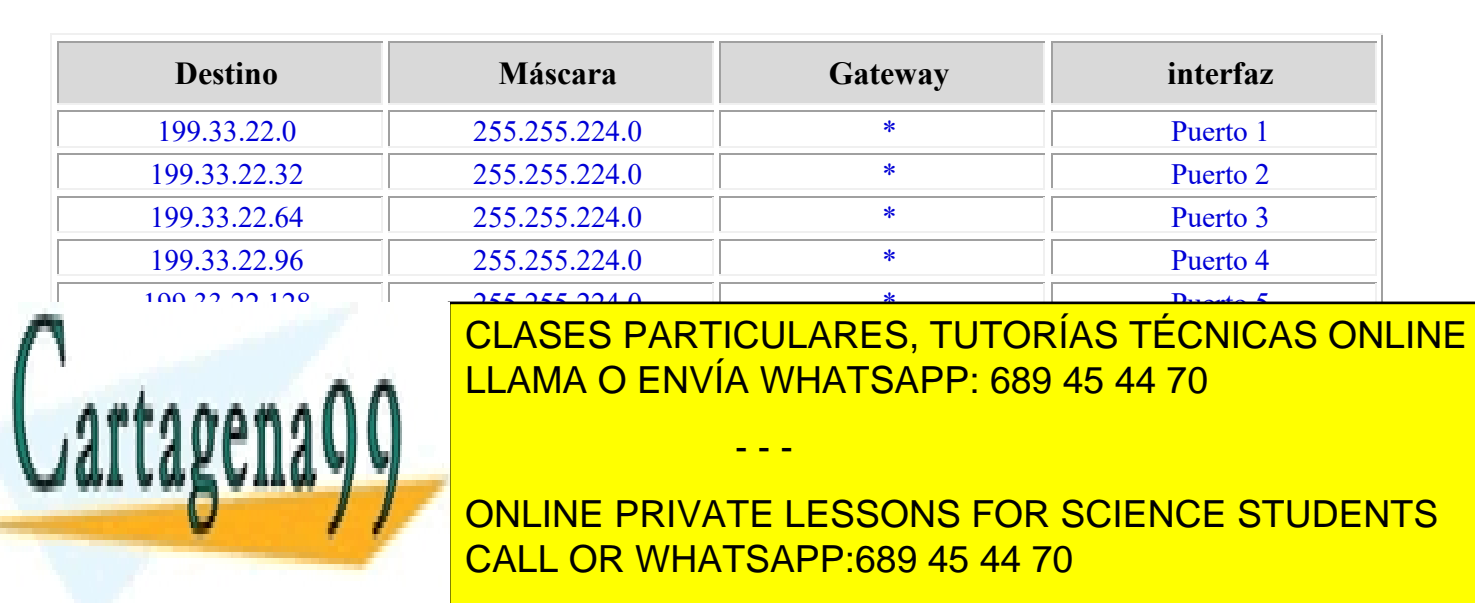

Artículo 17.1 de la Ley de Servicios de la Sociedad de la Información y de Comercio Electrónico, de 11 de júlio de 2002 $20$ www.cartagena99.com no se hace responsable de la información contenida en el presente documento en virtud al Si la información contenida en el documento es ilícita o lesiona bienes o derechos de un tercero háganoslo saber y será retirada.

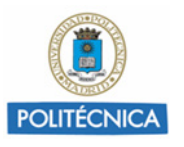

### **Pregunta 4. Tabla de encaminamiento de los ordenadores de la subred 1 y subred 2. ¿Cuál es la diferencia entre ellas?**

**Nota: Suponga que la dirección asignada al puerto i es la primera dirección del rango de la subred i, previamente excluidas la dirección de la red y la de broadcast.**

#### **SOLUCIÓN**

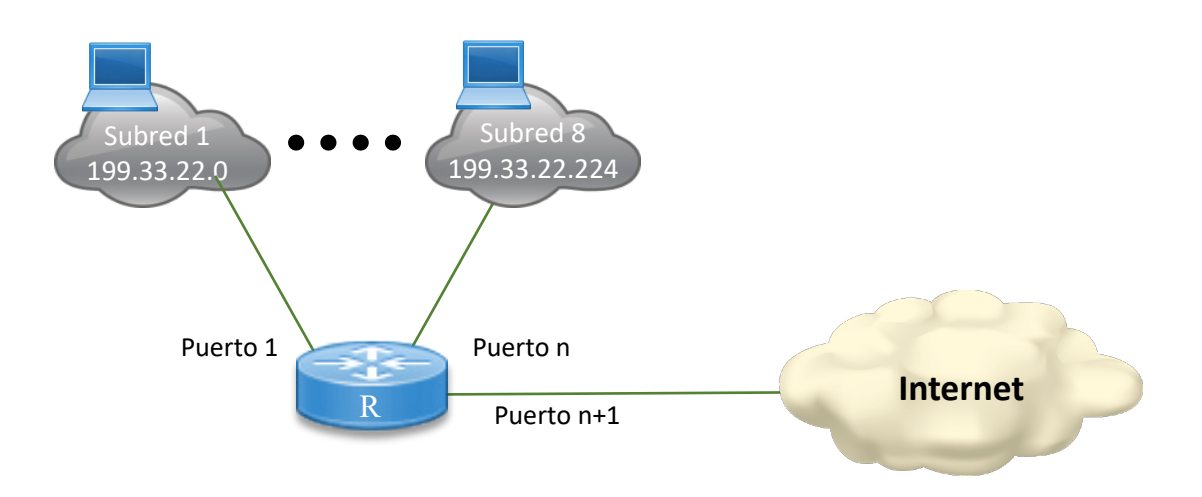

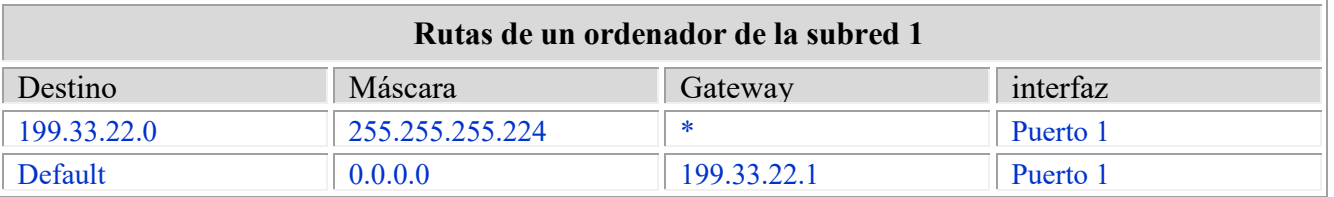

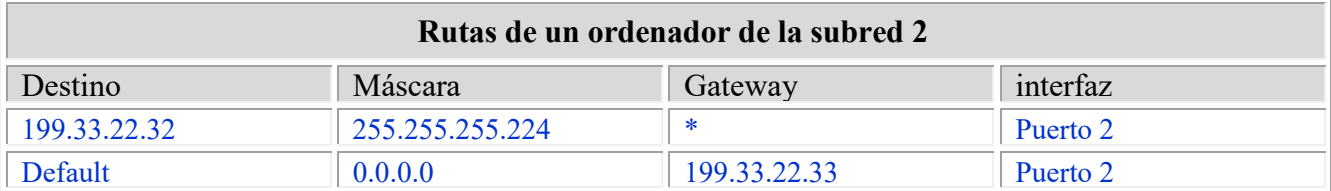

#### Diferencias entre ambas tablas:

la dirección de red de destino y la dirección del router

- - -

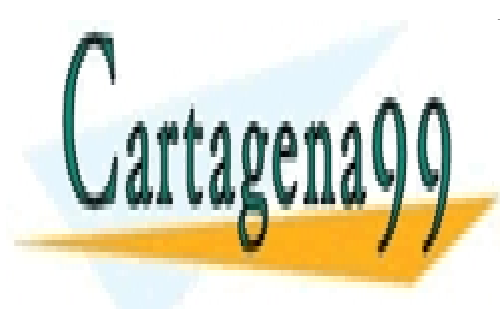

CLASES PARTICULARES, TUTORÍAS TÉCNICAS ONLINE LLAMA O ENVÍA WHATSAPP: 689 45 44 70

ONLINE PRIVATE LESSONS FOR SCIENCE STUDENTS CALL OR WHATSAPP:689 45 44 70

Artículo 17.1 de la Ley de Servicios de la Sociedad de la Información y de Comercio Electrónico, de 11 de júlio de 2002 $21$ www.cartagena99.com no se hace responsable de la información contenida en el presente documento en virtud al Si la información contenida en el documento es ilícita o lesiona bienes o derechos de un tercero háganoslo saber y será retirada.

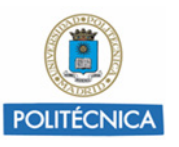

### **Problema 6. Redes de una empresa y su ISP. Supernetting**

**Una empresa ha recibido de su proveedor de servicios de internet todas las direcciones IP asociadas a la dirección de red 140.50.80.0 con máscara 255.255.240.0. La empresa ha decidido distribuirlas en cuatro subredes de distintos tamaños, tal que todas las direcciones recibidas estén asignadas a alguna de las cuatro subredes. La figura representa el esquema descrito de subredes IP de la empresa, y presenta también el esquema de redes IP del proveedor**

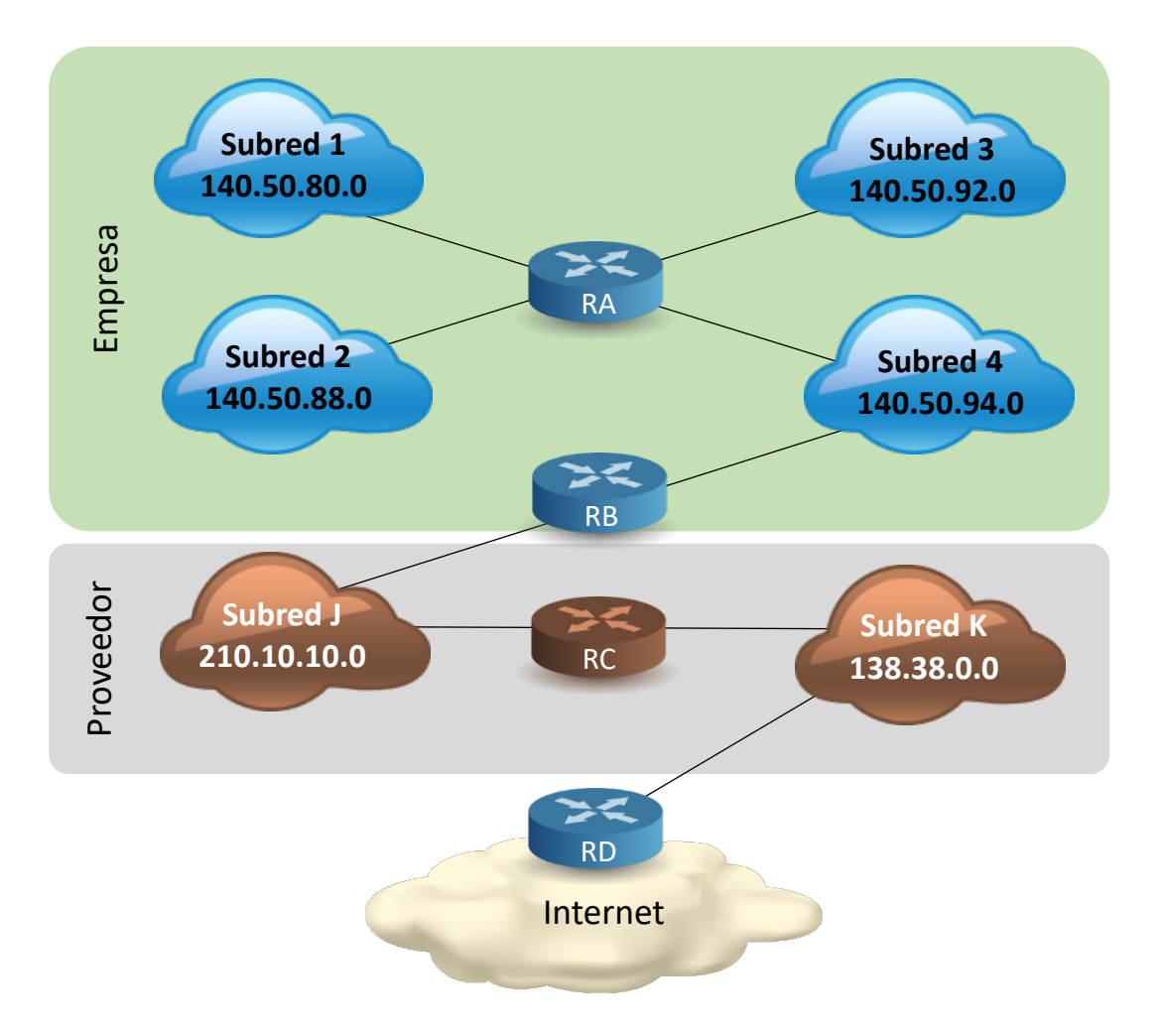

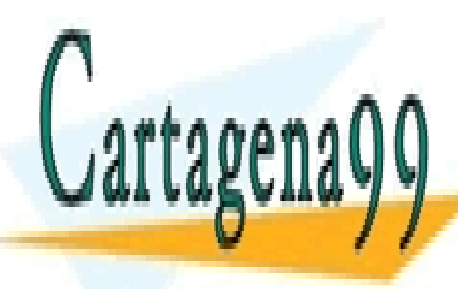

CLASES PARTICULARES, TUTORÍAS TÉCNICAS ONLINE LLAMA O ENVÍA WHATSAPP: 689 45 44 70

ONLINE PRIVATE LESSONS FOR SCIENCE STUDENTS CALL OR WHATSAPP:689 45 44 70

Artículo 17.1 de la Ley de Servicios de la Sociedad de la Información y de Comercio Electrónico, de 11 de júlio de 200222 www.cartagena99.com no se hace responsable de la información contenida en el presente documento en virtud al Si la información contenida en el documento es ilícita o lesiona bienes o derechos de un tercero háganoslo saber y será retirada.

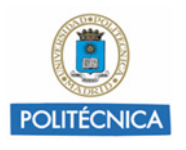

### **Pregunta 1. Calcular el número de direcciones IP que componen cada una de las cuatro subredes.**

#### SOLUCIÓN

La máscara 255.255.240 (11110000).0 define 12 bits de host. Luego tendremos…

 $2^{12}=4096$  direcciones IP

#### **Pregunta 2. Indicar la máscara de red de cada una de las cuatro subredes.**

#### SOLUCIÓN

El rango cada subred abarcará desde la dirección de la propia subred hasta la dirección previa (broadcast) a la dirección de la subred consecutiva.

Los bits de mascara son aquellos que se han mantenido inalterados en la secuencia del rango de cada subred.

En la tabla, las direcciones primera y última de los rangos expresan el segundo número decimal en binario para poder visualizar hasta donde llega la máscara.

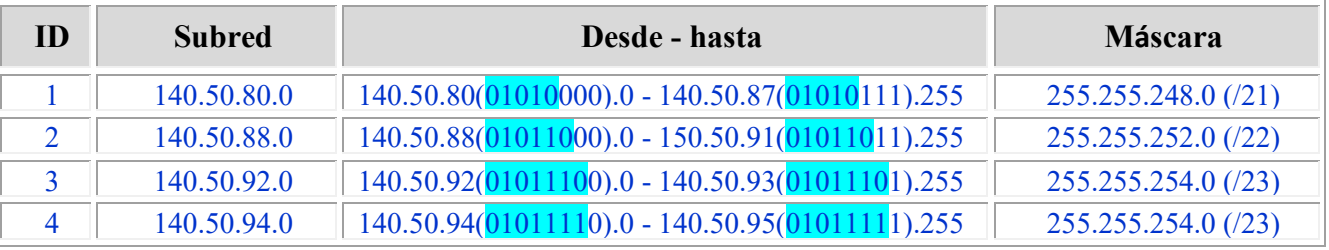

Nótese que la última dirección del rango asignado 140.50.80.0 /20 se obtiene poniendo a "1" todos los bits de host de esta dirección:

#### 140.50.80 (01011111).255

- - -

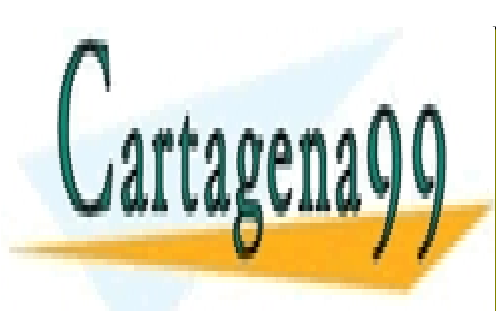

CLASES PARTICULARES, TUTORÍAS TÉCNICAS ONLINE LLAMA O ENVÍA WHATSAPP: 689 45 44 70

ONLINE PRIVATE LESSONS FOR SCIENCE STUDENTS CALL OR WHATSAPP:689 45 44 70

Artículo 17.1 de la Ley de Servicios de la Sociedad de la Información y de Comercio Electrónico, de 11 de júlio de 200223 www.cartagena99.com no se hace responsable de la información contenida en el presente documento en virtud al Si la información contenida en el documento es ilícita o lesiona bienes o derechos de un tercero háganoslo saber y será retirada.

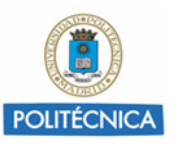

**Pregunta 3. La red J del proveedor está formada por todas las direcciones IP de la red de clase C 210.10.10.0. Análogamente, la red K está formada por todas las direcciones IP de la red de clase B 138.38.0.0. Obtenga la tabla del router RA.**

**Nota: Suponga para este apartado 2:**

- **Las tablas deben tener el tamaño más reducido que sea posible**
- **140.50.94.1 es la dirección IP del router RB en el interfaz con la subred 4.**
- **210.10.10.1 es la dirección IP del router RB en el interfaz con la red J.**
- **138.38.0.1 es la dirección IP del router RD en el interfaz con la red K.**

#### SOLUCIÓN

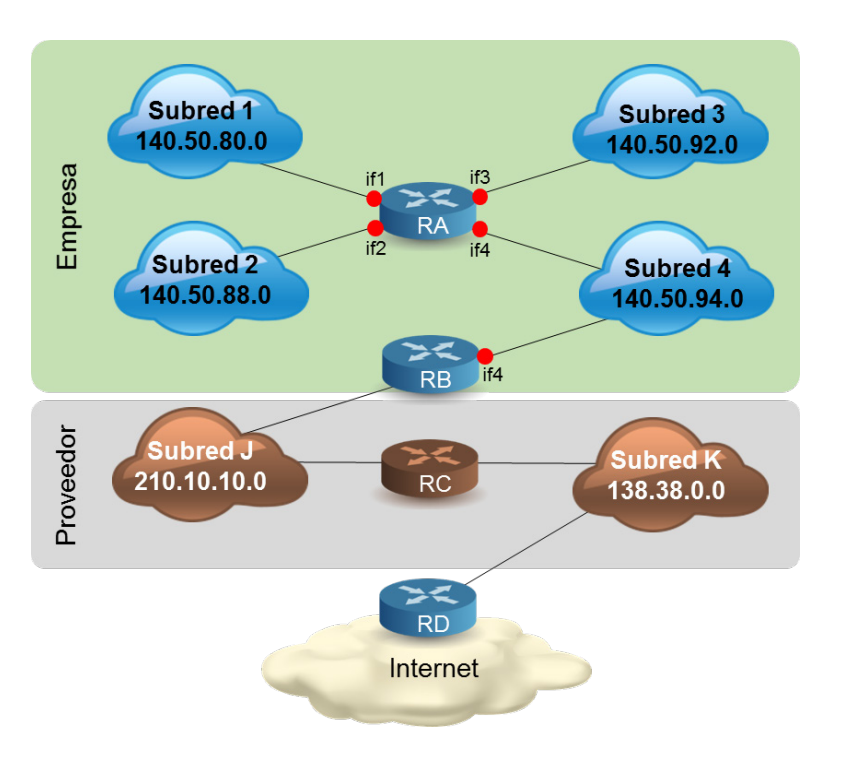

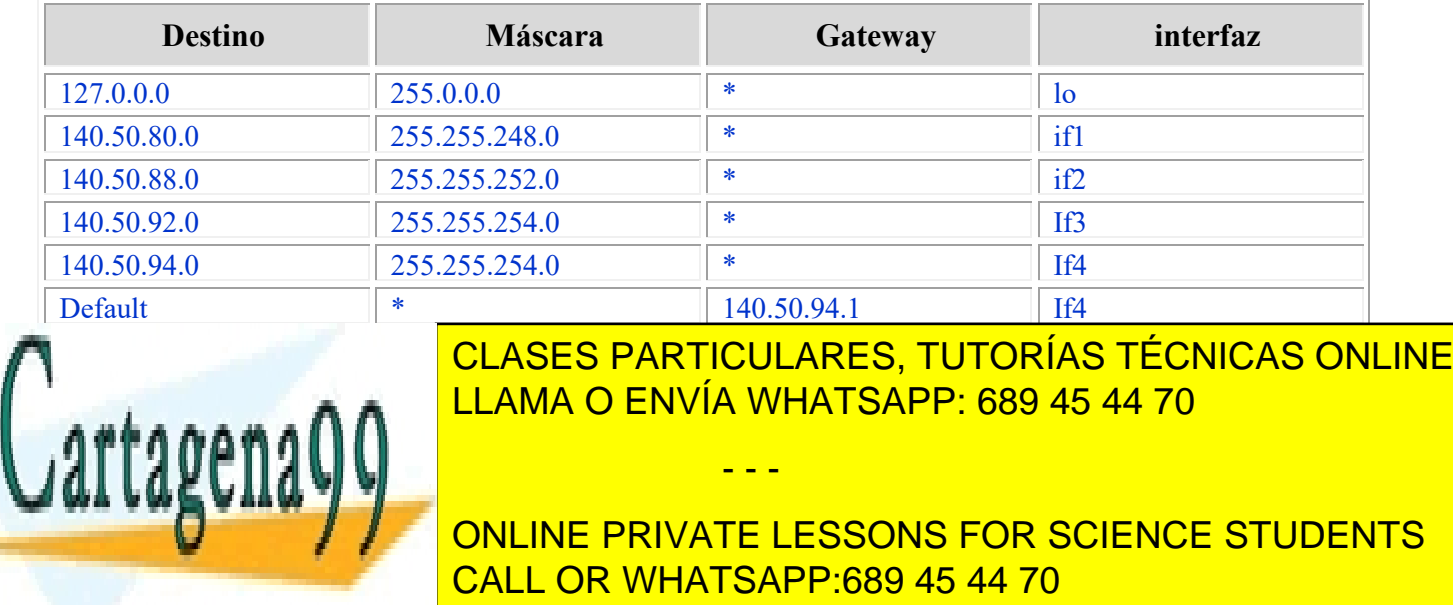

Artículo 17.1 de la Ley de Servicios de la Sociedad de la Información y de Comercio Electrónico, de 11 de júlio de 200224 www.cartagena99.com no se hace responsable de la información contenida en el presente documento en virtud al Si la información contenida en el documento es ilícita o lesiona bienes o derechos de un tercero háganoslo saber y será retirada.

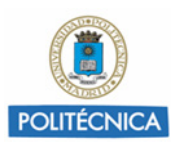

**Pregunta 4. Pasado un tiempo la empresa se plantea subdividir la subred 1 en otras cuatro subredes de igual tamaño cada una. La división se realizará de forma que todas las direcciones de la subred 1 estén asignadas a alguna de las cuatro nuevas subredes.** 

**Obtener la dirección de red de cada una de las cuatro nuevas subredes, su máscara y el número de direcciones IP.**

#### SOLUCIÓN

Anteriormente hemos calculado que la máscara de la subred I es 255.255.248 (/21). Puesto que se pretende dividirla en 4 partes iguales, necesitaremos 2 bits de subred, lo que nos lleva a una máscara de 255.255.254.0 (/23) para las nuevas subredes.

Por tanto, los bits de host son 9, lo que supone…

 $2<sup>9</sup> = 512$  direcciones por subred

Las 4 nuevas subredes resultantes del subneteo son:

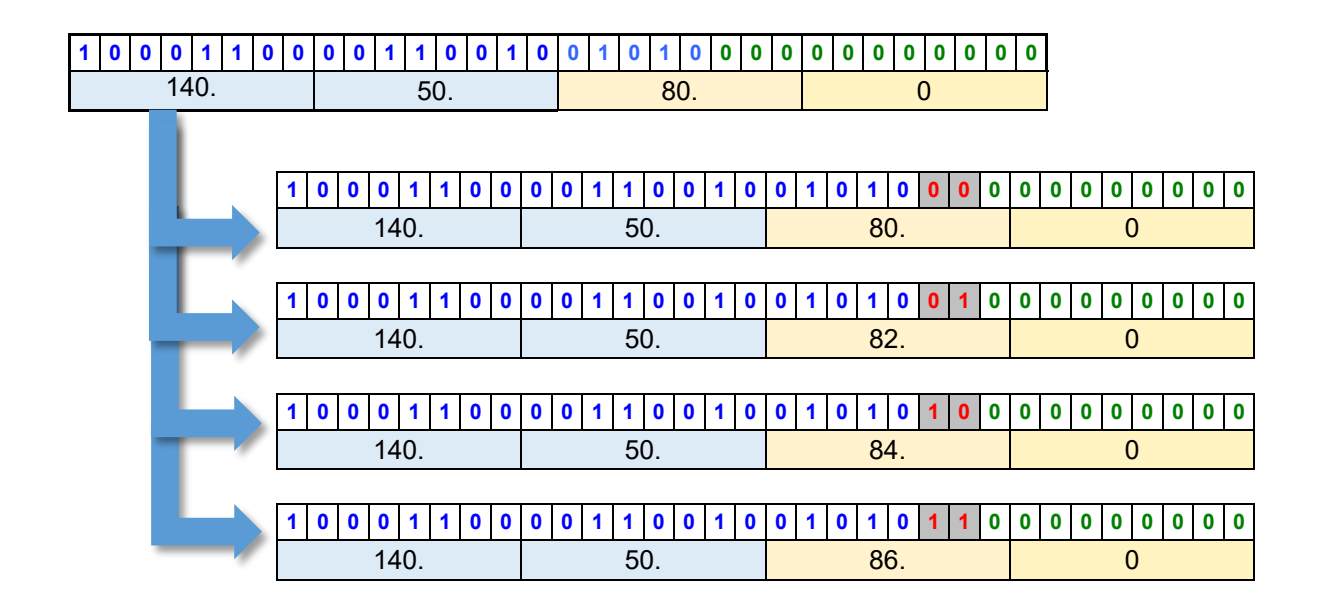

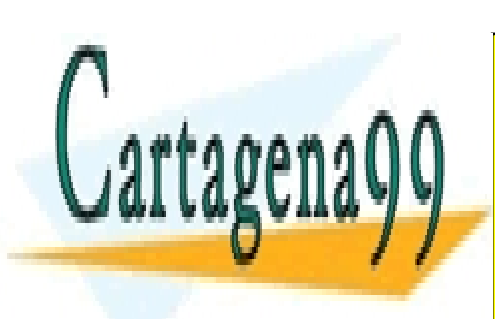

CLASES PARTICULARES, TUTORÍAS TÉCNICAS ONLINE LLAMA O ENVÍA WHATSAPP: 689 45 44 70

ONLINE PRIVATE LESSONS FOR SCIENCE STUDENTS CALL OR WHATSAPP:689 45 44 70

Artículo 17.1 de la Ley de Servicios de la Sociedad de la Información y de Comercio Electrónico, de 11 de júlio de 200225 www.cartagena99.com no se hace responsable de la información contenida en el presente documento en virtud al Si la información contenida en el documento es ilícita o lesiona bienes o derechos de un tercero háganoslo saber y será retirada.

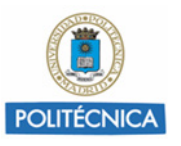

### **Problema 7. Direccionamiento en una red FR**

**Una empresa Proveedora de Servicios Internet (ISP) da acceso a empresas que desean conectarse a Internet según la configuración de red que, de forma simplificada, se representa en la siguiente figura:**

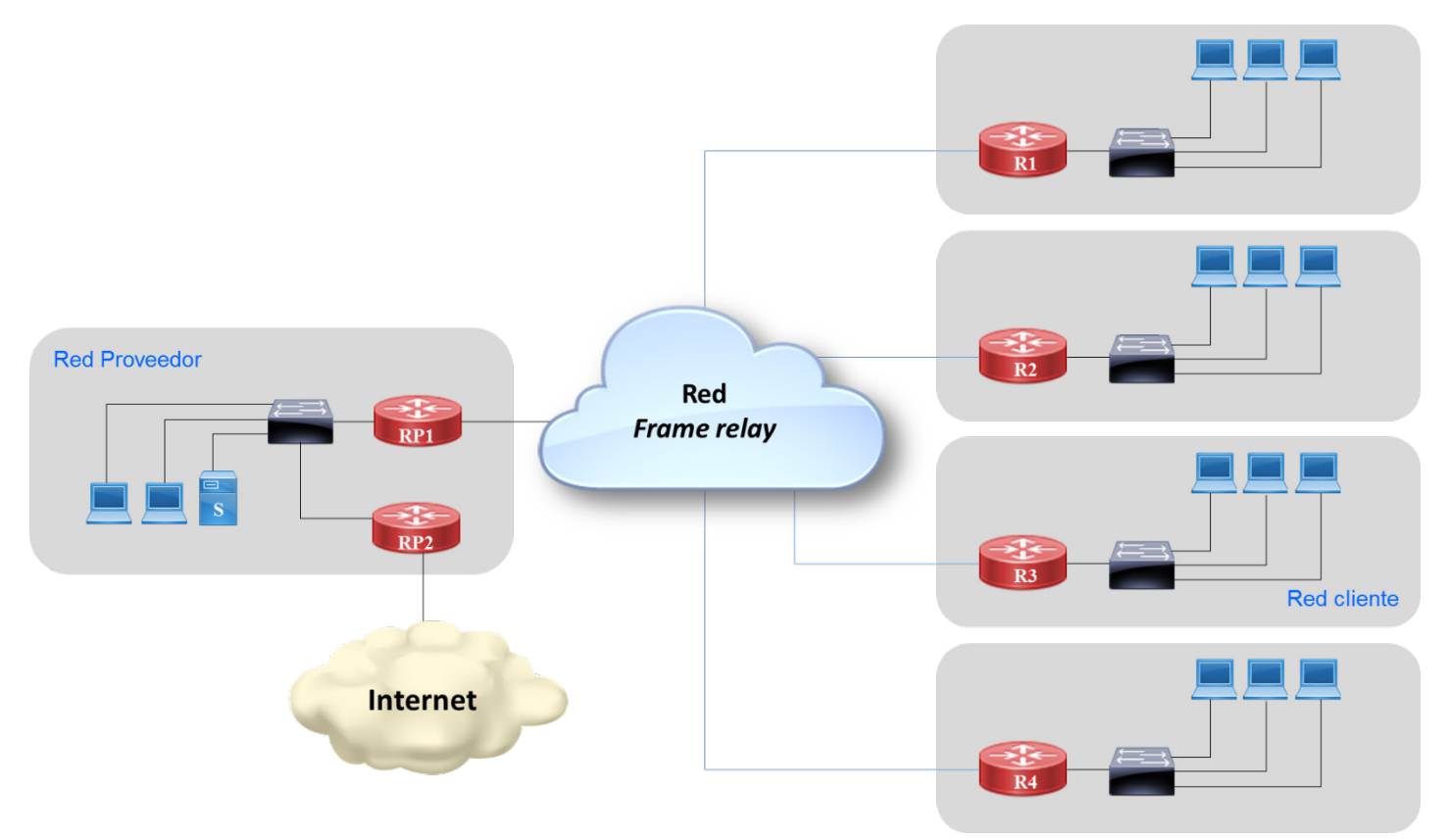

**Cada empresa dispone de un router propio (R1, R2, R3,...) conectado a la red local interna y con acceso exterior mediante una conexión Frame Relay de 2 Mbps. Los datagramas generados por los terminales son encaminados a través de este router hacia el router de acceso del Proveedor (RP1). En la red Ethernet del proveedor se encuentra el router de acceso para las empresas, un servidor Web (S) y el router que da acceso a la red Internet (RP2).**

**El ISP tiene asignado el rango de direcciones IP clase C (por ejemplo 198.10.5.X). El Administrador de red decide crear 16 subredes para el direccionamiento de la red propia, la red Frame Relay y las redes de los clientes. Supongamos que en** 

**el momento actual de las de las compresas a la asignación de las que serviciones de la asignación de la asignación de la asignación de la asignación de la asignación de la asignación de la asignación de la asignación de l direction para las substitutes in the comparative por la red propias de Propia de Propias de Propias de Propia** 

> ONLINE PRIVATE LESSONS FOR SCIENCE STUDENTS CALL OR WHATSAPP:689 45 44 70

Artículo 17.1 de la Ley de Servicios de la Sociedad de la Información y de Comercio Electrónico, de 11 de júlio de 200226 www.cartagena99.com no se hace responsable de la información contenida en el presente documento en virtud al Si la información contenida en el documento es ilícita o lesiona bienes o derechos de un tercero háganoslo saber y será retirada.

**continuación la red F.R. y por último, los clientes según se van dando de alta.** - - -

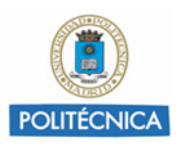

**Pregunta 1. Asignar rangos de direcciones IP a cada subred. ¿Cuántas direcciones puede utilizar cada empresa para direccionar sus equipos?**

#### SOLUCIÓN

Puesto que el administrador de la red decidió crear 16 subredes hay que tomar 4 bits(bits de subred) de la parte de host de la dirección de red de la red clase C, lo que supone una nueva máscara:

#### 255.255.255.11110000 (240)

**SUBRED DIRECCIÓN DE RED ASIGNADA A:** 1 198.10.5.0 (00000000) PROVEEDOR 2 198.10.5.16(00010000) RED FRAME RELAY 3 198.10.5.32(00100000) PRIMER CLIENTE 4 198.10.5.48(00110000) SEGUNDO CLIENTE 5 198.10.5.64(01000000) TERCER CLIENTE 6 198.10.5.80(01010000) CUARTO CLIENTE … … …

La tabla de asinaciones podría ser la siguiente:

Cada Subred tendrá 16 direcciones IP. Teniendo en cuenta que la primera del rango es la dirección de red y la última es la de difusión, que tampoco se asigna, quedan 14 direcciones IP asignables para los host.

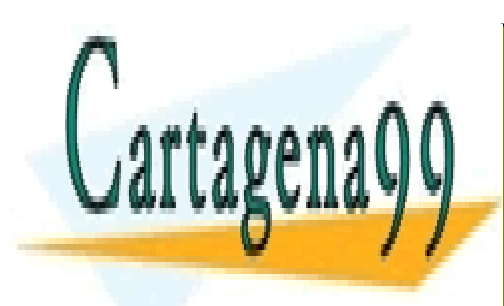

CLASES PARTICULARES, TUTORÍAS TÉCNICAS ONLINE LLAMA O ENVÍA WHATSAPP: 689 45 44 70

ONLINE PRIVATE LESSONS FOR SCIENCE STUDENTS CALL OR WHATSAPP:689 45 44 70

Artículo 17.1 de la Ley de Servicios de la Sociedad de la Información y de Comercio Electrónico, de 11 de júlio de 2002 $27$ www.cartagena99.com no se hace responsable de la información contenida en el presente documento en virtud al Si la información contenida en el documento es ilícita o lesiona bienes o derechos de un tercero háganoslo saber y será retirada.

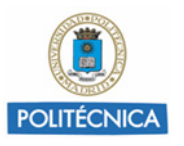

#### **Pregunta 2. Direcciones IP de los routers en la red Frame Relay**

#### **SOLUCIÓN**

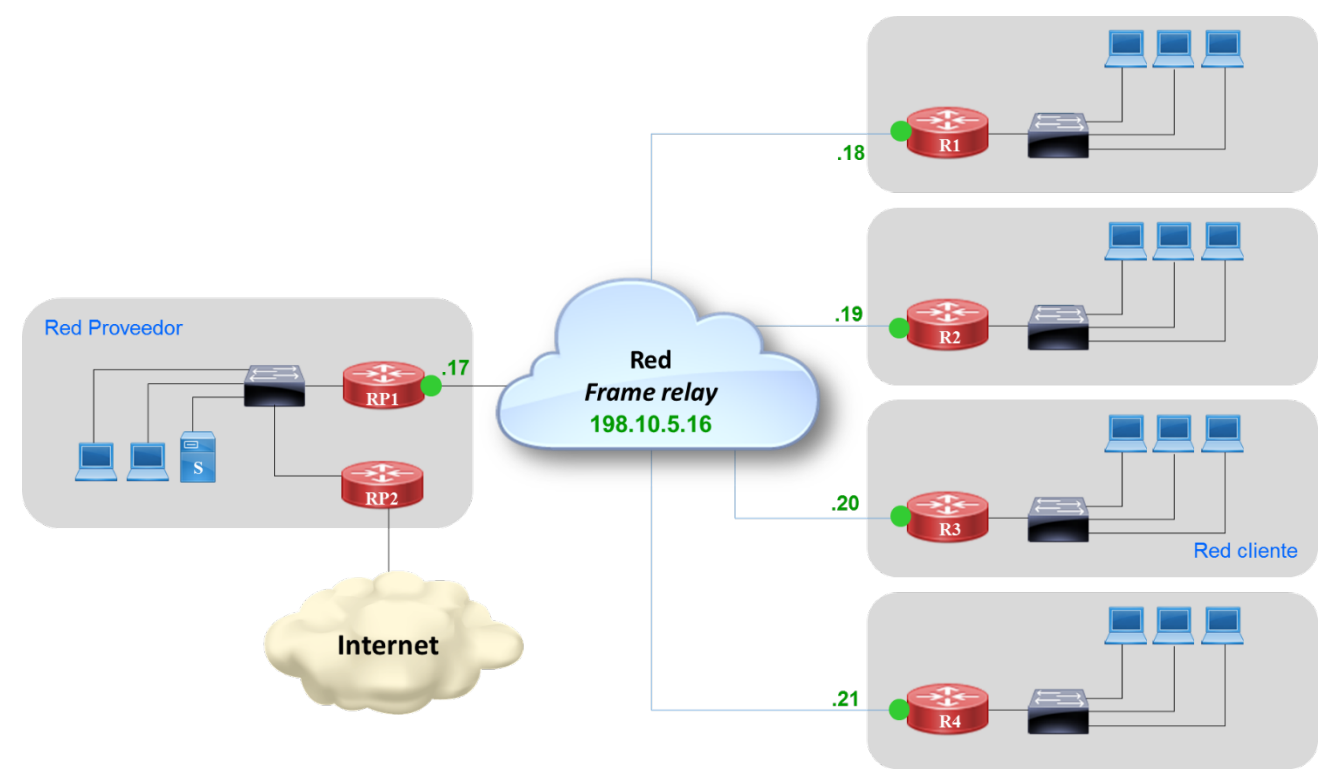

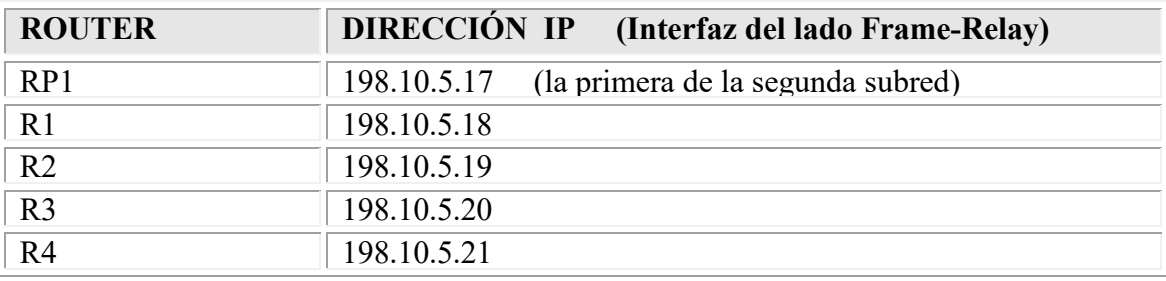

Se hubiera podido realizar cualquier otra asignación y hubiese sido válida. Por ejemplo, empezar por la penúltima dirección del rango e ir bajando.

#### **Pregunta 3. Tabla de rutas de R1**

#### **SOLUCIÓN**

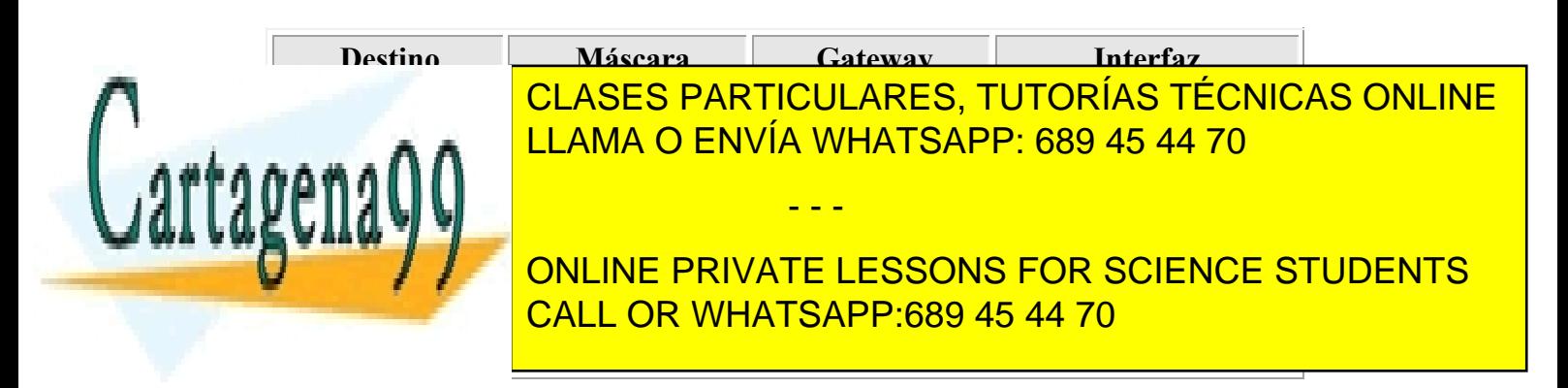

Artículo 17.1 de la Ley de Servicios de la Sociedad de la Información y de Comercio Electrónico, de 11 de júlio de 2002 $28$ www.cartagena99.com no se hace responsable de la información contenida en el presente documento en virtud al Si la información contenida en el documento es ilícita o lesiona bienes o derechos de un tercero háganoslo saber y será retirada.

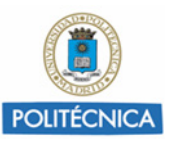

### **Problema 8. Plan de direccionamiento de una empresa**

**Una gran empresa tiene asignado el rango de direcciones de clase B 172.16.0.0 y decide realizar una partición del mismo en subredes que permita acomodar los host, los segmentos Ethernet y los enlaces WAN mostrados en la figura.**

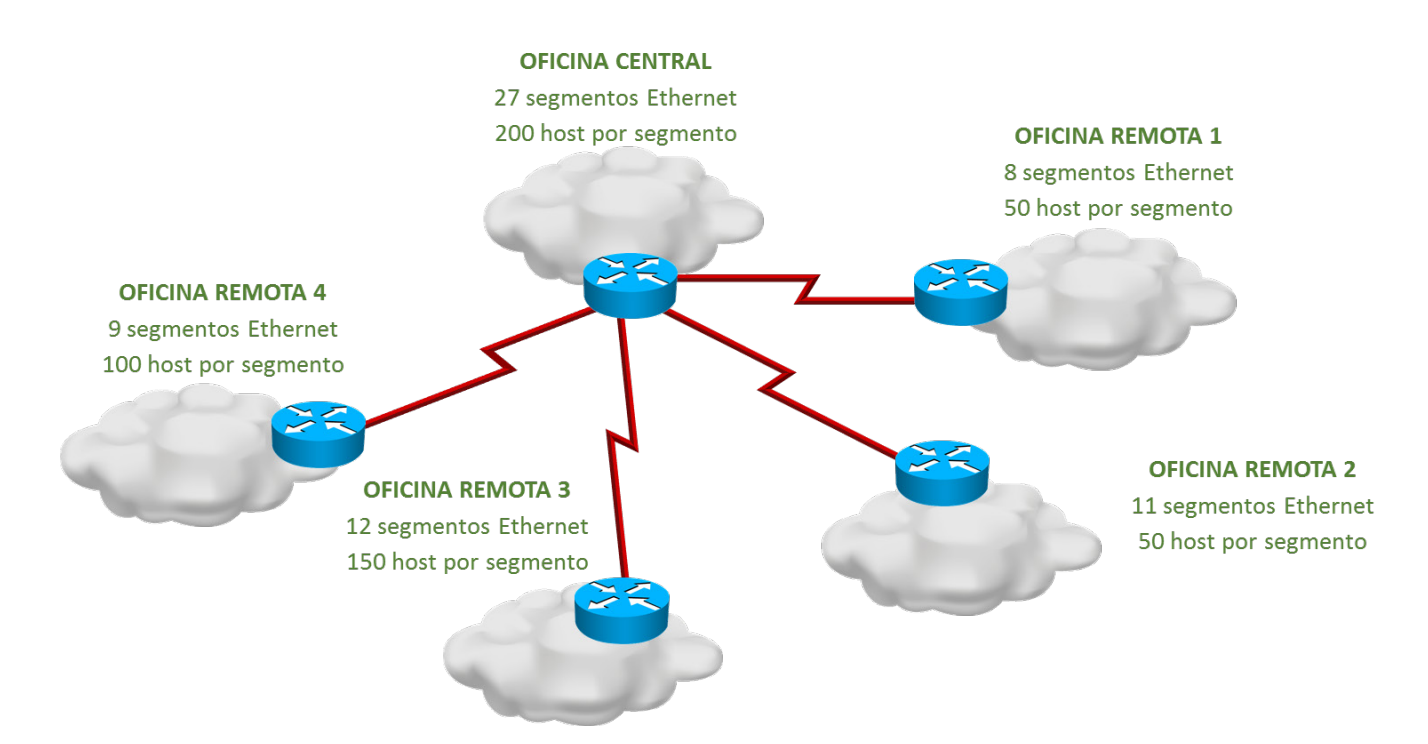

**Pregunta 1. Calcule cuantas subredes (como mínimo) serían necesarias para ubicar los segmentos y los enlaces remotos indicados, y adicionalmente, proponga una máscara VSLM (Variable length subnet mask) que permita disponer de un número de subredes superior al obtenido con capacidad para albergar (al menos) 200 host cada una.**

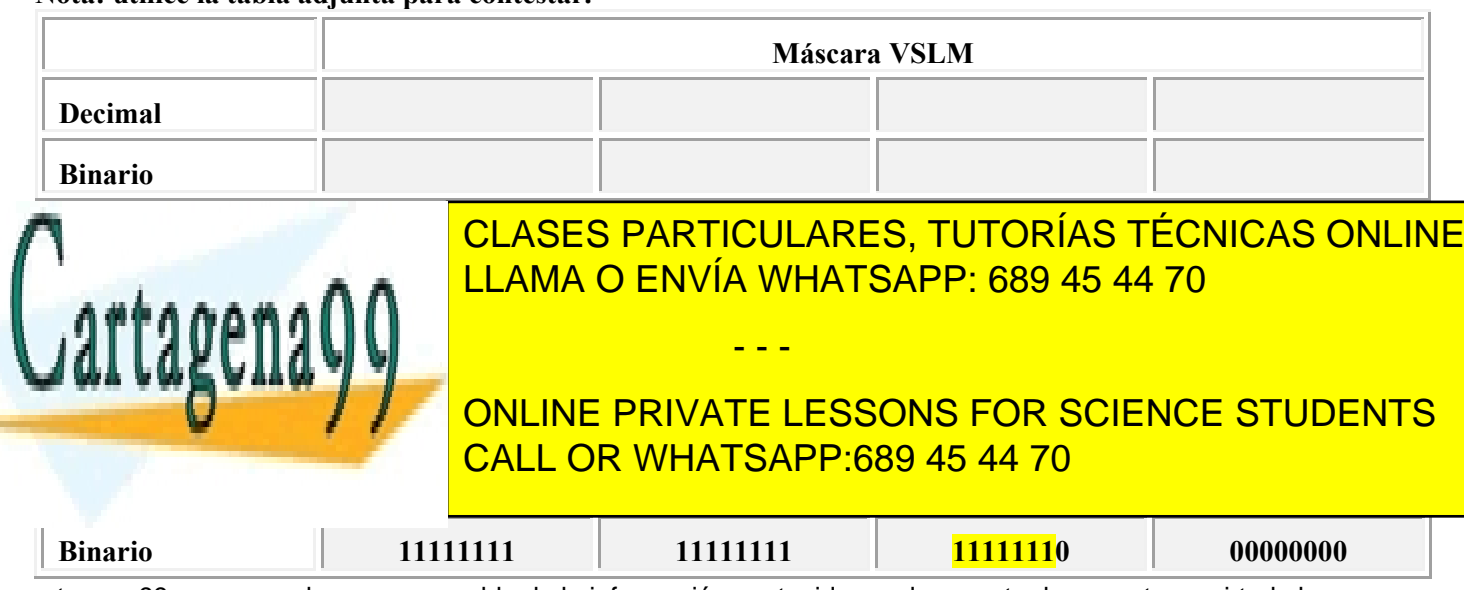

**Nota: utilice la tabla adjunta para contestar.**

Artículo 17.1 de la Ley de Servicios de la Sociedad de la Información y de Comercio Electrónico, de 11 de júlio de 200229 www.cartagena99.com no se hace responsable de la información contenida en el presente documento en virtud al Si la información contenida en el documento es ilícita o lesiona bienes o derechos de un tercero háganoslo saber y será retirada.

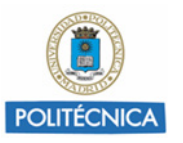

**Pregunta 2. ¿Cuántas subredes y cuantas direcciones de host por subred estarían disponibles con un subneteo basado en la máscara obtenida en apartado anterior?**

**Nota: No contabilice las direcciones de subred y de broadcast.**

### SOLUCIÓN

El número de direcciones de host sería:

 $2^9 - 2$ 510

Se restan la dirección de subred y la dirección de difusión de cada subred.

Por otro lado el número de subredes sería:

 $2^7$  = 128 subredes

**Pregunta 3. Obtener el rango de direcciones de las 4 primeras subredes (en orden ascendente), indicando la dirección de la subred, la primera y la última dirección del rango, la máscara y la dirección de difusión.**

**Nota: utilice la tabla adjunta para contestar.**

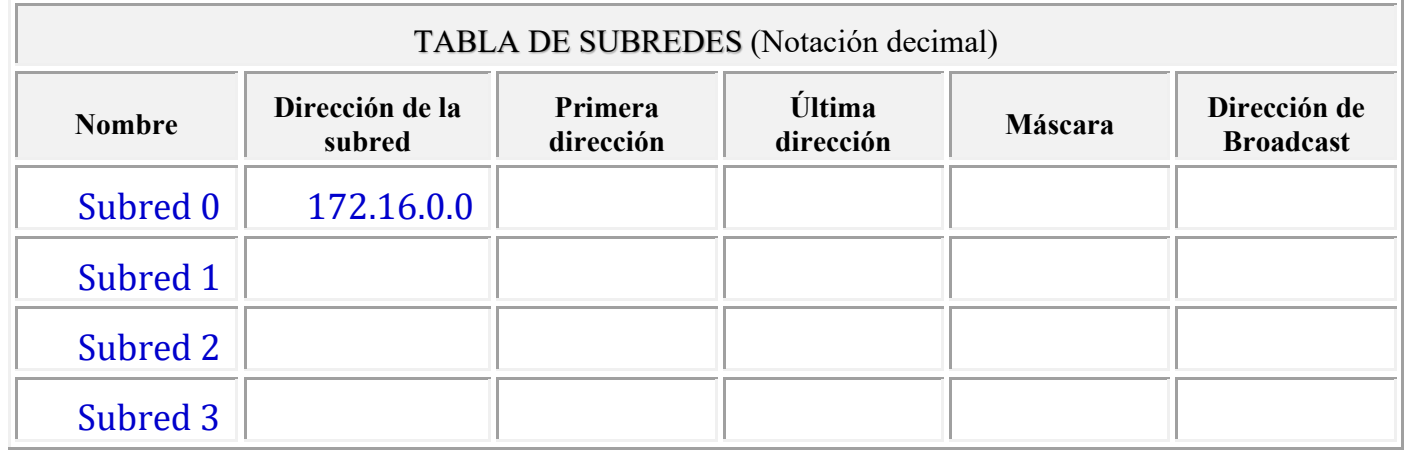

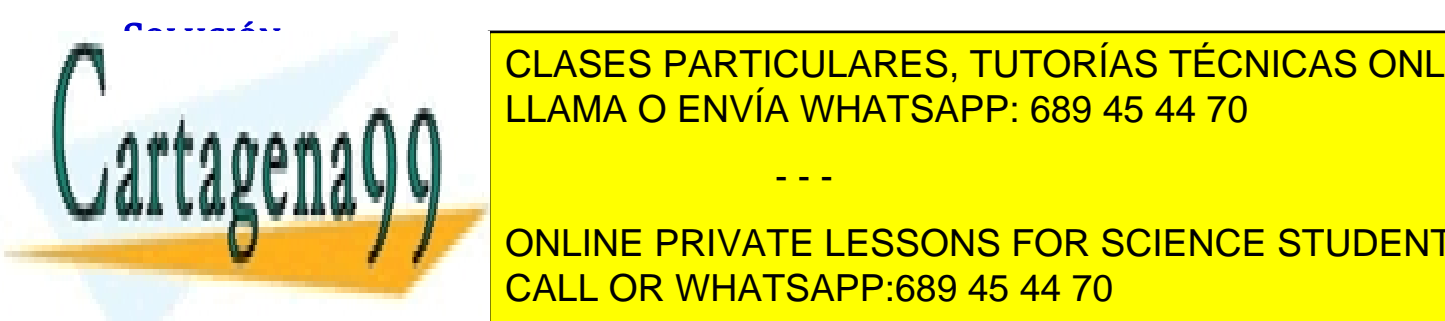

CLASES PARTICULARES, TUTORÍAS TÉCNICAS ONLINE LLAMA O ENVÍA WHATSAPP: 689 45 44 70

**Example 20 ONLINE PRIVATE LESSONS FOR SCIENCE STUDENTS 172 . 16 . 6 . 0 / 23 9** 510 **172. 16. 6. 1 172. 16. 7. 254 255. 255. 254. 0. 172 . 16 . 7 . 255** CALL OR WHATSAPP:689 45 44 70

Artículo 17.1 de la Ley de Servicios de la Sociedad de la Información y de Comercio Electrónico, de 11 de júlio de 200230 www.cartagena99.com no se hace responsable de la información contenida en el presente documento en virtud al Si la información contenida en el documento es ilícita o lesiona bienes o derechos de un tercero háganoslo saber y será retirada.

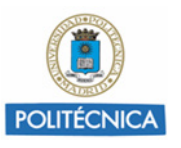

**Pregunta 4. Para disminuir el tamaño de las tablas de enrutamiento, se propone una asignación de direcciones a los segmentos Ethernet basada en la agregación de subredes contiguas en bloques, con un prefijo de red común para que puedan ser direccionados como una única superred (véase la figura).**

### **Calcule las máscaras y los prefijos de las superredes de la oficina central y de las oficinas remotas.**

**Nota: utilice la tabla adjunta para contestar.**

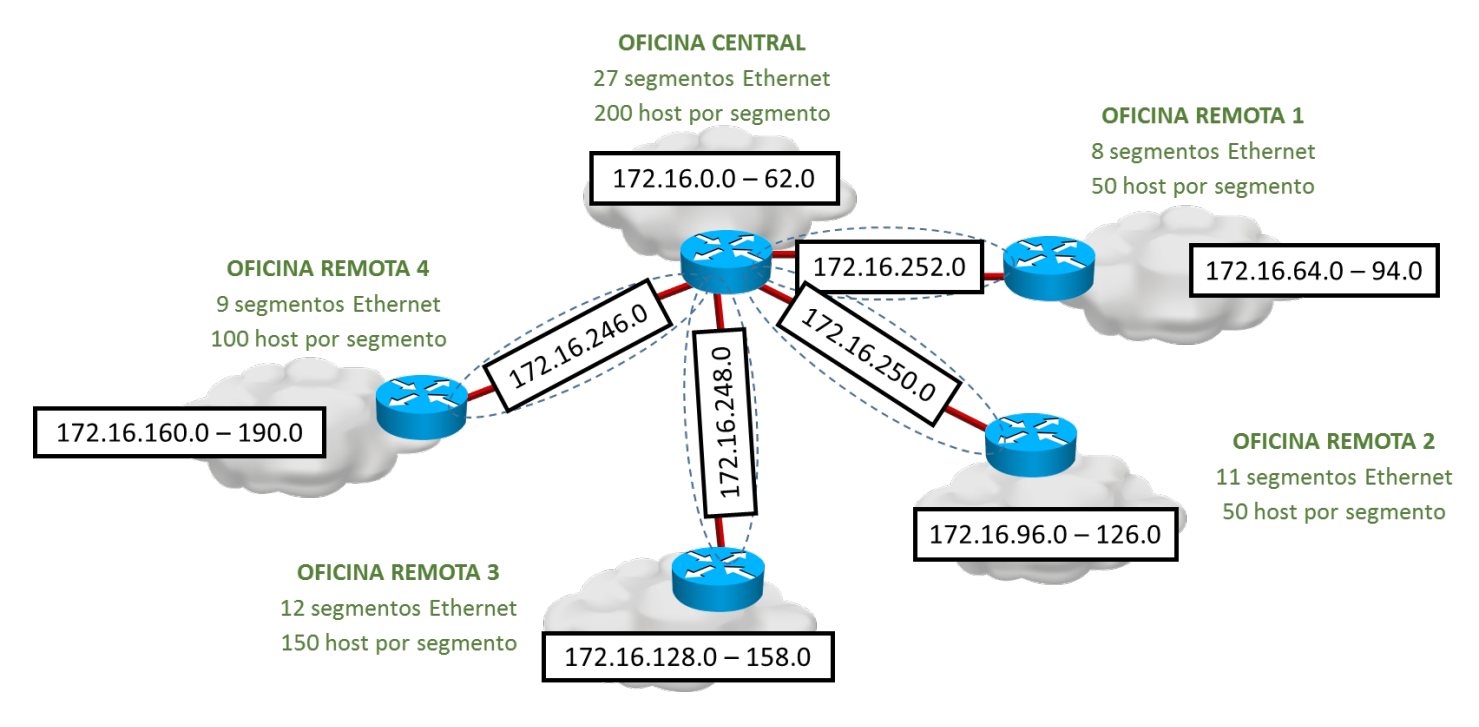

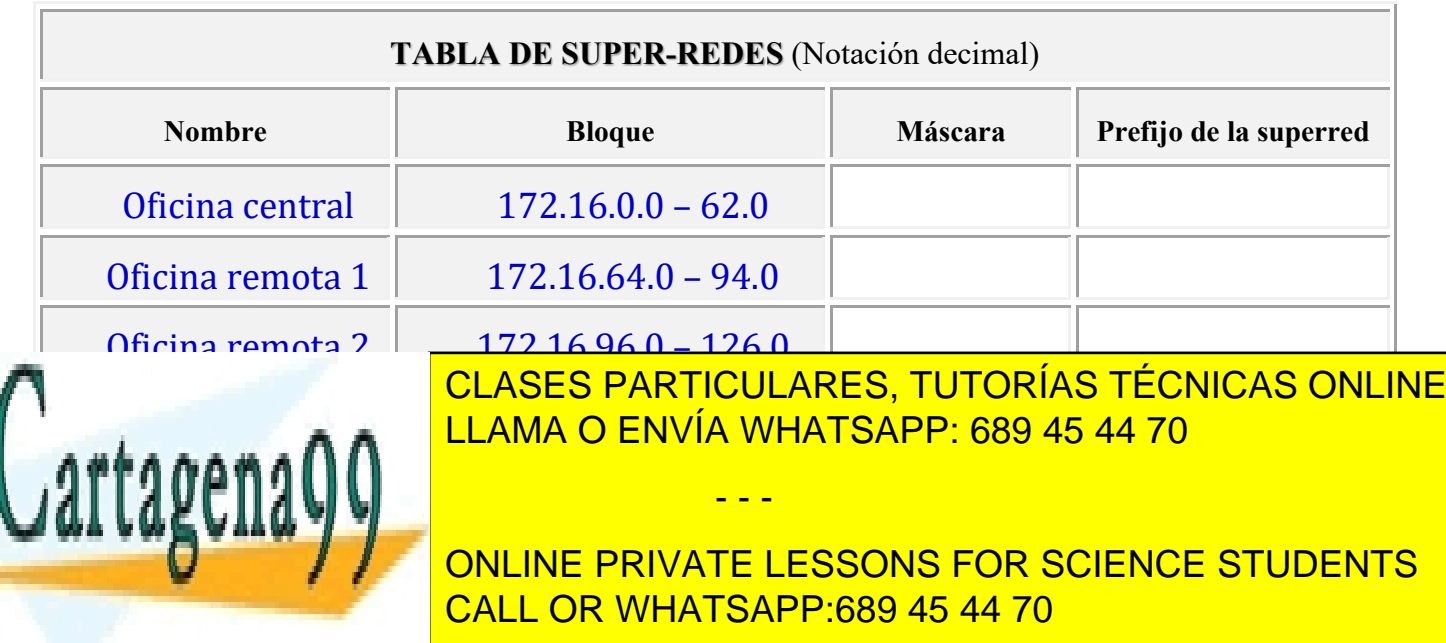

Artículo 17.1 de la Ley de Servicios de la Sociedad de la Información y de Comercio Electrónico, de 11 de júlio de 200231 www.cartagena99.com no se hace responsable de la información contenida en el presente documento en virtud al Si la información contenida en el documento es ilícita o lesiona bienes o derechos de un tercero háganoslo saber y será retirada.

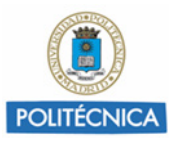

#### **SOLUCIÓN**

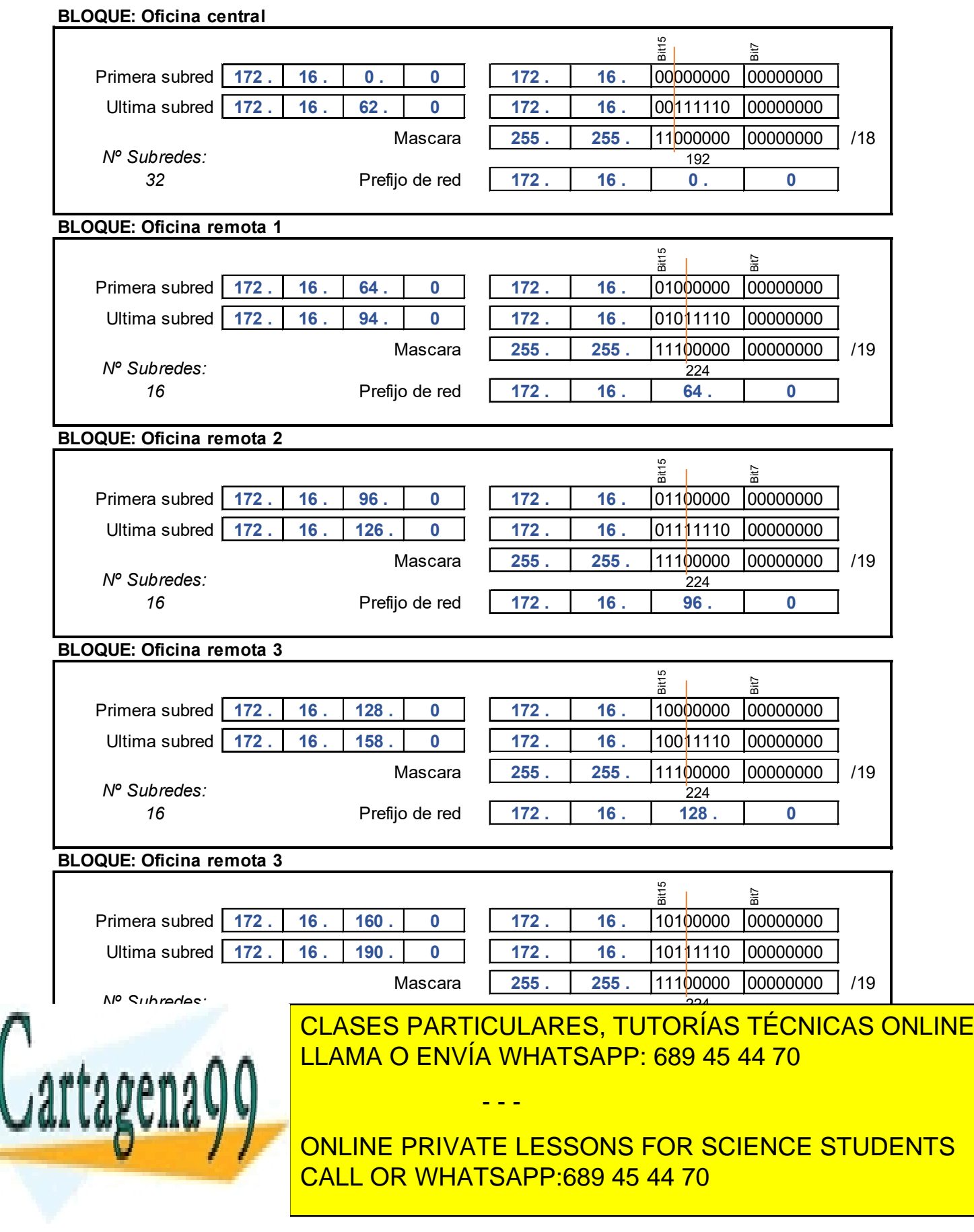

Artículo 17.1 de la Ley de Servicios de la Sociedad de la Información y de Comercio Electrónico, de 11 de júlio de 200232 www.cartagena99.com no se hace responsable de la información contenida en el presente documento en virtud al Si la información contenida en el documento es ilícita o lesiona bienes o derechos de un tercero háganoslo saber y será retirada.

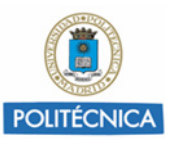

**Pregunta 5. Teniendo en cuenta las asignaciones anotadas en la figura, escribir las entradas de la tabla de enrutamiento de R0 que permitan encaminar los paquetes con destino a las superredes de las oficinas remotas.**

**Nota: utilice la tabla adjunta para contestar**

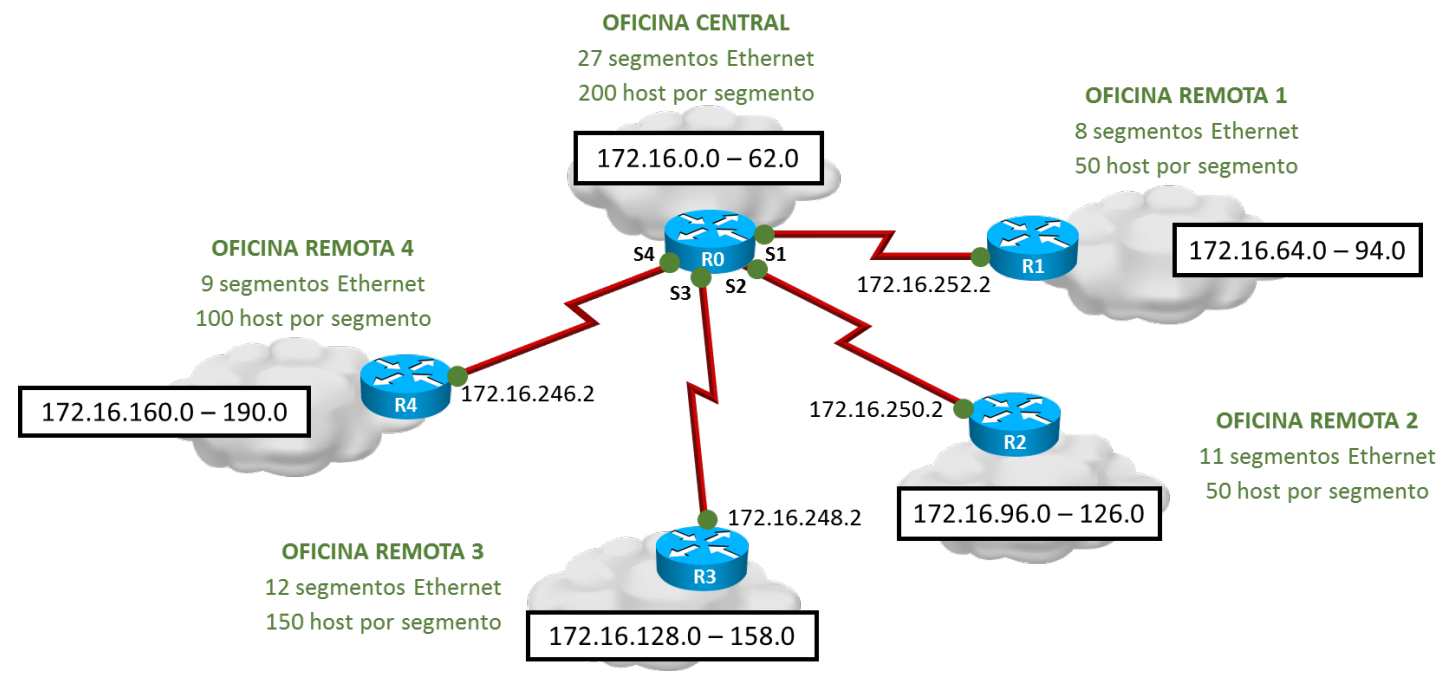

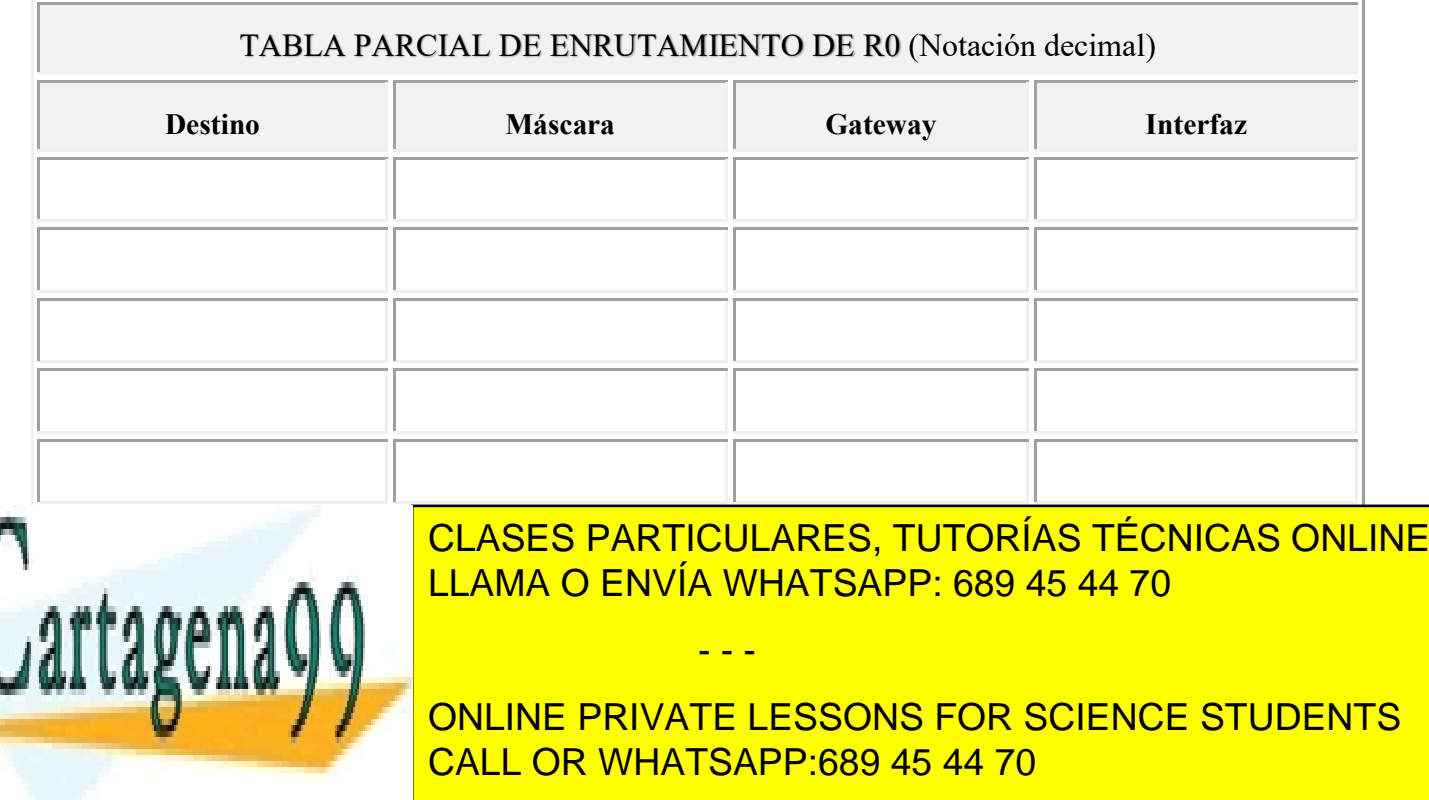

Artículo 17.1 de la Ley de Servicios de la Sociedad de la Información y de Comercio Electrónico, de 11 de júlio de 200233 www.cartagena99.com no se hace responsable de la información contenida en el presente documento en virtud al Si la información contenida en el documento es ilícita o lesiona bienes o derechos de un tercero háganoslo saber y será retirada.

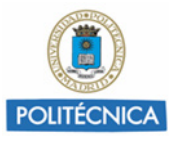

### **SOLUCIÓN**

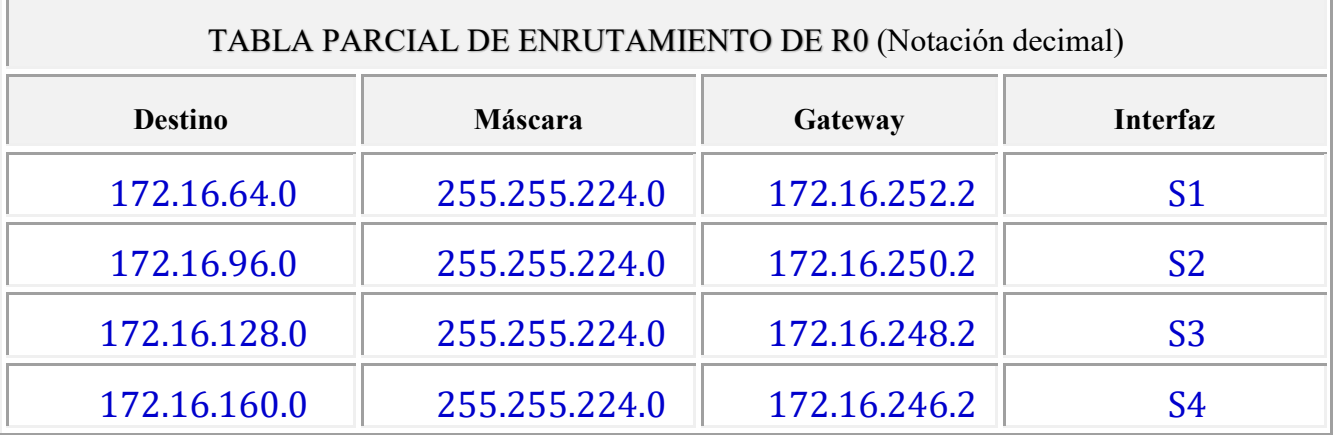

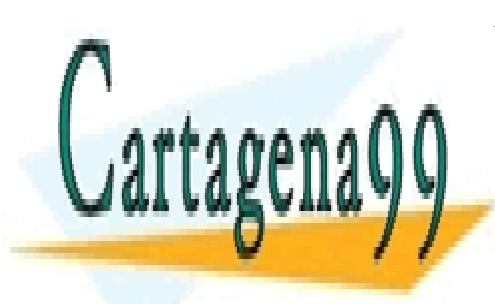

CLASES PARTICULARES, TUTORÍAS TÉCNICAS ONLINE LLAMA O ENVÍA WHATSAPP: 689 45 44 70

ONLINE PRIVATE LESSONS FOR SCIENCE STUDENTS CALL OR WHATSAPP:689 45 44 70

Artículo 17.1 de la Ley de Servicios de la Sociedad de la Información y de Comercio Electrónico, de 11 de júlio de 200234 www.cartagena99.com no se hace responsable de la información contenida en el presente documento en virtud al Si la información contenida en el documento es ilícita o lesiona bienes o derechos de un tercero háganoslo saber y será retirada.

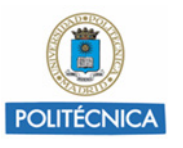

### **Problema 9. Red de una gran empresa**

**Una gran empresa ha asignado, para su estructura de departamentos, una serie de redes clase C y ha establecido una topología como la de la figura. Las direcciones IP de las redes y de los routers se escriben en la tabla adjunta. El router RS de salida a Internet, realiza funciones de cortafuegos y hace NAT (Network Address Translation).**

**Todos los dispositivos, Routers y Hosts tienen sus tablas de rutas bien establecidas, de tal forma que todos son alcanzables entre ellos y alcanzan cualquier Hosts de Internet.**

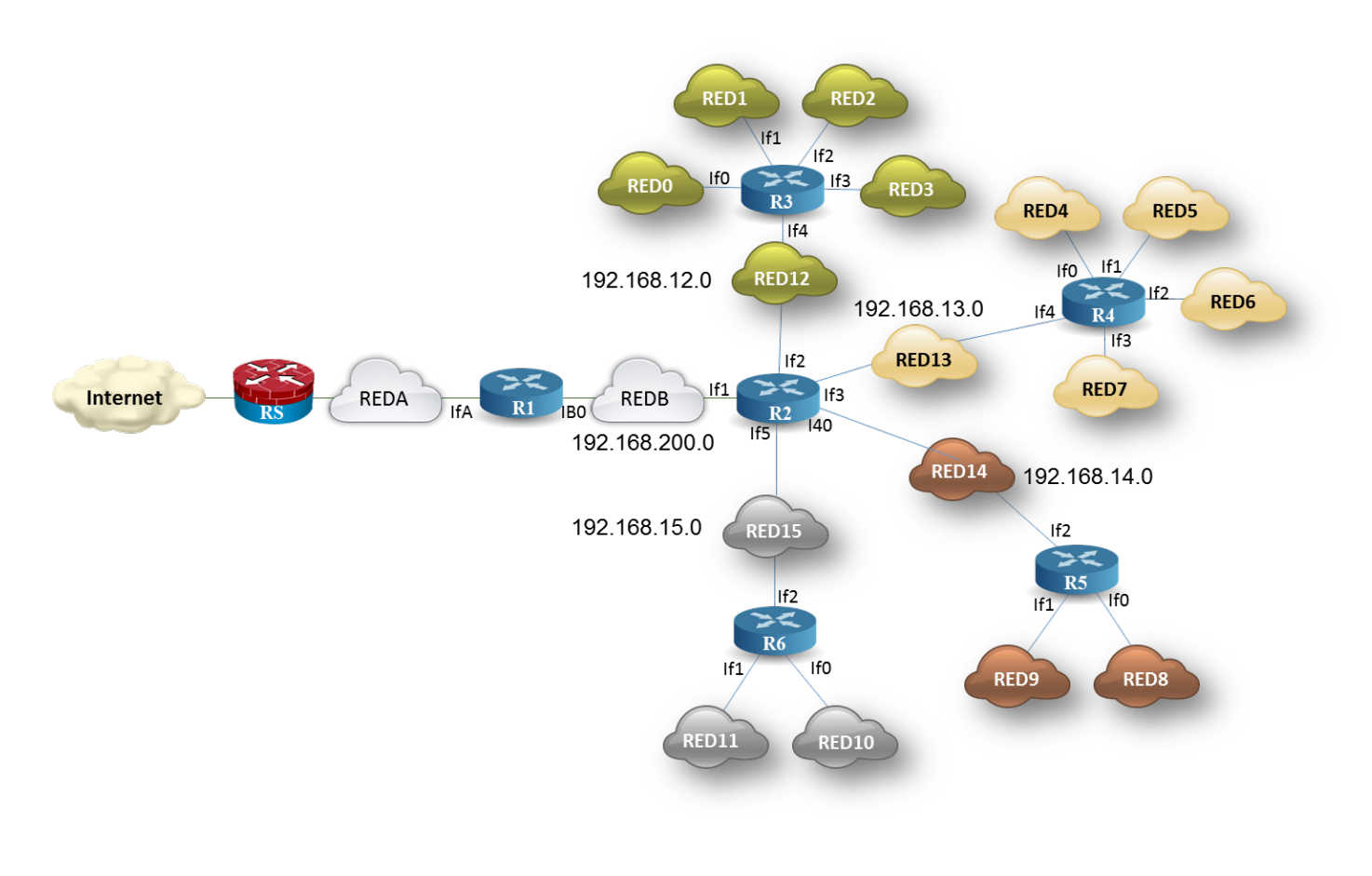

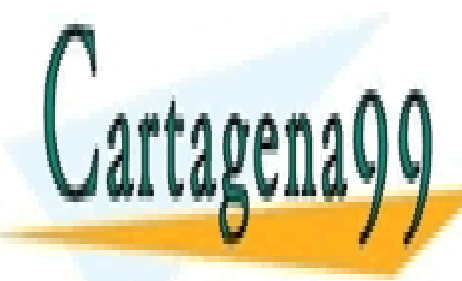

CLASES PARTICULARES, TUTORÍAS TÉCNICAS ONLINE LLAMA O ENVÍA WHATSAPP: 689 45 44 70

ONLINE PRIVATE LESSONS FOR SCIENCE STUDENTS CALL OR WHATSAPP:689 45 44 70

Artículo 17.1 de la Ley de Servicios de la Sociedad de la Información y de Comercio Electrónico, de 11 de júlio de 200235 www.cartagena99.com no se hace responsable de la información contenida en el presente documento en virtud al Si la información contenida en el documento es ilícita o lesiona bienes o derechos de un tercero háganoslo saber y será retirada.

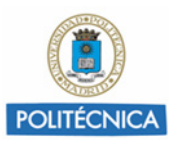

#### **Tabla adjunta de asignaciones**

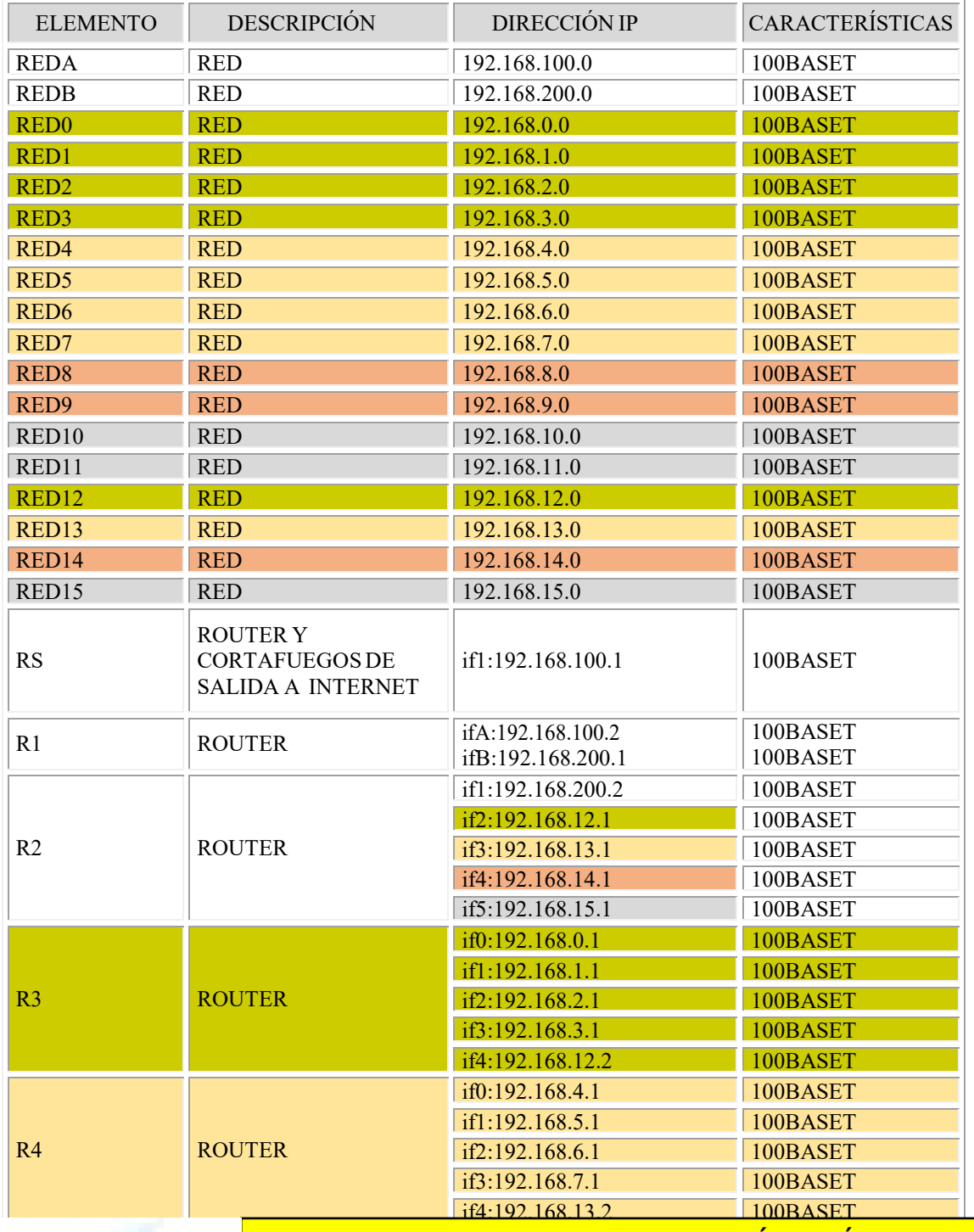

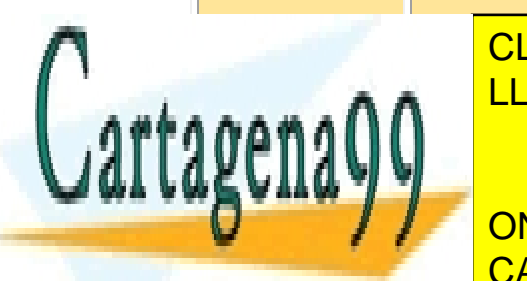

<u>CLASES PARTICULARES, TUTORÍAS TÉCNICAS ONLINE</u>  $\sum_{i=1}^{n}$  $\overline{1}$  $\overline{2}$  $100A$ <u>LLAMA O ENVÍA WHATSAPP: 689 45 44 70</u>

ONLINE PRIVATE LESSONS FOR SCIENCE STUDENTS CALL OR WHATSAPP:689 45 44 70

Artículo 17.1 de la Ley de Servicios de la Sociedad de la Información y de Comercio Electrónico, de 11 de júlio de 200236 www.cartagena99.com no se hace responsable de la información contenida en el presente documento en virtud al Si la información contenida en el documento es ilícita o lesiona bienes o derechos de un tercero háganoslo saber y será retirada.

if1:192.168.11.1

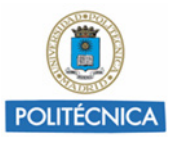

#### **Pregunta 1. Escriba la tabla de rutas del router R3.**

#### **SOLUCIÓN**

Para escribir la tabla nos basamos en los datos de la tabla de asignaciones.

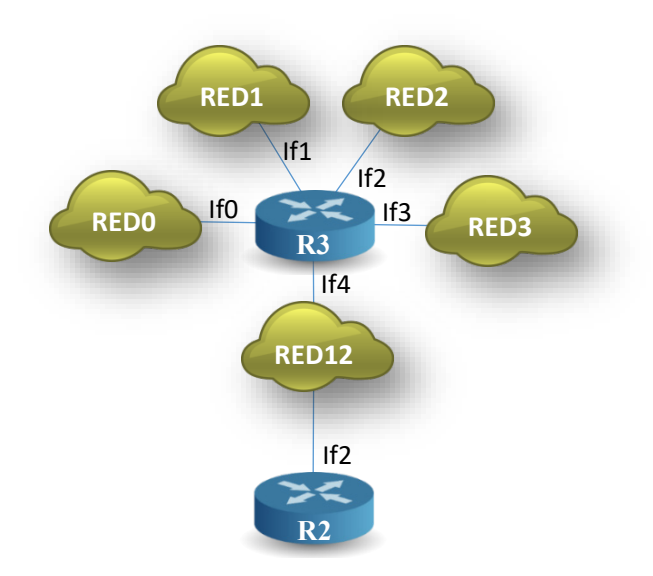

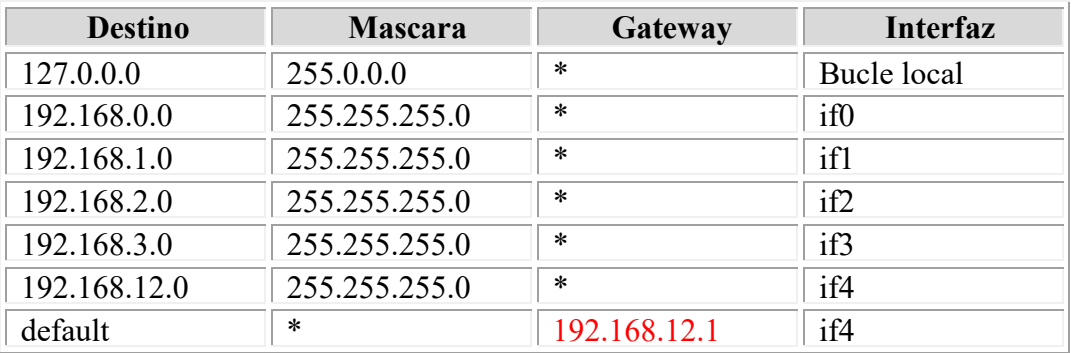

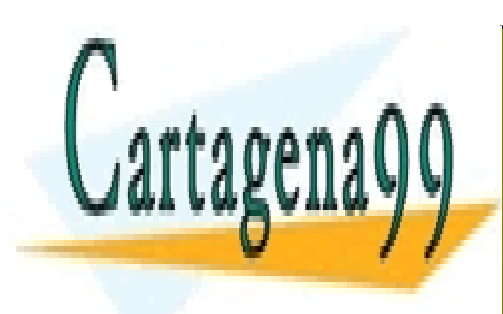

CLASES PARTICULARES, TUTORÍAS TÉCNICAS ONLINE LLAMA O ENVÍA WHATSAPP: 689 45 44 70

ONLINE PRIVATE LESSONS FOR SCIENCE STUDENTS CALL OR WHATSAPP:689 45 44 70

Artículo 17.1 de la Ley de Servicios de la Sociedad de la Información y de Comercio Electrónico, de 11 de júlio de 200237 www.cartagena99.com no se hace responsable de la información contenida en el presente documento en virtud al Si la información contenida en el documento es ilícita o lesiona bienes o derechos de un tercero háganoslo saber y será retirada.

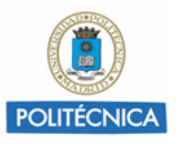

**Pregunta 2. Considere las redes RED0, RED1, RED2, RED3 como una superred (supernetting). Calcule la máscara de red y la dirección de red de la superred formada por RED0, RED1, RED2 y RED3.**

#### SOLUCIÓN

Una superred, es una red IP que está formada por la combinación (agrupación) de dos o más redes o subredes contiguas con un prefijo CIDR común, de tal forma que el prefijo de enrutado de la superred comprende los prefijos de las redes que la constituye.

Procedimiento de superneteo:

Se toman los 4 bloques de direcciones de red (clase C) y se consolidan en una sola dirección de red más grande., con una máscara más corta. Para ver la nueva máscara hay que fijarse en los bits del prefijo (en azul) que no cambian de valor.

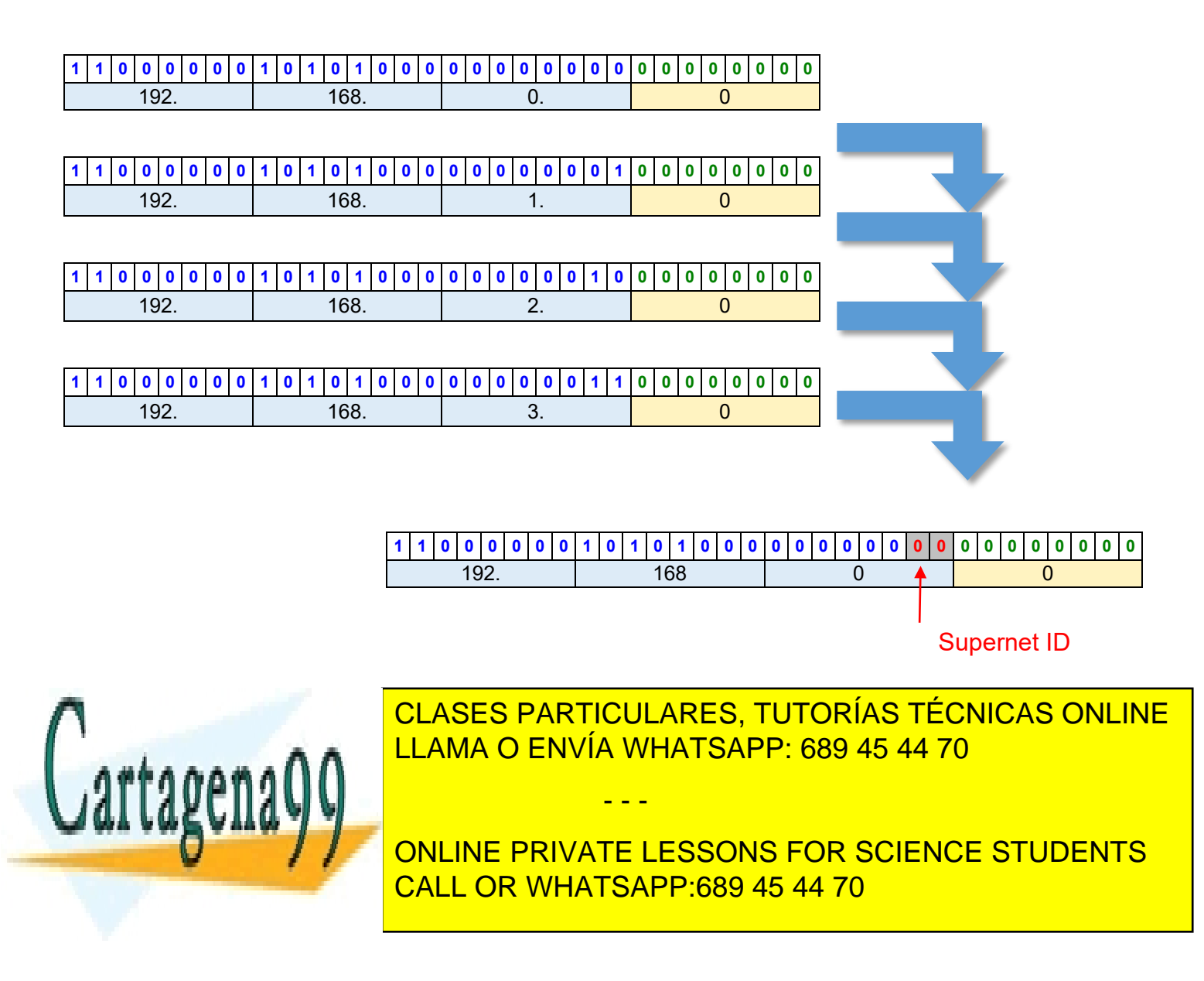

Artículo 17.1 de la Ley de Servicios de la Sociedad de la Información y de Comercio Electrónico, de 11 de júlio de 200238 www.cartagena99.com no se hace responsable de la información contenida en el presente documento en virtud al Si la información contenida en el documento es ilícita o lesiona bienes o derechos de un tercero háganoslo saber y será retirada.

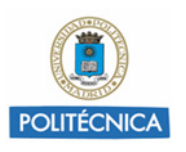

### **Pregunta 3. Considere las siguientes tres agrupaciones de redes: RED4, RED5, RED6, RED7 RED8, RED9 RED10, RED11**

**…como tres superredes. Calcule la máscara de red y la dirección de cada una de ellas.**

#### SOLUCIÓN

Adoptamos el mismo procedimiento que en apartado anterior, pero únicamente mostramos en binario el tercer número decimal ya que los demás no cambian.

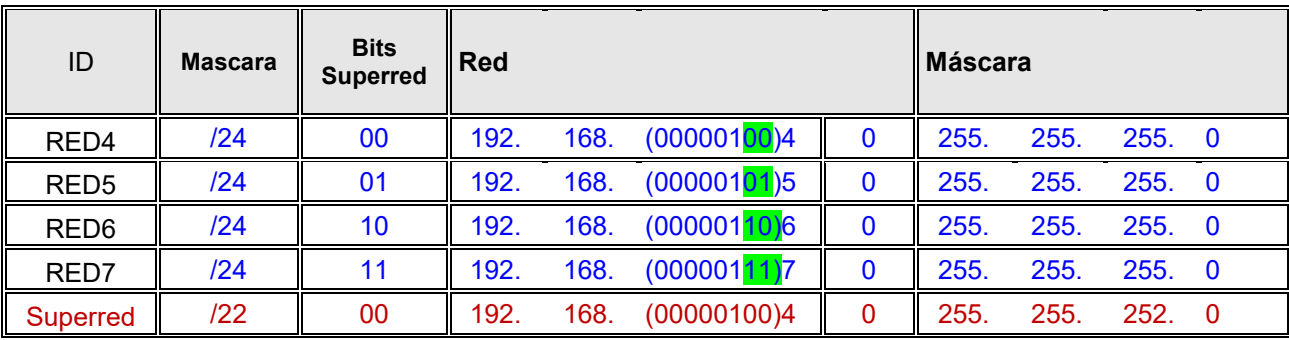

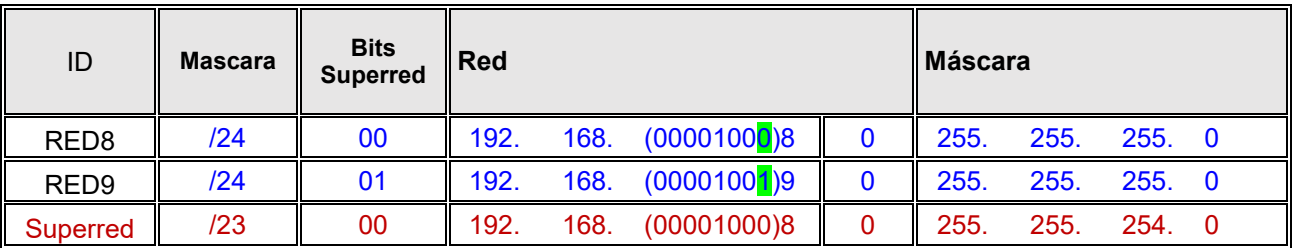

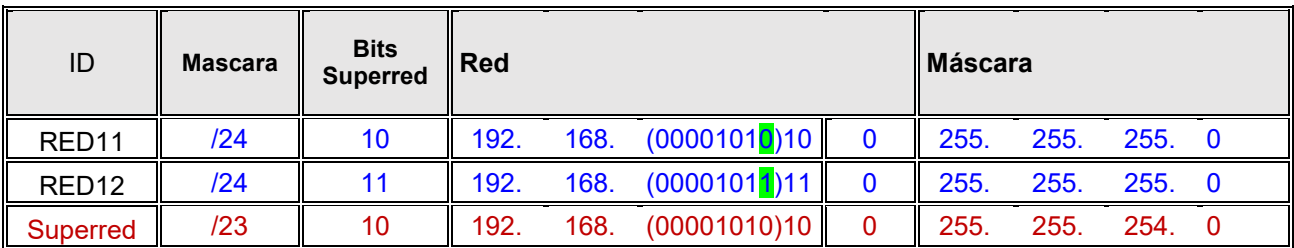

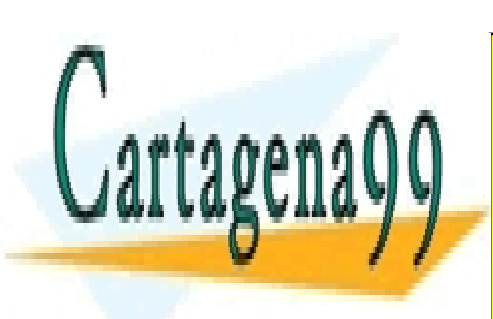

CLASES PARTICULARES, TUTORÍAS TÉCNICAS ONLINE LLAMA O ENVÍA WHATSAPP: 689 45 44 70

ONLINE PRIVATE LESSONS FOR SCIENCE STUDENTS CALL OR WHATSAPP:689 45 44 70

Artículo 17.1 de la Ley de Servicios de la Sociedad de la Información y de Comercio Electrónico, de 11 de júlio de 200239 www.cartagena99.com no se hace responsable de la información contenida en el presente documento en virtud al Si la información contenida en el documento es ilícita o lesiona bienes o derechos de un tercero háganoslo saber y será retirada.

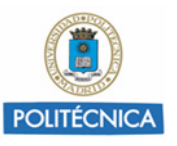

**Pregunta 4. Escriba la tabla de rutas del router R2 considerando que las rutas hacia las redes que se alcanzan por los routers R3, R4, R5 y R6 se pueden direccionar como superredes.**

### **SOLUCIÓN**

Gartagena

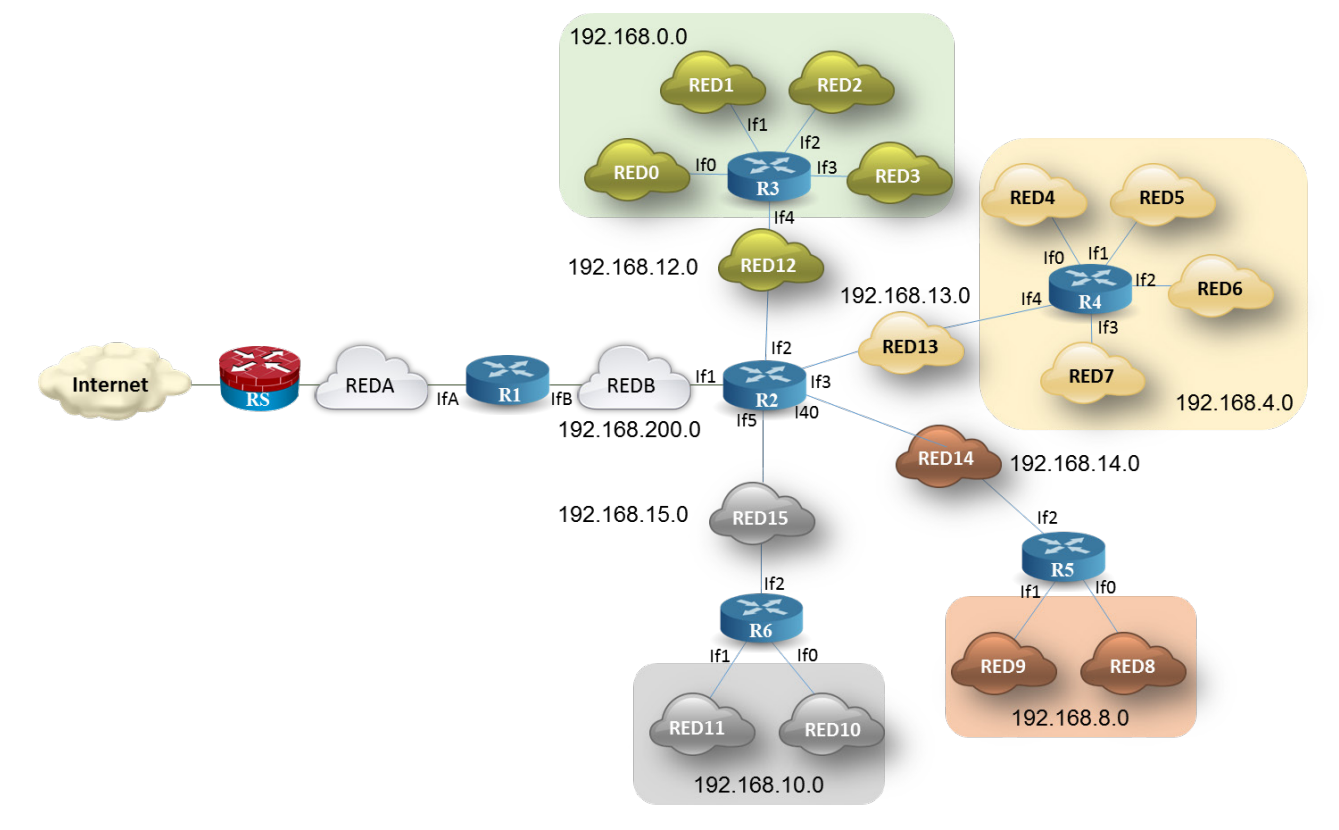

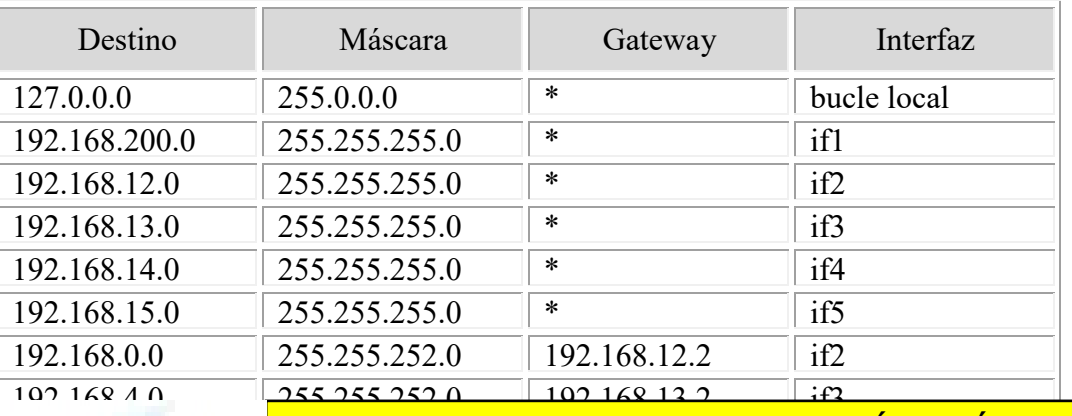

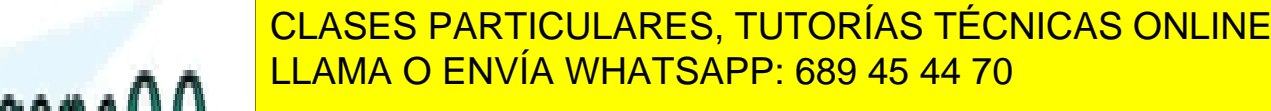

ONLINE PRIVATE LESSONS FOR SCIENCE STUDENTS CALL OR WHATSAPP:689 45 44 70

Artículo 17.1 de la Ley de Servicios de la Sociedad de la Información y de Comercio Electrónico, de 11 de júlio de 200240 www.cartagena99.com no se hace responsable de la información contenida en el presente documento en virtud al Si la información contenida en el documento es ilícita o lesiona bienes o derechos de un tercero háganoslo saber y será retirada.

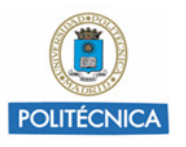

**Pregunta 5. Considerando que las redes desde la R0 hasta la R15, pueden a su vez, formar una gran superred. Calcule la máscara de red de la superred y su dirección de red.**

#### SOLUCIÓN

Si expresamos consecutivamente las redes mostrando el tercer número decimal en binario, tendremos:

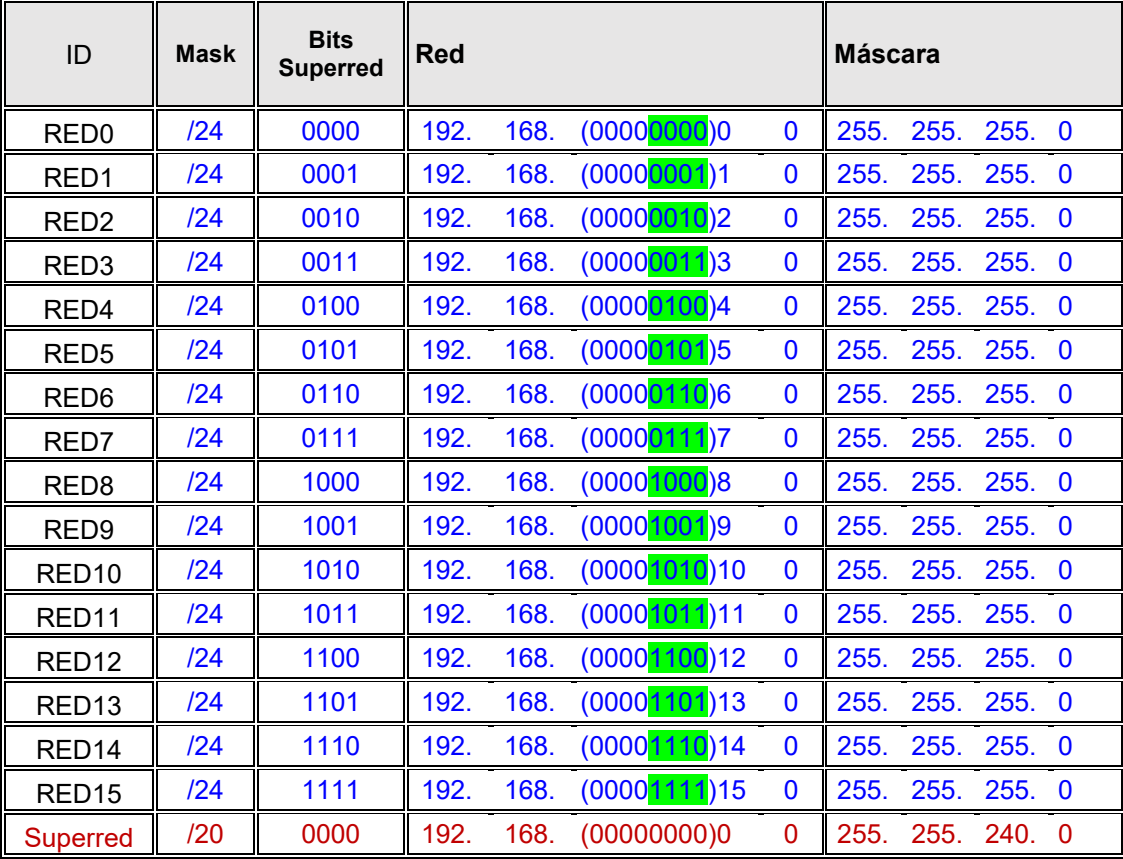

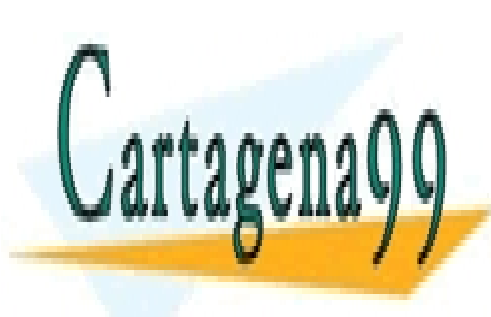

CLASES PARTICULARES, TUTORÍAS TÉCNICAS ONLINE LLAMA O ENVÍA WHATSAPP: 689 45 44 70

ONLINE PRIVATE LESSONS FOR SCIENCE STUDENTS CALL OR WHATSAPP:689 45 44 70

Artículo 17.1 de la Ley de Servicios de la Sociedad de la Información y de Comercio Electrónico, de 11 de júlio de 200241 www.cartagena99.com no se hace responsable de la información contenida en el presente documento en virtud al Si la información contenida en el documento es ilícita o lesiona bienes o derechos de un tercero háganoslo saber y será retirada.

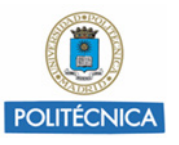

**Pregunta 6. Escriba la tabla de rutas de R1 teniendo en cuenta que la ruta hacia las redes desde la R0 hasta la R15 se puede escribir en una sola línea que direccione la gran superred calculada en el apartado anterior**

#### **SOLUCIÓN**

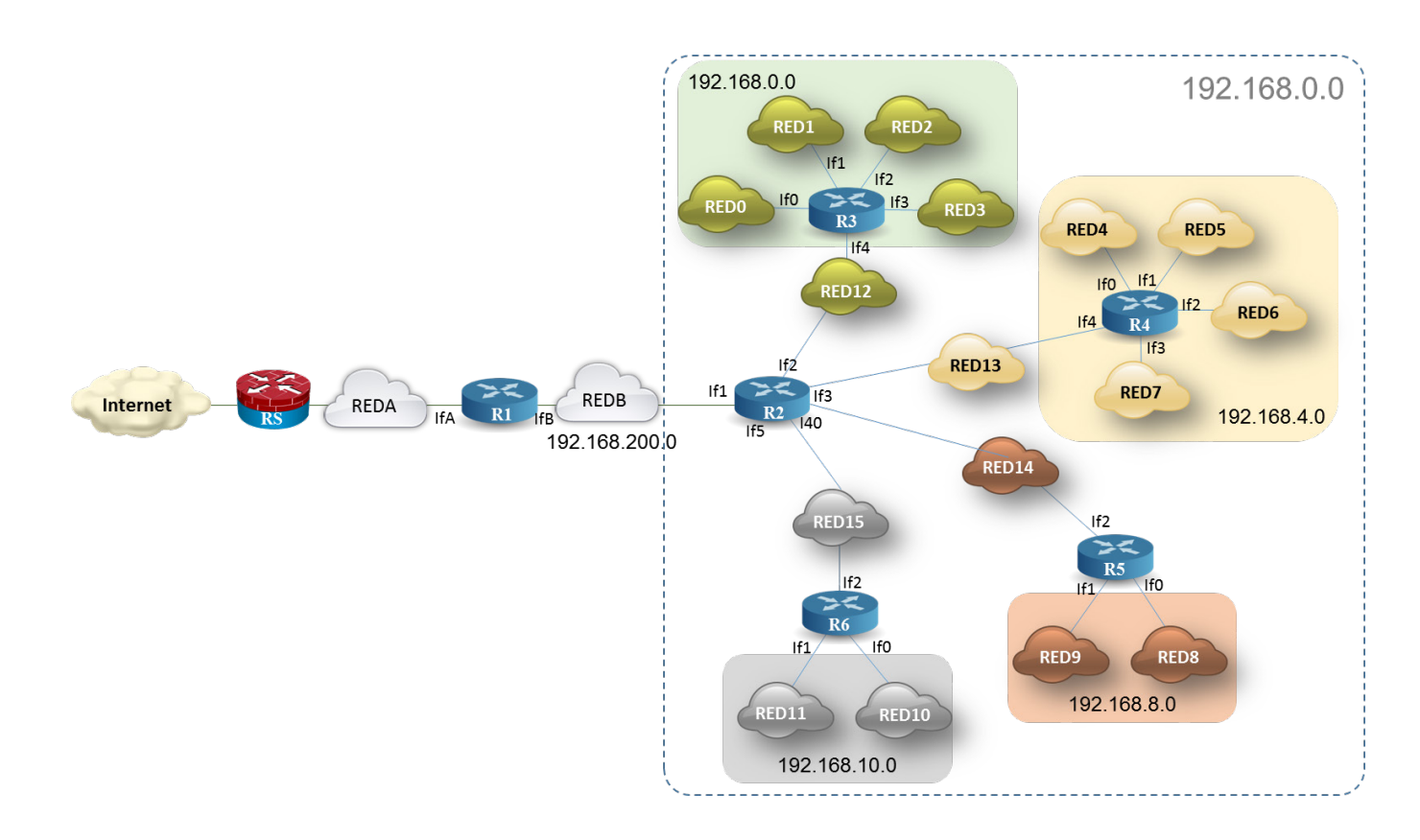

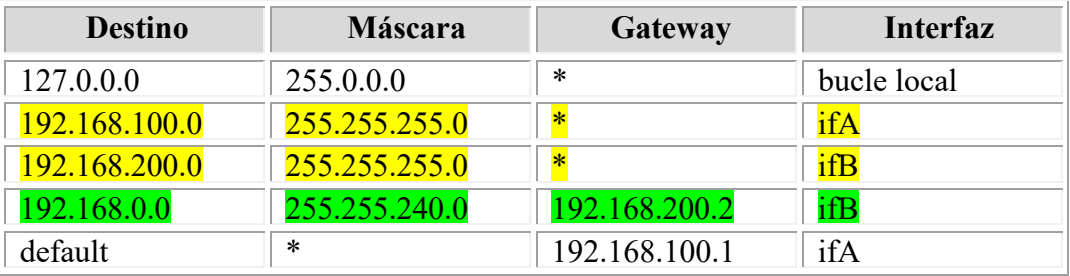

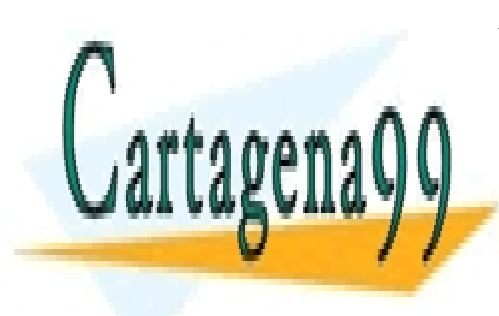

CLASES PARTICULARES, TUTORÍAS TÉCNICAS ONLINE LLAMA O ENVÍA WHATSAPP: 689 45 44 70

ONLINE PRIVATE LESSONS FOR SCIENCE STUDENTS CALL OR WHATSAPP:689 45 44 70

Artículo 17.1 de la Ley de Servicios de la Sociedad de la Información y de Comercio Electrónico, de 11 de júlio de 200242 www.cartagena99.com no se hace responsable de la información contenida en el presente documento en virtud al Si la información contenida en el documento es ilícita o lesiona bienes o derechos de un tercero háganoslo saber y será retirada.

**PROBLEMAS PARA RESOLVER** 

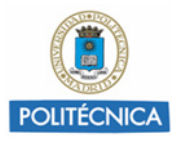

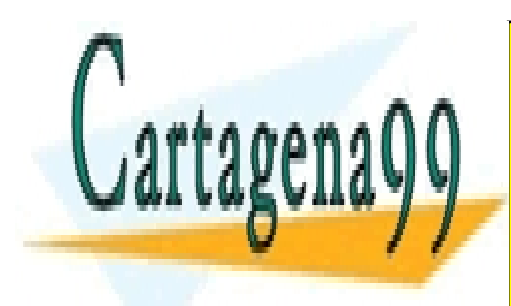

CLASES PARTICULARES, TUTORÍAS TÉCNICAS ONLINE LLAMA O ENVÍA WHATSAPP: 689 45 44 70

ONLINE PRIVATE LESSONS FOR SCIENCE STUDENTS CALL OR WHATSAPP:689 45 44 70

Artículo 17.1 de la Ley de Servicios de la Sociedad de la Información y de Comercio Electrónico, de 11 de júlio de 200243 www.cartagena99.com no se hace responsable de la información contenida en el presente documento en virtud al Si la información contenida en el documento es ilícita o lesiona bienes o derechos de un tercero háganoslo saber y será retirada.

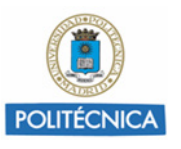

### **Problema 10. Topología de una red a partir de la tabla de rutas**

**La red de comunicaciones de una empresa está configurada de forma que todas las aplicaciones de comunicaciones disponibles se instalan sobre la arquitectura de protocolos TCP/IP. Como resultado de la política de asignación de direcciones, se tiene una determinada topología de interconexión formada por las distintas subredes IP unidas entre sí a través varios routers, así como una conexión exterior que permite el acceso al resto de Internet.**

**No conocemos la topología de subredes IP, pero analizando la tabla de rutas de encaminamiento de un determinado router R de la red, obtenemos el siguiente resultado:**

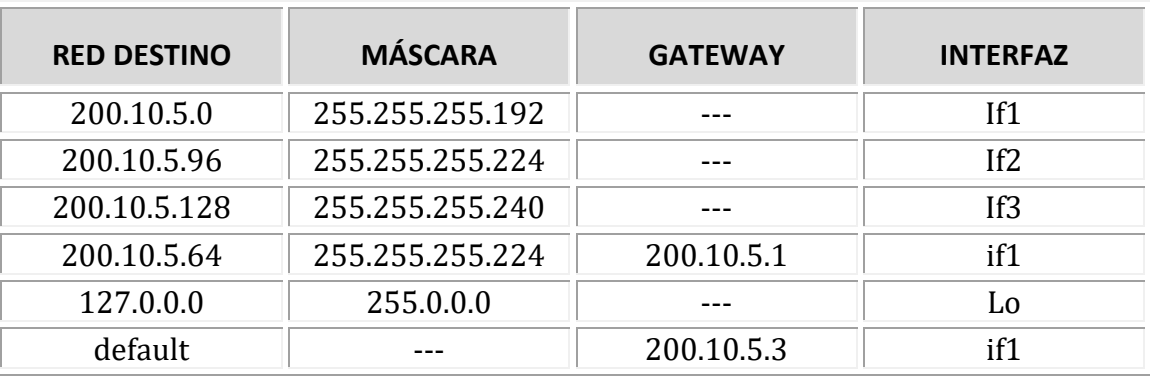

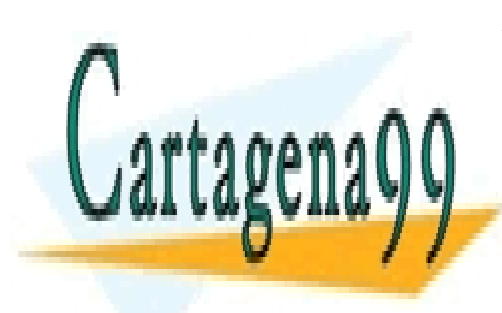

CLASES PARTICULARES, TUTORÍAS TÉCNICAS ONLINE LLAMA O ENVÍA WHATSAPP: 689 45 44 70

ONLINE PRIVATE LESSONS FOR SCIENCE STUDENTS CALL OR WHATSAPP:689 45 44 70

Artículo 17.1 de la Ley de Servicios de la Sociedad de la Información y de Comercio Electrónico, de 11 de júlio de 200244 www.cartagena99.com no se hace responsable de la información contenida en el presente documento en virtud al Si la información contenida en el documento es ilícita o lesiona bienes o derechos de un tercero háganoslo saber y será retirada.

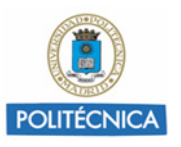

**Pregunta 1. En base a la información de la tabla anterior, realice un esquema gráfico de la topología de subredes de la empresa. Obtenga toda la información posible y especifíquelo en dicho esquema: dirección de red y máscara de cada subred,** *gateways* **e interfaces conocidas.**

### **SOLUCIÓN**

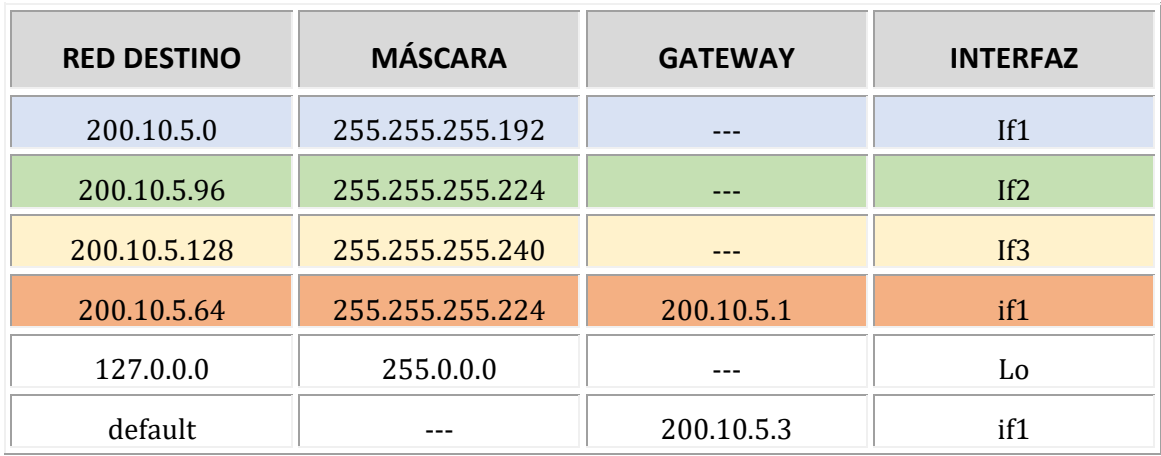

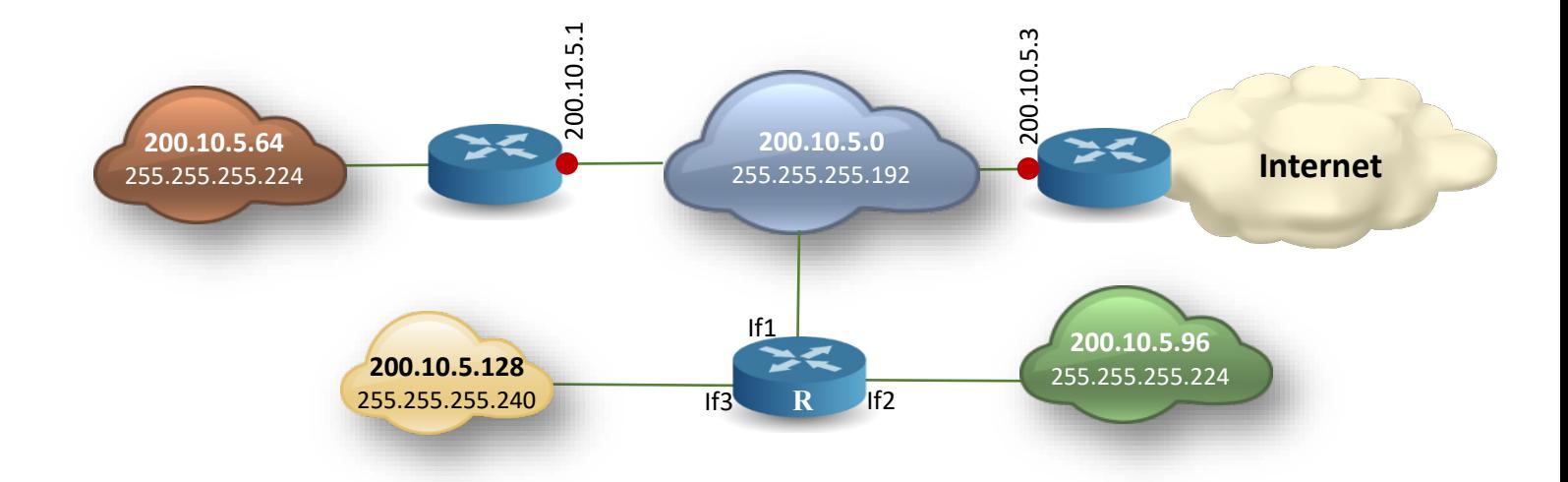

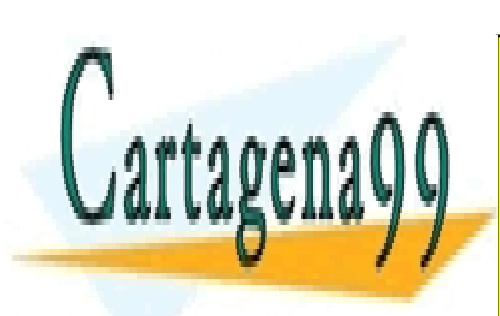

CLASES PARTICULARES, TUTORÍAS TÉCNICAS ONLINE LLAMA O ENVÍA WHATSAPP: 689 45 44 70

ONLINE PRIVATE LESSONS FOR SCIENCE STUDENTS CALL OR WHATSAPP:689 45 44 70

Artículo 17.1 de la Ley de Servicios de la Sociedad de la Información y de Comercio Electrónico, de 11 de júlio de 200245 www.cartagena99.com no se hace responsable de la información contenida en el presente documento en virtud al Si la información contenida en el documento es ilícita o lesiona bienes o derechos de un tercero háganoslo saber y será retirada.

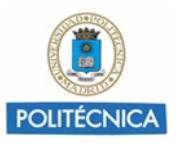

**Pregunta 2. En una tabla, indique, para cada subred, su tamaño en cuanto al número de IPs disponibles, y el rango de dichas direcciones.**

#### SOLUCIÓN

Nótese que la primera dirección de cada rango es la dirección de la subred, y la última es la dirección de difusión (broadcast).

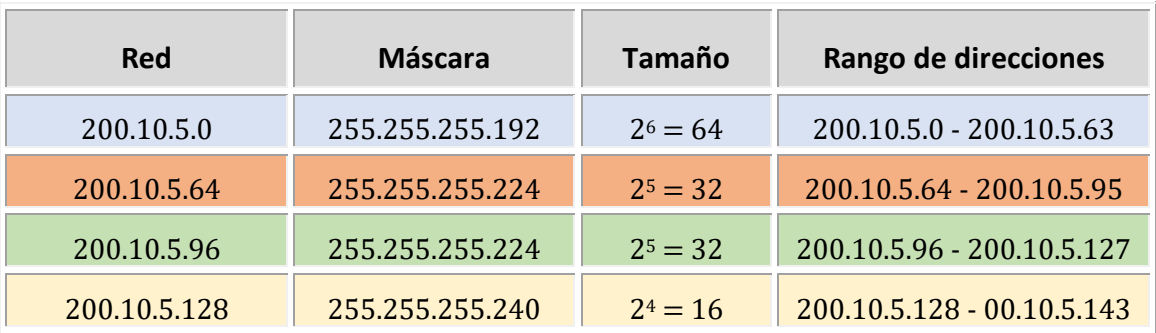

**Pregunta 3. Suponiendo que la empresa dispone de todo el rango de direcciones de la clase C 200.10.5.0, determinar: cuál sería la dirección y máscara de la red de empresa, y cuántas IPs quedarían libres o sin asignar todavía.**

**Nota: considere todos los rangos expuestos en apartado anterior asignados.**

#### SOLUCIÓN

La dirección IP de la red de la empresa sería 200.10.5.0 y su máscara: 255.255.255.0, como corresponde a una clase C.

Según la tabla del apartado anterior se han asignado:

64+32+32+16=144 direcciones.

- - -

Por tanto, quedan libres…

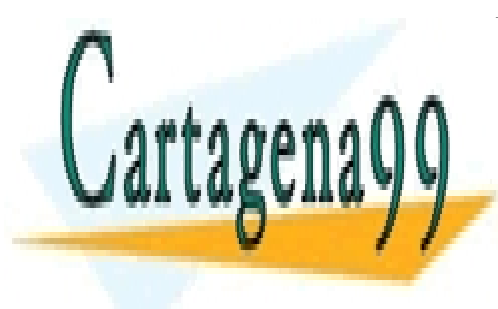

CLASES PARTICULARES, TUTORÍAS TÉCNICAS ONLINE LLAMA O ENVÍA WHATSAPP: 689 45 44 70

ONLINE PRIVATE LESSONS FOR SCIENCE STUDENTS CALL OR WHATSAPP:689 45 44 70

Artículo 17.1 de la Ley de Servicios de la Sociedad de la Información y de Comercio Electrónico, de 11 de júlio de 200246 www.cartagena99.com no se hace responsable de la información contenida en el presente documento en virtud al Si la información contenida en el documento es ilícita o lesiona bienes o derechos de un tercero háganoslo saber y será retirada.

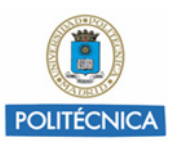

**Pregunta 4. Se desea crear otra subred nueva con 16 direcciones IP no asignadas. Esta red se crea siguiendo con la asignación existente, utilizando las direcciones siguientes libres, y se conecta al router R.**

**a) Especifique la dirección de red, la máscara y el rango de IPs de esta nueva subred.**

**b) Escriba la tabla de rutas de un PC conectado a esta nueva subred**

### SOLUCIÓN A)

La nueva red de 16 direcciones será contigua a la red 200.10.5.128, por tanto:

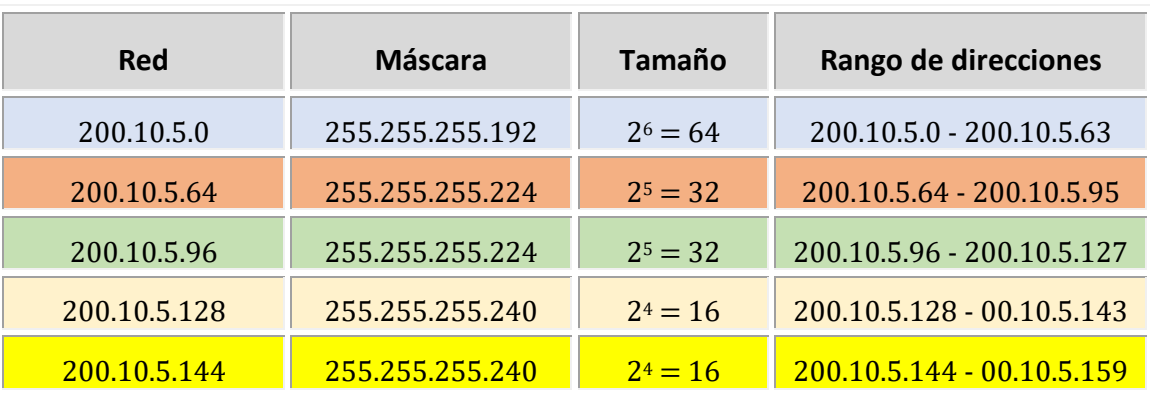

### SOLUCIÓN B)

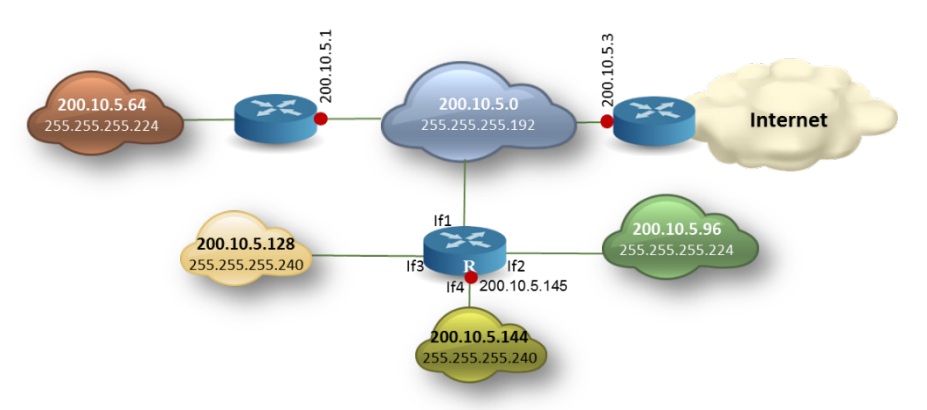

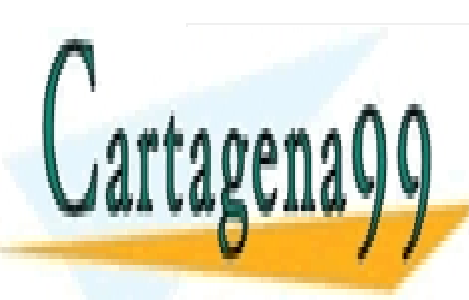

Red destination Mathematics, TOTONIAO CLASES PARTICULARES, TUTORÍAS TÉCNICAS ONLINE LLAMA O ENVÍA WHATSAPP: 689 45 44 70

127.0.0.0 255.0.0.0 --- Lo ESSENTING TO CALL OR WHATSAPP:689 45 44 70 ONLINE PRIVATE LESSONS FOR SCIENCE STUDENTS

Artículo 17.1 de la Ley de Servicios de la Sociedad de la Información y de Comercio Electrónico, de 11 de júlio de 200247 www.cartagena99.com no se hace responsable de la información contenida en el presente documento en virtud al Si la información contenida en el documento es ilícita o lesiona bienes o derechos de un tercero háganoslo saber y será retirada.

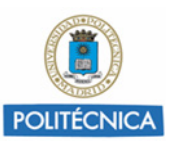

### **Problema 11. WAN con DNS**

**Se tiene interconectadas mediante TCP/IP tres redes de área local (LAN1, LAN2 y LAN3) a través de una red de área extensa (WAN). Cada una de las redes LAN están unidas a la red WAN mediante un router (R1, R2 y R3). El acceso a Internet desde esta configuración se realiza a través de R4, router que a su vez también se encuentra unido a la red WAN. La siguiente figura muestra el esquema de interconexión descrito.** 

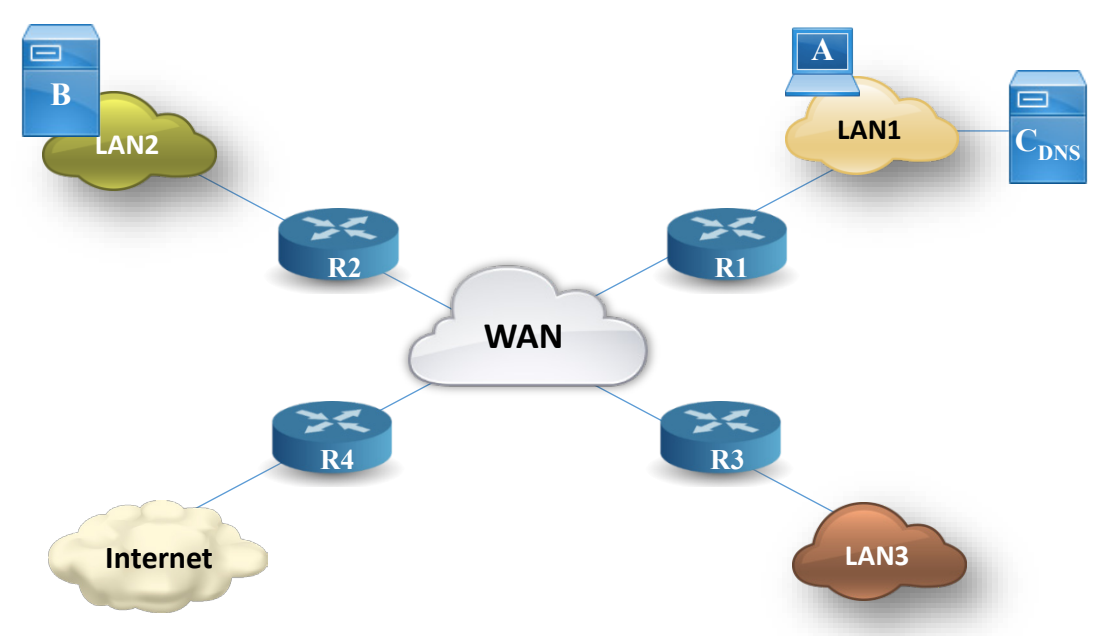

**En LAN1 existe un ordenador A que va a realizar, utilizando el protocolo HTTP, una petición de una página HTML al servidor WEB del ordenador B, que se encuentra en LAN2. Al ir a realizar la petición HTTP, se da el caso de que A no conoce la dirección IP de B. Para resolver este problema, previamente se debe realizar una consulta al servidor de nombre de dominios (es el equipo C<sub>DNS</sub> de la figura) para que nos proporcione dicha dirección IP de B. Por lo tanto, el cronograma de nivel de aplicación que representa la recuperación de la página HTML descrita será el siguiente:**

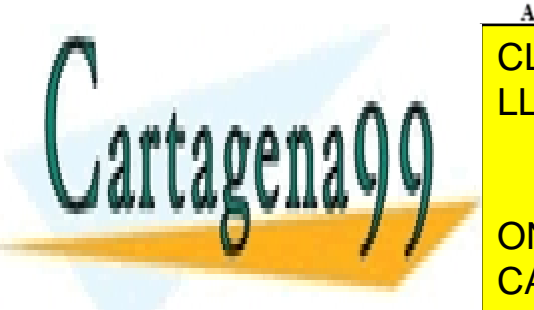

CLASES PARTICULARES, TUTORÍAS TÉCNICAS ONLINE LLAMA O ENVÍA WHATSAPP: 689 45 44 70

ONLINE PRIVATE LESSONS FOR SCIENCE STUDENTS CALL OR WHATSAPP:689 45 44 70

Artículo 17.1 de la Ley de Servicios de la Sociedad de la Información y de Comercio Electrónico, de 11 de júlio de 200248 www.cartagena99.com no se hace responsable de la información contenida en el presente documento en virtud al Si la información contenida en el documento es ilícita o lesiona bienes o derechos de un tercero háganoslo saber y será retirada.

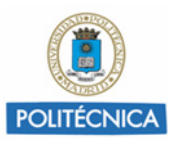

**Nota: Como información complementaria del problema se tiene que el protocolo DNS utiliza UDP como protocolo de nivel de transporte, mientras que HTTP emplea TCP. Con el objeto de poder concretar las unidades de datos generadas en cada nivel de la arquitectura y poder también realizar cálculos concretos, supóngase en todos los apartados de este problema que el tamaño total de las unidades Peticion\_HTTP y Respuesta\_HTTP es de 1000 octetos cada una, y que el tamaño total de las unidades Peticion\_DNS y Respuesta\_DNS es de 50 octetos cada una.**

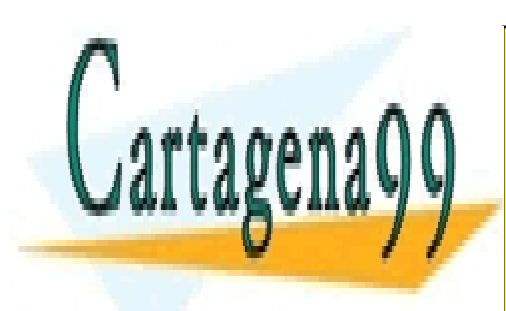

CLASES PARTICULARES, TUTORÍAS TÉCNICAS ONLINE LLAMA O ENVÍA WHATSAPP: 689 45 44 70

ONLINE PRIVATE LESSONS FOR SCIENCE STUDENTS CALL OR WHATSAPP:689 45 44 70

Artículo 17.1 de la Ley de Servicios de la Sociedad de la Información y de Comercio Electrónico, de 11 de júlio de 200249 www.cartagena99.com no se hace responsable de la información contenida en el presente documento en virtud al Si la información contenida en el documento es ilícita o lesiona bienes o derechos de un tercero háganoslo saber y será retirada.

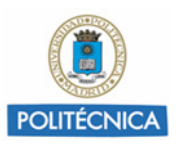

**Pregunta 1. El protocolo TCP establece una conexión justo antes de enviar los datos con la solicitud de la página HTML que realiza HTTP de A (Peticion\_HTTP). A su vez, la conexión TCP esliberada por el servidor, después de enviar la página HTML generada como respuesta (Respuesta\_HTTP). Dibujar el cronograma a nivel TCP de dicha conexión (incluidos el establecimiento de la conexión y la liberación.**

**Nota: NOTA: Suponer en este apartado que para realizar el cronograma:**

- **En el segmento de solicitud de la conexión hay que indicar: flags y nº secuencia.**
- **En el segmento de confirmación de la conexión hay que mostrar: flags, nº secuencia y ack. En el resto de segmentos de confirmación hay que indicar: flags y ack.**
- **En el segmento de solicitud de la desconexión (del servidor) hay que indicar: flags, nº secuencia y ack.**
- **En los segmentos de datos que llevan las unidades de HTTP hay que especificar los campos: flags, nº secuencia y ack.**
- **En el segmento de establecimiento de A a B, nº secuencia=4000; y en el segmento de establecimiento de B a A, nº secuencia=6000.**
- **Una unidad de datos HTTP es enviada en un único segmento de datos.**
- **No se producen errores y el tamaño de la ventana es lo suficientemente grande para permitir una transmisión continua**

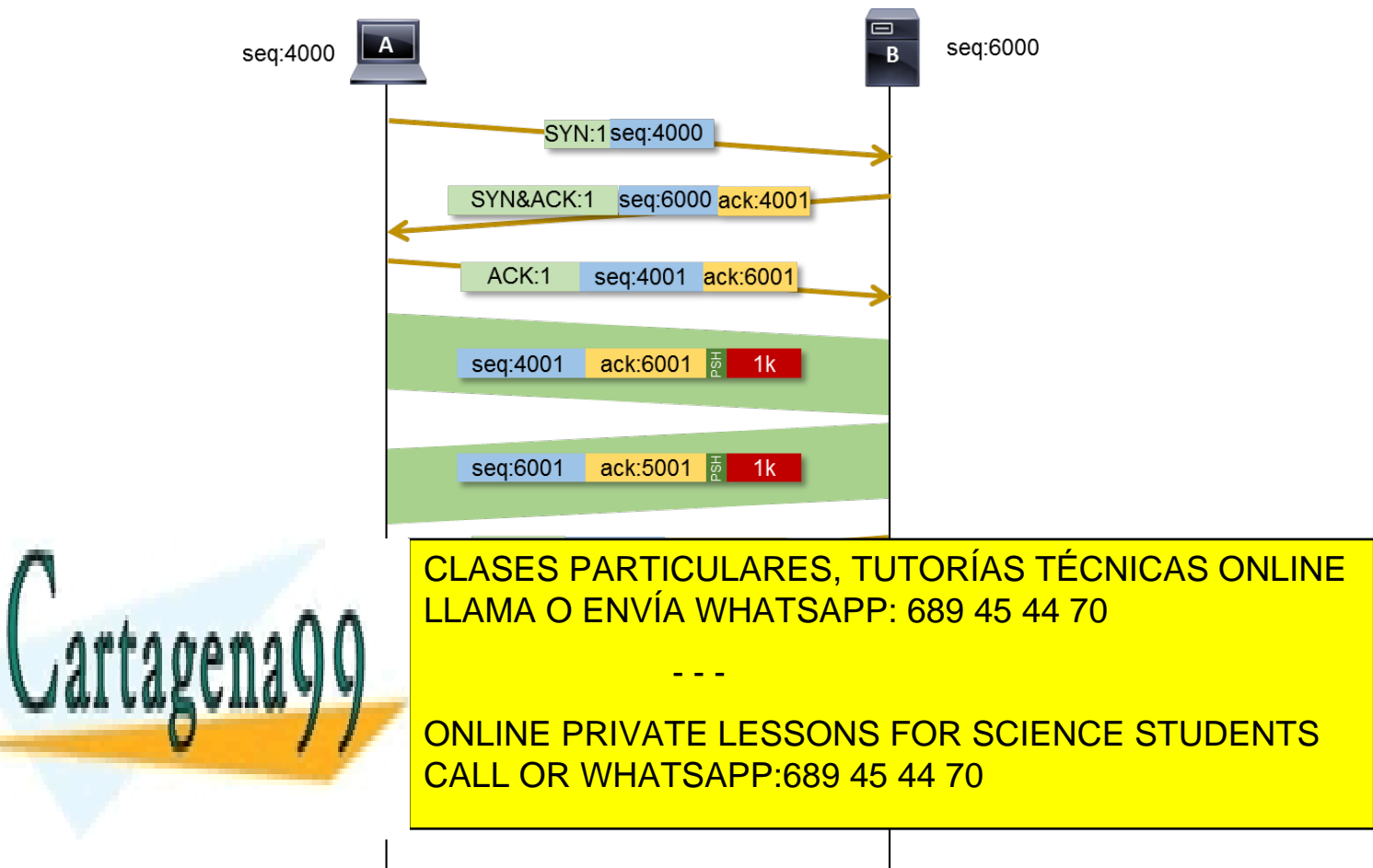

#### Artículo 17.1 de la Ley de Servicios de la Sociedad de la Información y de Comercio Electrónico, de 11 de júlio de 200250 www.cartagena99.com no se hace responsable de la información contenida en el presente documento en virtud al Si la información contenida en el documento es ilícita o lesiona bienes o derechos de un tercero háganoslo saber y será retirada.

#### **SOLUCIÓN**

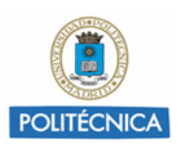

**Pregunta 2. Se quiere estudiar la información del protocolo HTTP y DNS del enunciado desde el punto de vista de IP. Para ello se van a analizar los datagramas que contienen los datos de Peticion\_HTTP y Peticion\_DNS.**

### **Determinar el número de datagramas IP y su tamaño conteniendo la Peticion\_HTTP (1000B) que se envían por cada una de las redes.**

**Nota. Suponer que:**

- **El identificador que A pone al datagrama que envía conteniendo Peticion\_DNS es el 11.**
- **El identificador que A pone al datagrama que envía conteniendo Peticion\_HTTP es el 22.**
- **El valor del campo de datos de la MTU (Unidad Máxima de Transferencia) en la LAN1 y LAN2 es 1500 octetos en cada una de ellas. El valor del campo de datos de la MTU de la WAN es 580 octetos.**
- **La fragmentación, en caso de que sea necesaria, la realiza la arquitectura TCP/IP.**
- **Como no se dan las direcciones IP de los equipos, suponga que la dirección IP de A es "dir IP A", la de B "dir IP B", y así con todas las direcciones que se necesiten**

#### **SOLUCIÓN**

Como la MTU de la Ethernet es de 1500 y la MTU de la WAN es de 580 octetos, sucederá lo siguiente:

- 1. Se envía un segmento TCP con la petición HTTP desde A al router R1.
- 2. En el router R1 este segmento se fragmentará en dos datagramas IP que se transportarán por la WAN entre R1 y R2.
- 3. R2 encaminará estos datagramas a B

LAN1:  $20(\text{IP}) + 20(\text{TCP}) + 1000(\text{AP}) = 1040\text{B}$ 

#### WAN:

Primer datagrama IP:  $20(IP) + 20(TCP) + 540(AP) = 580B$ 

Segundo datagrama IP: 20(IP) + (1000-540) =480B

#### LAN2:

Dos datagramas del mismo tamaño que los anteriores

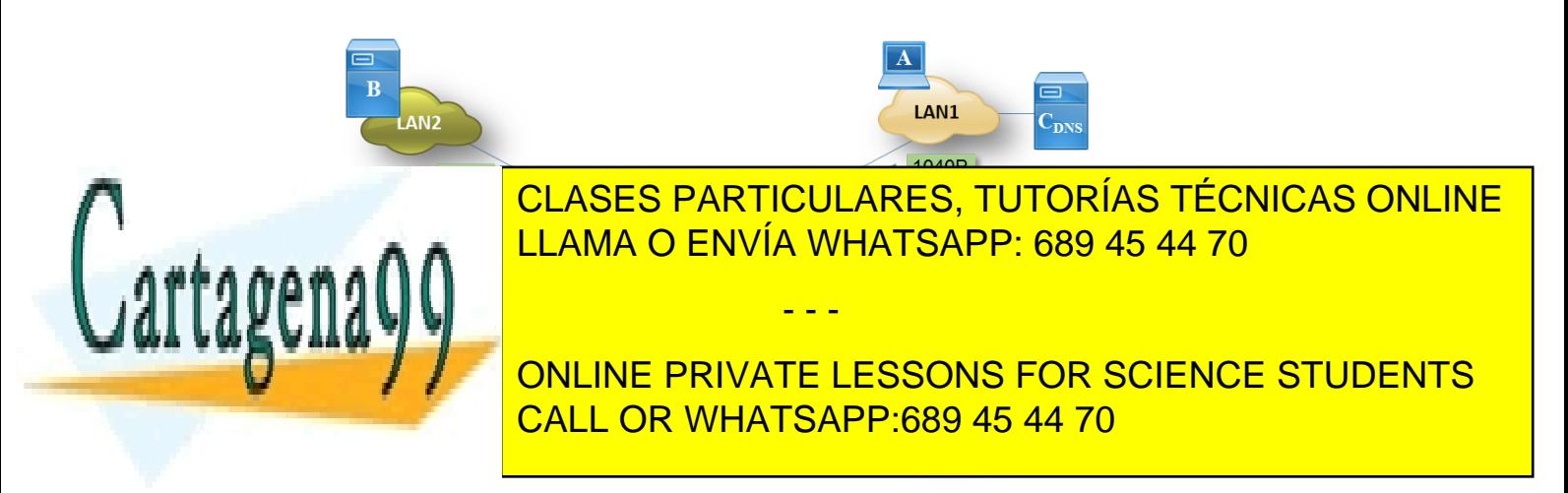

Artículo 17.1 de la Ley de Servicios de la Sociedad de la Información y de Comercio Electrónico, de 11 de júlio de 2002.51 www.cartagena99.com no se hace responsable de la información contenida en el presente documento en virtud al Si la información contenida en el documento es ilícita o lesiona bienes o derechos de un tercero háganoslo saber y será retirada.

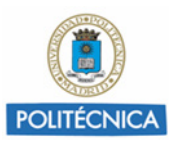

**Pregunta 3. Valores de los campos Dirección IP origen y destino, Identificador del datagrama IP, MasFragm, Desplazamiento (OFFSET), Tamaño total y Tiempo de vida de cada uno de los datagramas IP que contienen Peticion\_HTTP.**

#### SOLUCIÓN

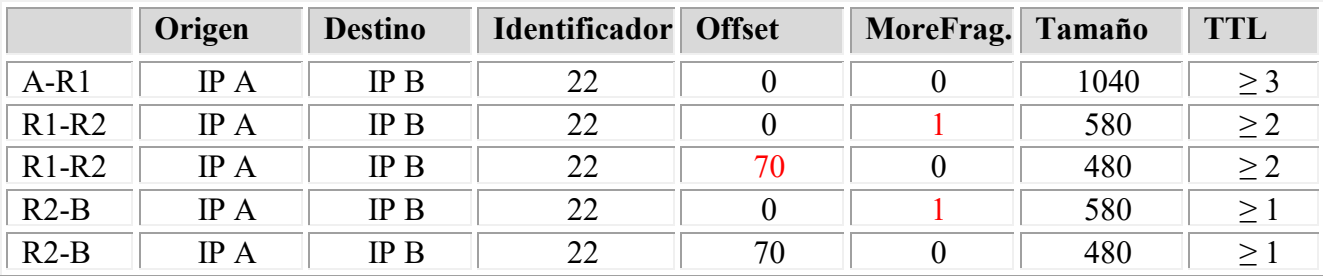

**Pregunta 4. Número de datagramas conteniendo Peticion\_DNS que se envían por cada una de las redes.**

#### SOLUCIÓN

Solo se transmite un datagrama entre A y C<sub>DNS</sub>.

**Pregunta 5. Valores de los campos Dirección IP origen y destino, Identificador del datagrama, MasFragm, Desplazamiento, Tamaño total y Tiempo de vida de cada uno de los datagramas que contienen Peticion\_DNS.**

#### SOLUCIÓN

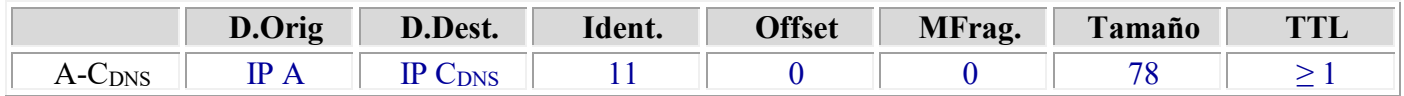

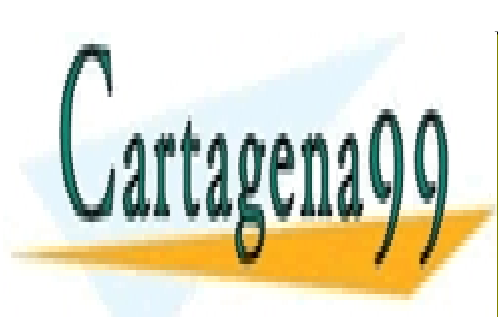

CLASES PARTICULARES, TUTORÍAS TÉCNICAS ONLINE LLAMA O ENVÍA WHATSAPP: 689 45 44 70

ONLINE PRIVATE LESSONS FOR SCIENCE STUDENTS CALL OR WHATSAPP:689 45 44 70

Artículo 17.1 de la Ley de Servicios de la Sociedad de la Información y de Comercio Electrónico, de 11 de júlio de 200252 www.cartagena99.com no se hace responsable de la información contenida en el presente documento en virtud al Si la información contenida en el documento es ilícita o lesiona bienes o derechos de un tercero háganoslo saber y será retirada.

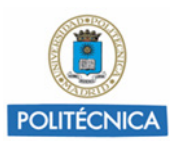

**Pregunta 6. La empresa ha comprado todas las direcciones de clase C 210.10.20.X, asignándolas de forma que existan cuatro subredes de igual tamaño: 1 subred para los equipos de la LAN1 (será la primera subred), 1 subred para LAN2 (será la segunda subred), 1 subred para LAN3 (será la tercera subred) y 1 subred para la WAN (será la cuarta subred).**

**Determinar la máscara y el rango de las direcciones para cada una de las cuatro subredes.**

#### SOLUCIÓN

La máscara de partida es la de una red de clase C cuya máscara por defecto es 255.255.255.0

Para dividirla en 4 subredes necesitaremos 2 bits de subred, por tanto, la nueva máscara será:

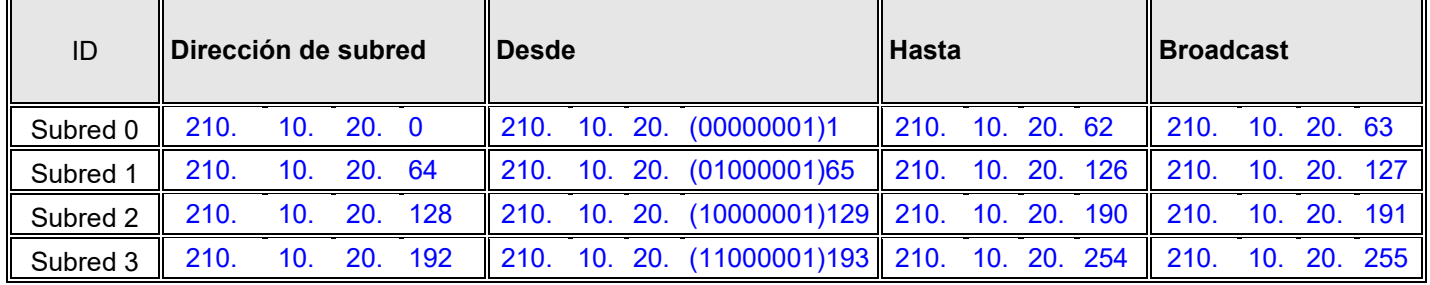

#### 255.255.255.192(11000000)

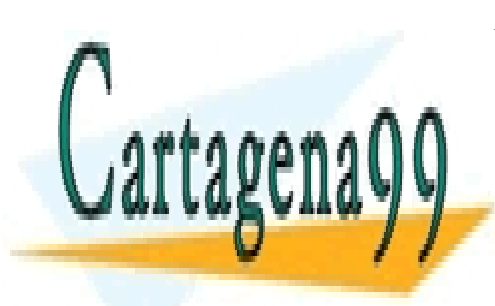

CLASES PARTICULARES, TUTORÍAS TÉCNICAS ONLINE LLAMA O ENVÍA WHATSAPP: 689 45 44 70

ONLINE PRIVATE LESSONS FOR SCIENCE STUDENTS CALL OR WHATSAPP:689 45 44 70

Artículo 17.1 de la Ley de Servicios de la Sociedad de la Información y de Comercio Electrónico, de 11 de júlio de 200253 www.cartagena99.com no se hace responsable de la información contenida en el presente documento en virtud al Si la información contenida en el documento es ilícita o lesiona bienes o derechos de un tercero háganoslo saber y será retirada.

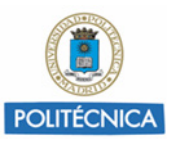

#### **Pregunta 7. Pregunta 3.3: Tabla del router R2, sabiendo que:**

R2 sólo recibe a través de la WAN datagramas para equipos de la LAN2.

R2 envía a R1 los datagramas de los equipos de la LAN1.

R2 envía a R3 los datagramas de los equipos de la LAN3.

R2 envía a R4 el resto de datagramas.

#### **NOTA: Suponer en este apartado que:**

**La dirección IP de R1 en el interfaz con la LAN1 es 210.10.20.60 La dirección IP de R2 en el interfaz con la LAN2 es 210.10.20.100 La dirección IP de R3 en el interfaz con la LAN3 es 210.10.20.129 La dirección IP de R1 en el interfaz con la WAN es 210.10.20.200 La dirección IP de R2 en el interfaz con la WAN es 210.10.20.201 La dirección IP de R3 en el interfaz con la WAN es 210.10.20.202 La dirección IP de R4 en el interfaz con la WAN es 210.10.20.203**

### **SOLUCIÓN**

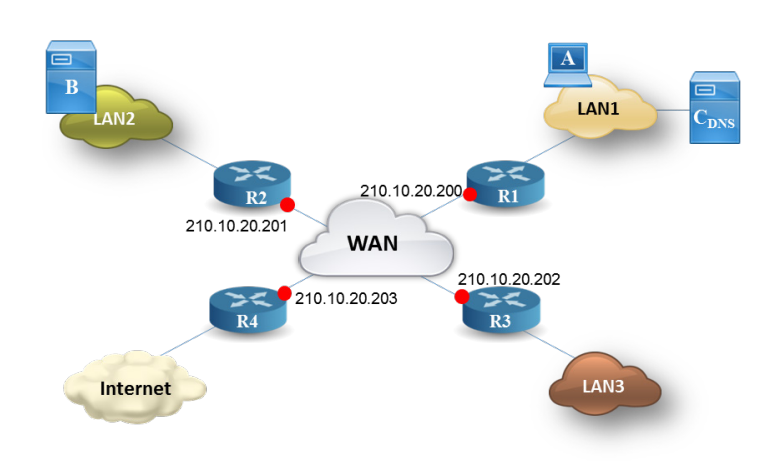

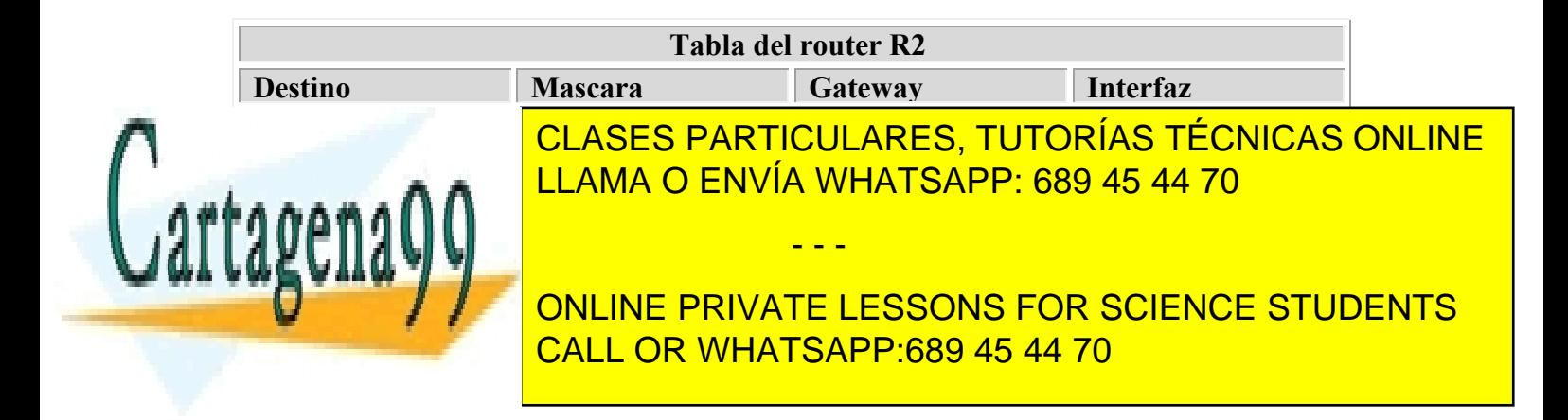

Artículo 17.1 de la Ley de Servicios de la Sociedad de la Información y de Comercio Electrónico, de 11 de júlio de 200254 www.cartagena99.com no se hace responsable de la información contenida en el presente documento en virtud al Si la información contenida en el documento es ilícita o lesiona bienes o derechos de un tercero háganoslo saber y será retirada.

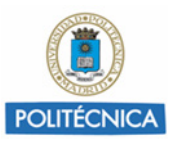

### **Problema 12. Red con dos WANs**

**Se tienen interconectadas mediante TCP/IP una red de área local (LAN1) y dos redes de área extensa (WAN1 y WAN2). Estas redes están unidas entre sí mediante routers (R1 y R2). El acceso a Internet desde esta configuración se realiza a través de R3, router que a su vez también se encuentra unido a la red WAN1. La siguiente figura muestra el esquema de interconexión descrito**

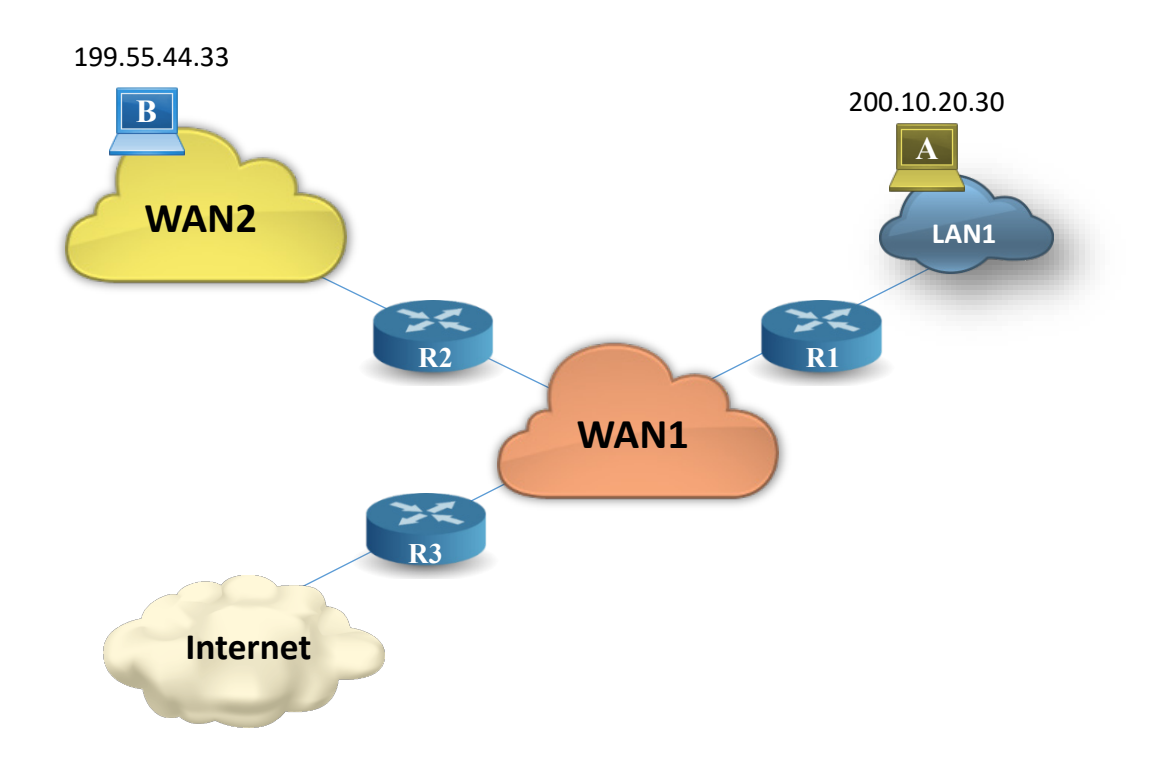

**En LAN1 existe un ordenador A que va a realizar, utilizando un protocolo de nivel de aplicación, un envío de una PDU, al nivel de aplicación del ordenador B, que se encuentra en WAN2. El cronograma que describe este envío es el siguiente:**

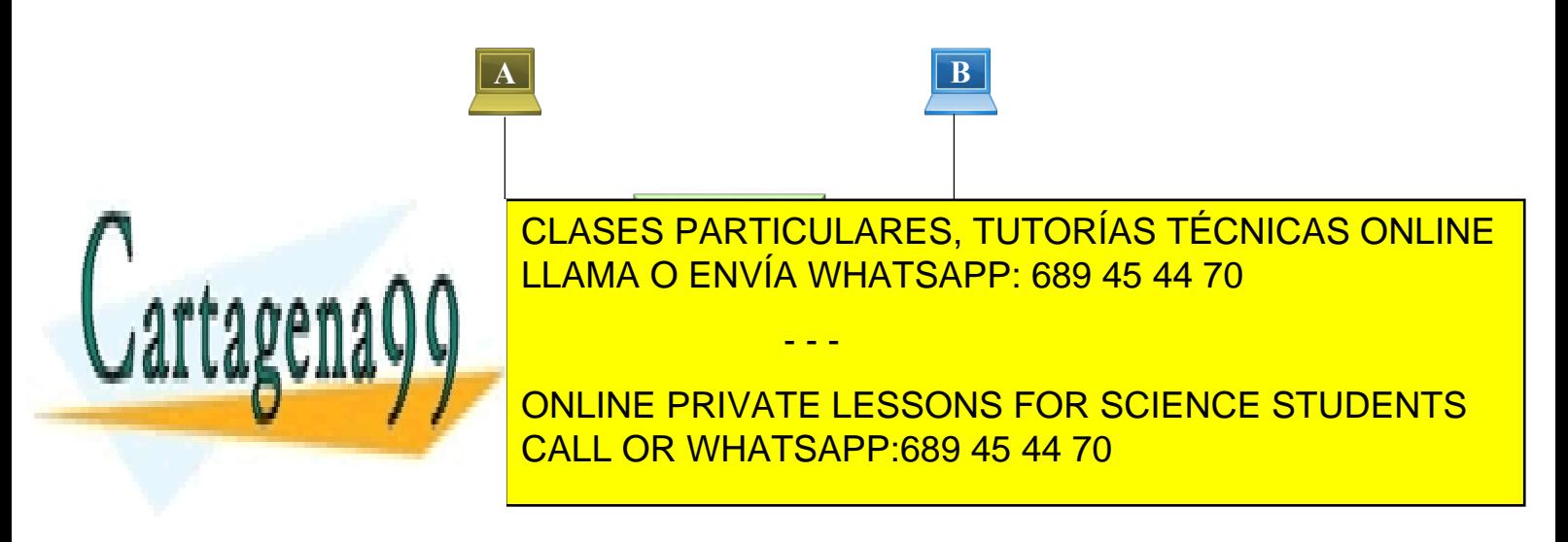

Artículo 17.1 de la Ley de Servicios de la Sociedad de la Información y de Comercio Electrónico, de 11 de júlio de 200255 www.cartagena99.com no se hace responsable de la información contenida en el presente documento en virtud al Si la información contenida en el documento es ilícita o lesiona bienes o derechos de un tercero háganoslo saber y será retirada.

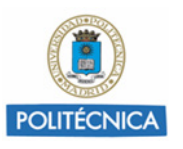

**Pregunta 1. El protocolo TCP establece una conexión antes de enviar los datos del ordenador A. La conexión TCP es liberada por el ordenador A justo cuando en A se recibe una confirmación a los datos enviados previamente. Dibujar el cronograma a nivel TCP de dicha conexión (incluidos establecimiento y liberación de la conexión).**

**Nota: Suponer que:**

- **En el segmento de solicitud de la conexión hay que indicar: flags (URG, ACK, PSH,…) y NÚMERO DE SECUENCIA.**
- **En el segmento de confirmación de la conexión hay que mostrar: flags, NÚMERO DE SECUENCIA y NÚMERO ACK. En el resto de segmentos de confirmación hay que indicar: flags y NÚMERO ACK.**
- **En el segmento de solicitud de la desconexión hay que indicar: flags, NÚMERO DE SECUENCIA y NÚMERO ACK.**
- **En el segmento de establecimiento del host A al host B, NÚMERO DE SECUENCIA es igual a 4444; y en el segmento de establecimiento del ordenador B al ordenador A, NÚMERO DE SECUENCIA es igual a 6666.**
- **La unidad de datos de nivel de aplicación es enviada en un único segmento de datos.**
- **En el segmento de datos que lleva la unidad de nivel de aplicación hay que especificar los campos: flags, NÚMERO DE SECUENCIA, NÚMERO ACK y el tamaño del campo de datos.**
- **No se producen errores y el tamaño de la ventana es lo suficientemente grande para permitir una transmisión continua (es decir, que nunca se llena la ventana).**

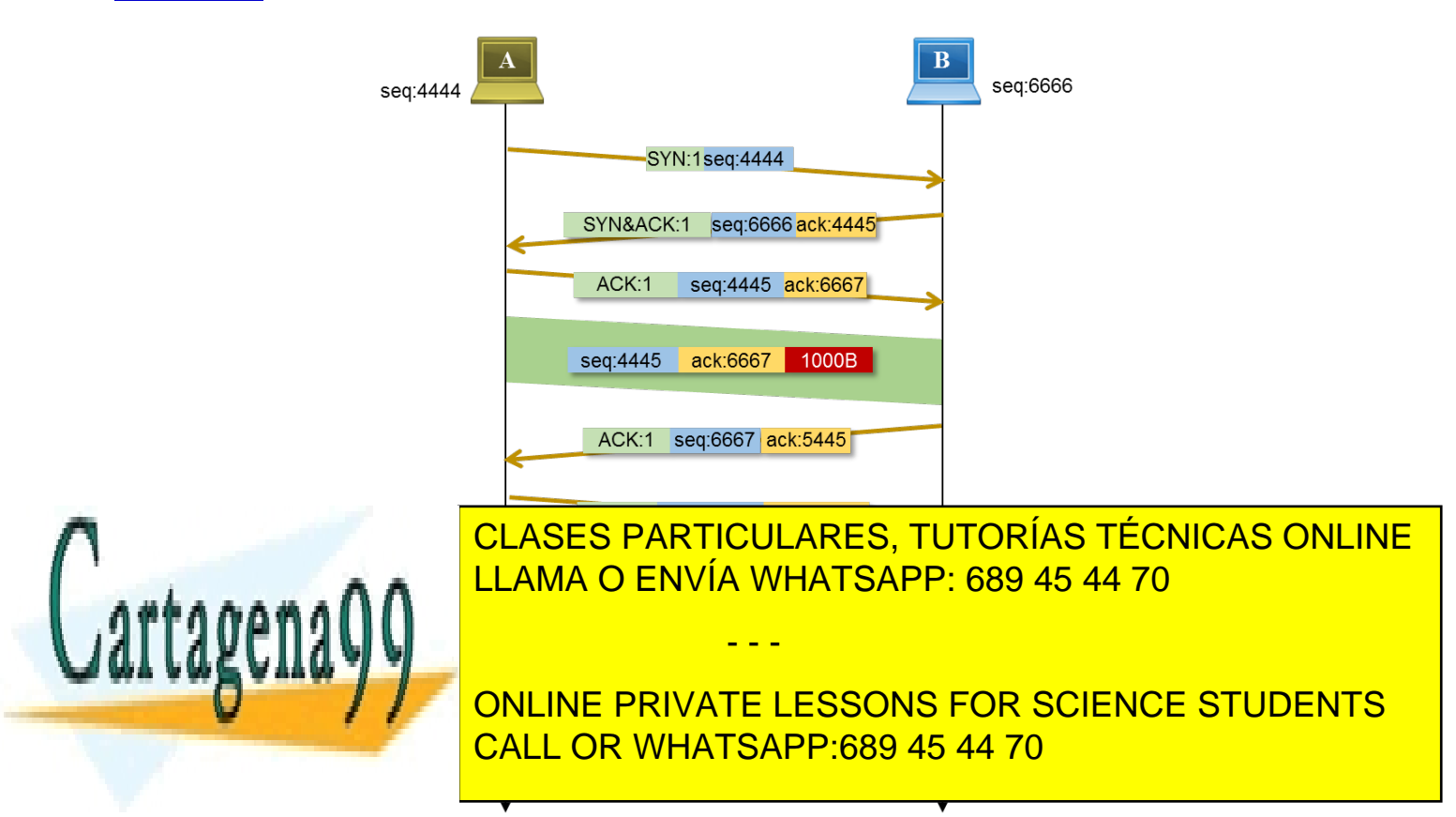

Artículo 17.1 de la Ley de Servicios de la Sociedad de la Información y de Comercio Electrónico, de 11 de júlio de 200256 www.cartagena99.com no se hace responsable de la información contenida en el presente documento en virtud al Si la información contenida en el documento es ilícita o lesiona bienes o derechos de un tercero háganoslo saber y será retirada.

#### **SOLUCIÓN**

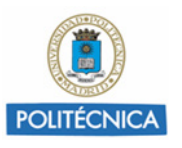

**Pregunta 2. La empresa ha comprado todas las direcciones de la clase C 200.10.20.0-200.10.20.255 asignándoselas a los equipos de la red LAN1. También se han comprado las direcciones de clase B 130.20.0.0 – 130.20.255.255 asignándoselas en este caso a los equipos de la red WAN1. Por último, compra las direcciones de clase C 199.55.44.0 -199.55.44.255 y se las asigna a equipos de la red WAN2. Escribir la tabla del router R2 y el host A.** 

**NOTA: Suponer en este apartado 3 que:** 

- **La dirección IP de R1 en el interfaz con la LAN1 es 200.10.20.1**
- **La dirección IP de R2 en el interfaz con la WAN1 es 130.20.0.1**
- **La dirección IP de R1 en el interfaz con la WAN1 es 130.20.0.128**
- **La dirección IP de R2 en el interfaz con la WAN2 es 199.55.44.1**
- **La dirección IP de R3 en el interfaz con la WAN1 es 130.20.0.64**

#### **SOLUCIÓN**

Las máscaras para las dos redes de tipo C y la red de tipo B serán las máscaras por defecto, esto es: 255.255.255.0 y 255.255.0.0.

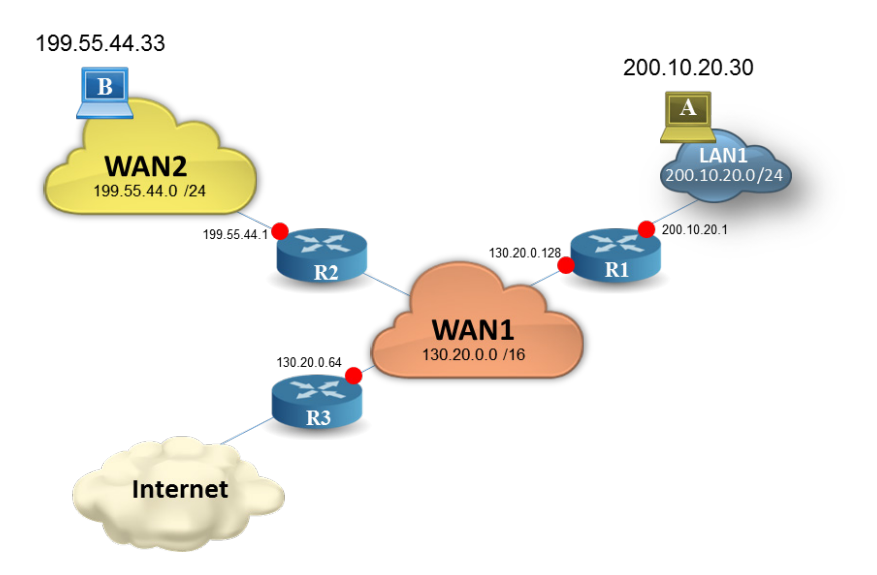

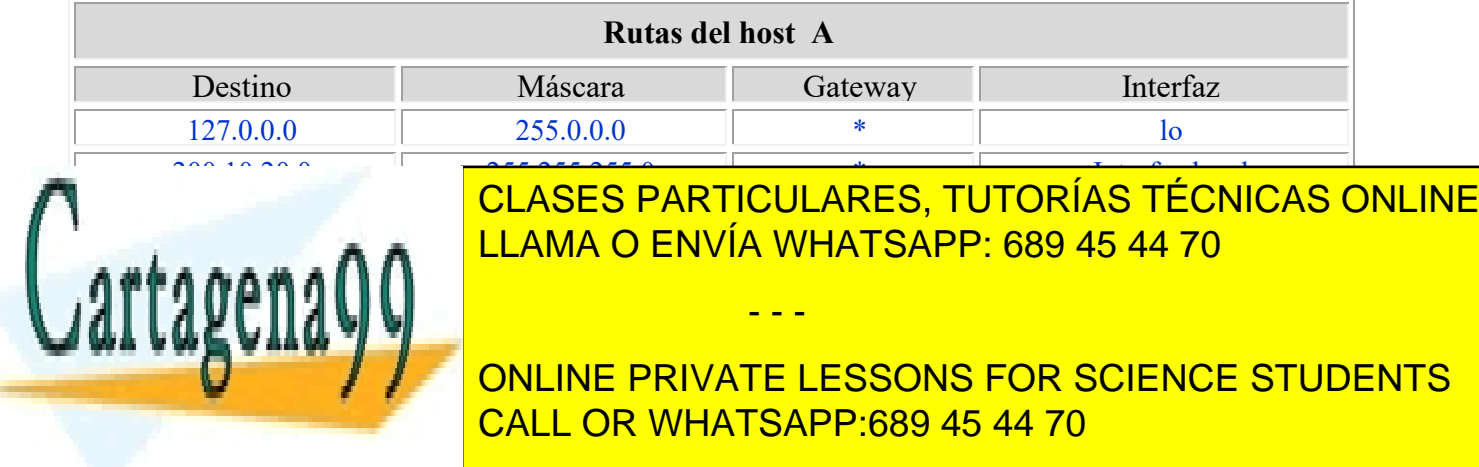

Artículo 17.1 de la Ley de Servicios de la Sociedad de la Información y de Comercio Electrónico, de 11 de júlio de 200257 www.cartagena99.com no se hace responsable de la información contenida en el presente documento en virtud al Si la información contenida en el documento es ilícita o lesiona bienes o derechos de un tercero háganoslo saber y será retirada.

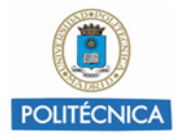

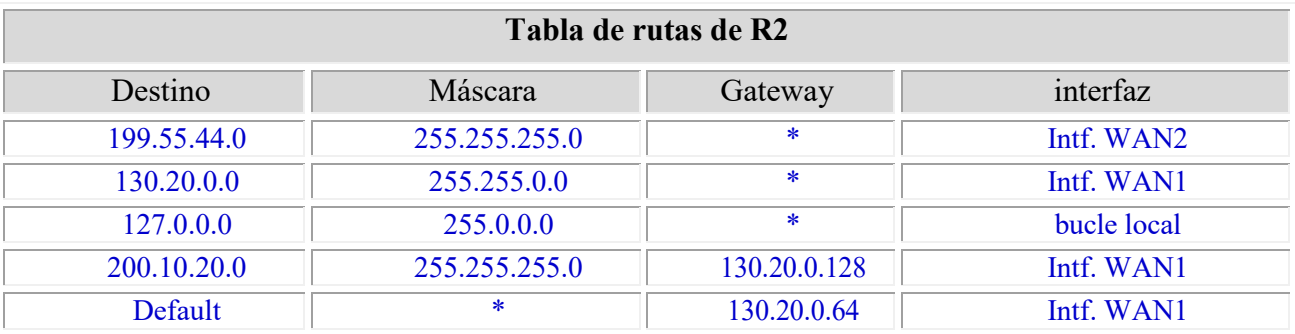

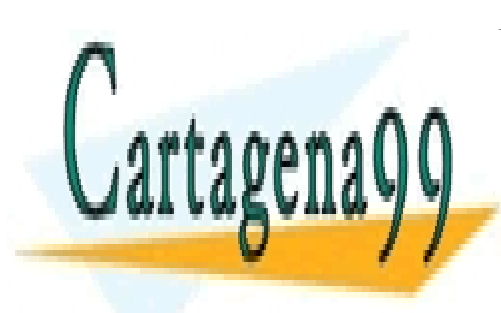

CLASES PARTICULARES, TUTORÍAS TÉCNICAS ONLINE LLAMA O ENVÍA WHATSAPP: 689 45 44 70

ONLINE PRIVATE LESSONS FOR SCIENCE STUDENTS CALL OR WHATSAPP:689 45 44 70

Artículo 17.1 de la Ley de Servicios de la Sociedad de la Información y de Comercio Electrónico, de 11 de júlio de 2002<sup>58</sup> www.cartagena99.com no se hace responsable de la información contenida en el presente documento en virtud al Si la información contenida en el documento es ilícita o lesiona bienes o derechos de un tercero háganoslo saber y será retirada.

**TAREA PARA SUBIR A MOODLE**

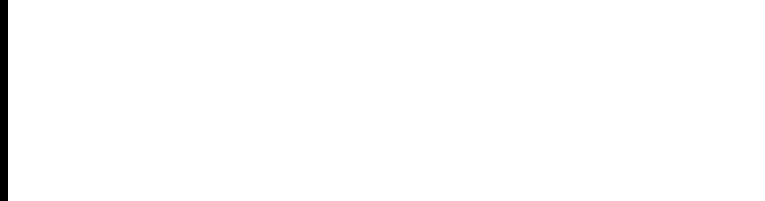

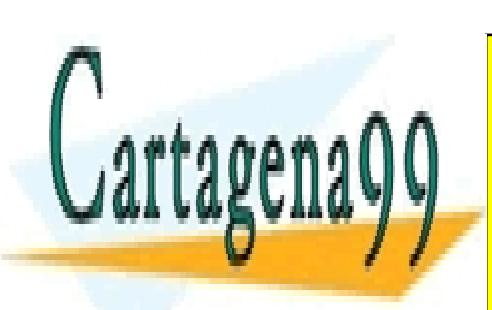

CLASES PARTICULARES, TUTORÍAS TÉCNICAS ONLINE LLAMA O ENVÍA WHATSAPP: 689 45 44 70

ONLINE PRIVATE LESSONS FOR SCIENCE STUDENTS CALL OR WHATSAPP:689 45 44 70

Artículo 17.1 de la Ley de Servicios de la Sociedad de la Información y de Comercio Electrónico, de 11 de júlio de 2002<sup>59</sup> www.cartagena99.com no se hace responsable de la información contenida en el presente documento en virtud al Si la información contenida en el documento es ilícita o lesiona bienes o derechos de un tercero háganoslo saber y será retirada.

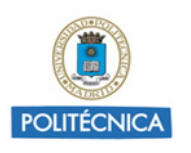

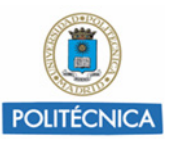

### **Problema 13. Tarea T4**

**La figura representa la red de comunicaciones de una empresa. Todas las aplicaciones de comunicaciones disponibles se instalan sobre la arquitectura de protocolos TCP/IP para el intercambio de información. Las previsiones iniciales se realizan para que la Red A disponga de 100 máquinas con IP fija, en la Red B, 50 máquinas, y en la Red C 25 máquinas. Tanto estas redes, como la red troncal, tienen instaladas LAN Ethernet 100BASET formadas por un conmutador o switch Ethernet al que se conectan los equipos bien directamente o a través de uno o varios Hubs. La empresa ha adquirido un prefijo de direcciones IP clase C (195.20.20.0).**

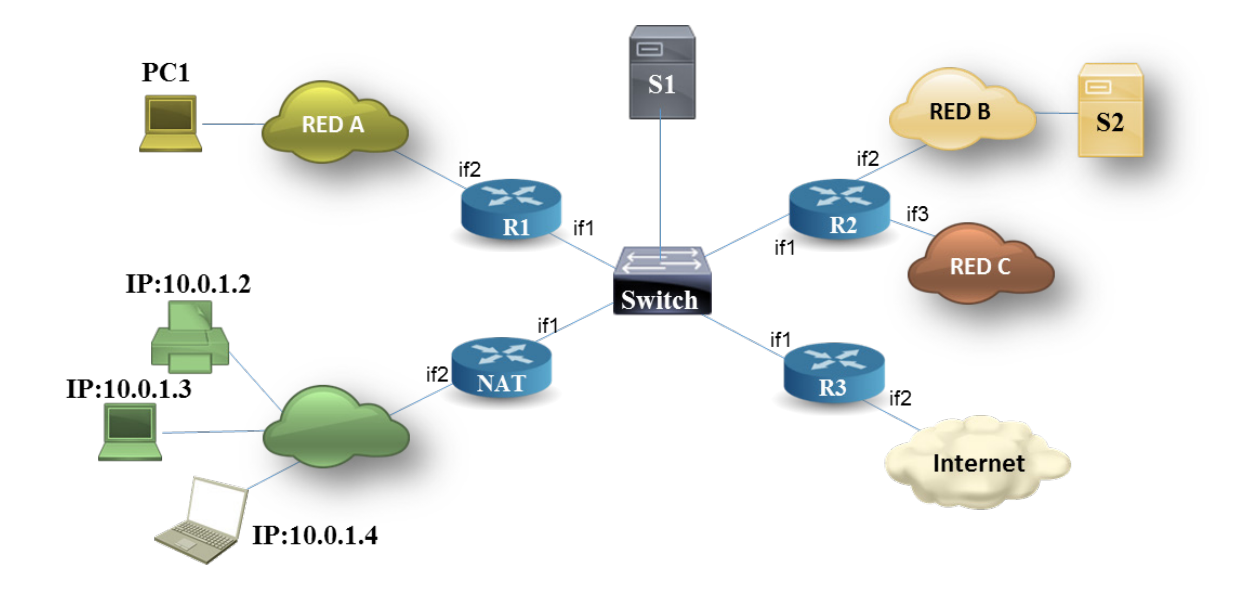

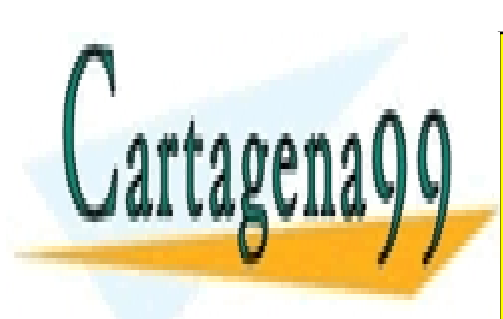

CLASES PARTICULARES, TUTORÍAS TÉCNICAS ONLINE LLAMA O ENVÍA WHATSAPP: 689 45 44 70

ONLINE PRIVATE LESSONS FOR SCIENCE STUDENTS CALL OR WHATSAPP:689 45 44 70

Artículo 17.1 de la Ley de Servicios de la Sociedad de la Información y de Comercio Electrónico, de 11 de júlio de 200260 www.cartagena99.com no se hace responsable de la información contenida en el presente documento en virtud al Si la información contenida en el documento es ilícita o lesiona bienes o derechos de un tercero háganoslo saber y será retirada.

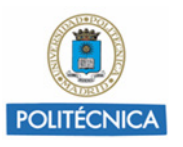

**Pregunta 1. Diseñe un plan de numeración para la empresa, indicando la máscara de red utilizada, la dirección de red y el rango de direcciones de cada una de las subredes.**

**NOTA: Utilice la tabla adjunta y asigne direcciones en sentido creciente en este orden: RED A, RED B, RED C y TRONCAL**

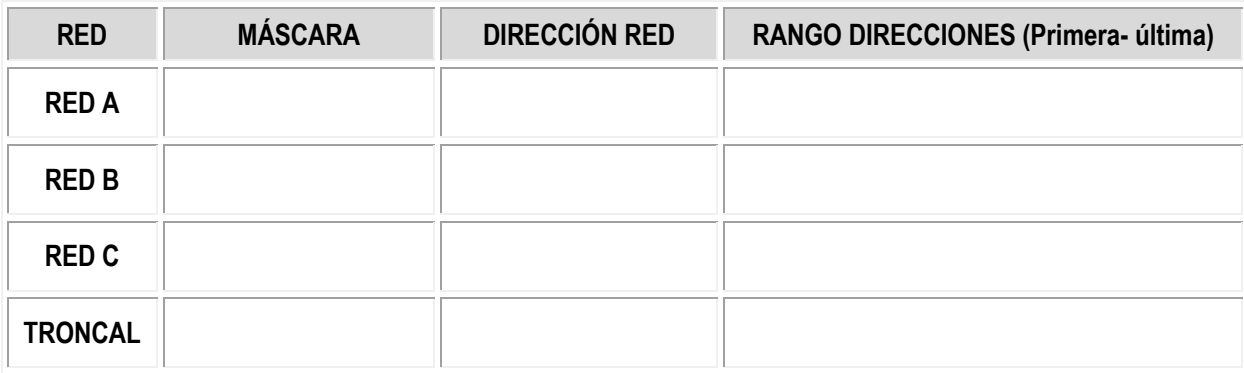

#### **SOLUCIÓN**

<u> Uartagen:</u>

Debemos crear 4 subredes. Para ajustarnos a las direcciones necesarias, hacemos primero una división en 8 subredes de 32 direcciones. Se necesitan 5 bits para direcciones de hosts ( $2<sup>5</sup> = 32$ ), luego quedan 3 bits para subredes.

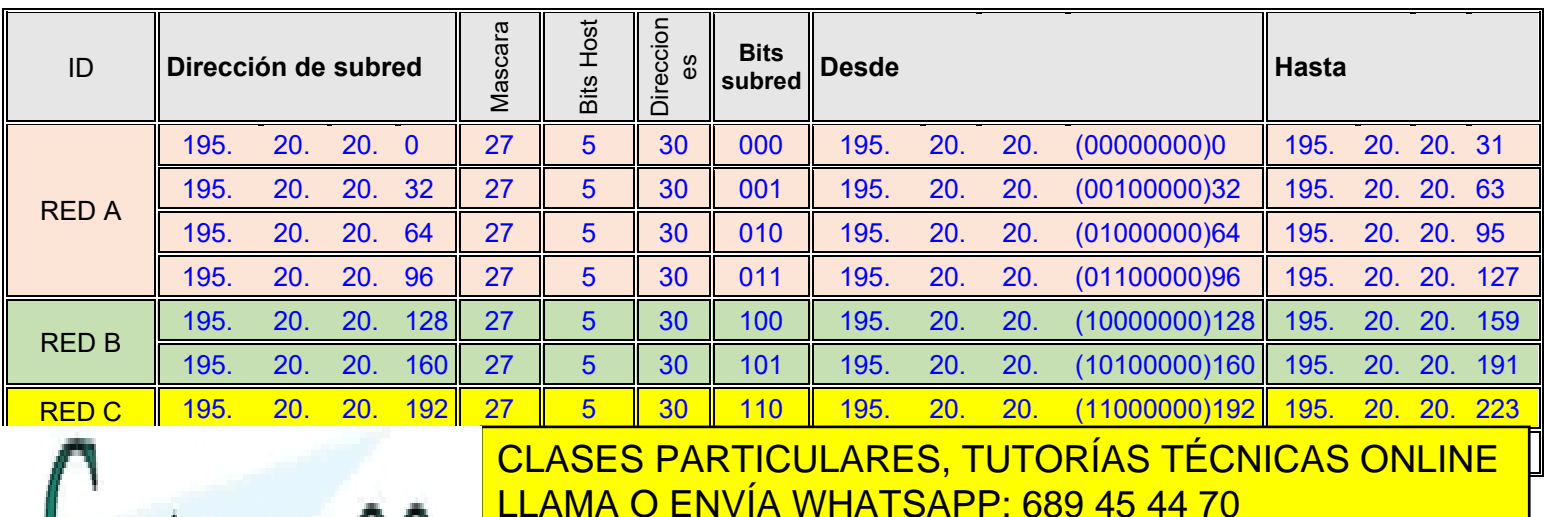

- - -

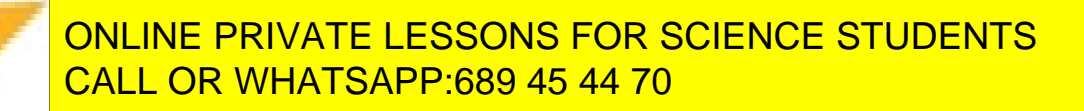

Artículo 17.1 de la Ley de Servicios de la Sociedad de la Información y de Comercio Electrónico, de 11 de júlio de 2002.61 www.cartagena99.com no se hace responsable de la información contenida en el presente documento en virtud al Si la información contenida en el documento es ilícita o lesiona bienes o derechos de un tercero háganoslo saber y será retirada.

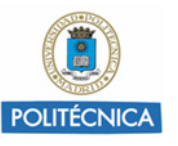

**Pregunta 2. Realice una asignación de direcciones a las interfaces de los equipos R1, R2, R3 y NAT de la figura.**

**Nota: completar la tabla adjunta**

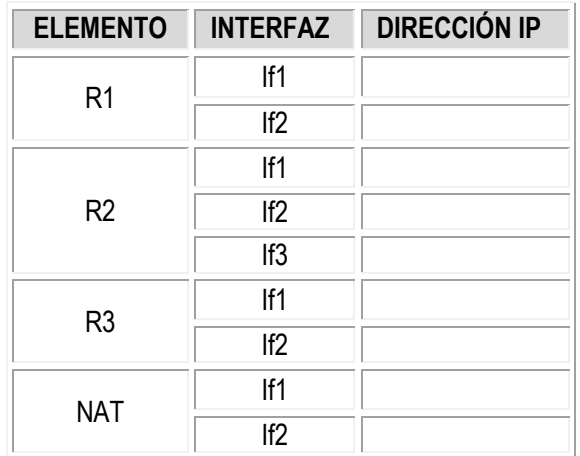

#### SOLUCIÓN

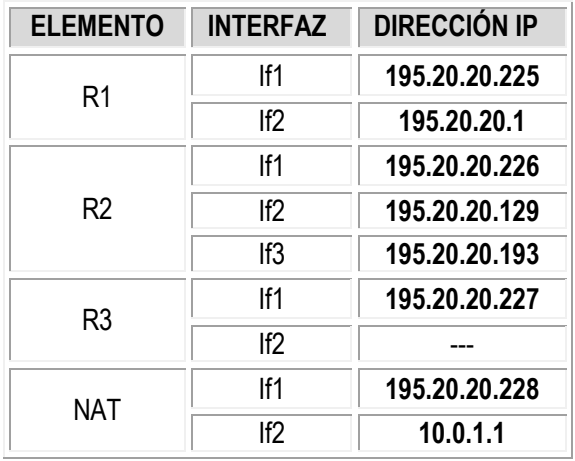

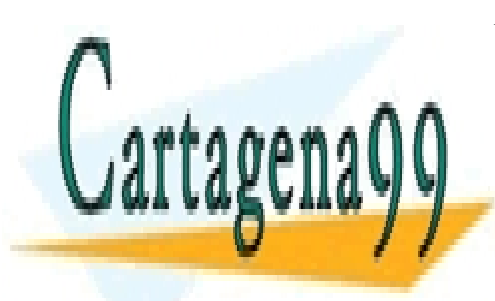

CLASES PARTICULARES, TUTORÍAS TÉCNICAS ONLINE LLAMA O ENVÍA WHATSAPP: 689 45 44 70

ONLINE PRIVATE LESSONS FOR SCIENCE STUDENTS CALL OR WHATSAPP:689 45 44 70

Artículo 17.1 de la Ley de Servicios de la Sociedad de la Información y de Comercio Electrónico, de 11 de júlio de 200262 www.cartagena99.com no se hace responsable de la información contenida en el presente documento en virtud al Si la información contenida en el documento es ilícita o lesiona bienes o derechos de un tercero háganoslo saber y será retirada.

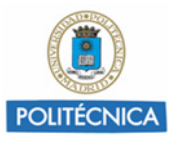

#### **Pregunta 3. Obtenga la tabla de rutas del router R1**

#### **Nota: completar la tabla adjunta**

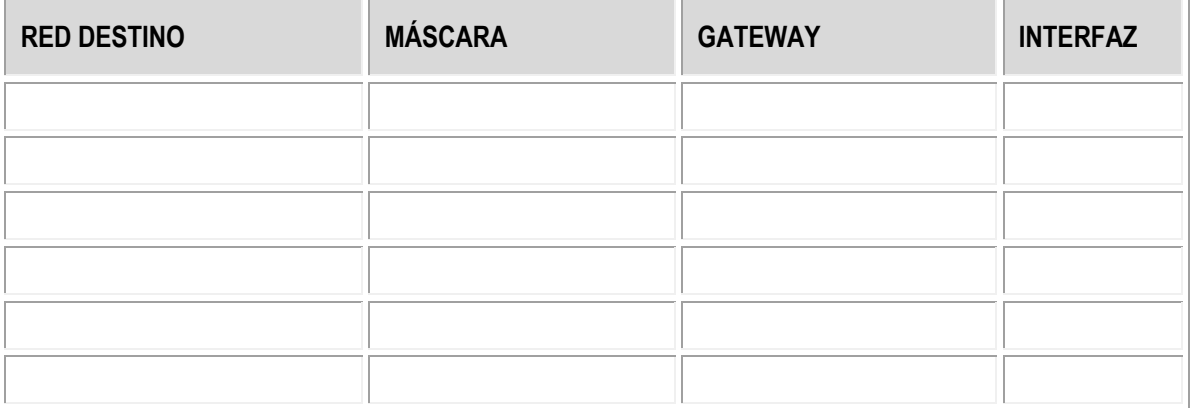

#### SOLUCIÓN

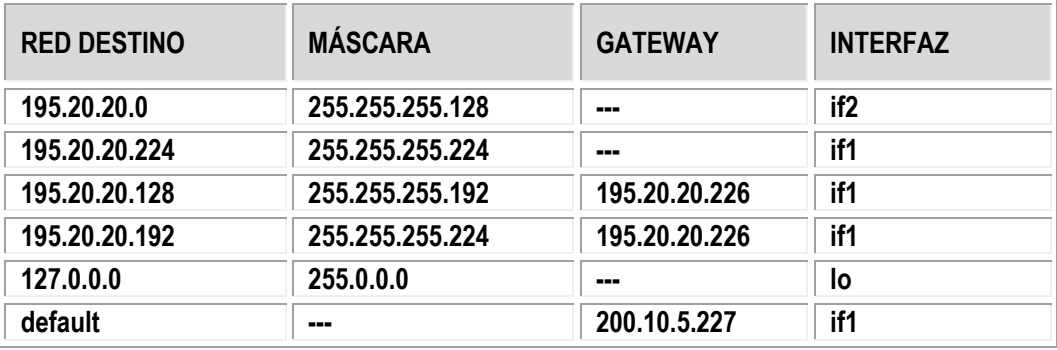

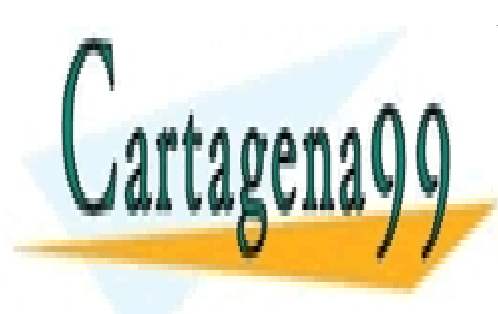

CLASES PARTICULARES, TUTORÍAS TÉCNICAS ONLINE LLAMA O ENVÍA WHATSAPP: 689 45 44 70

ONLINE PRIVATE LESSONS FOR SCIENCE STUDENTS CALL OR WHATSAPP:689 45 44 70

Artículo 17.1 de la Ley de Servicios de la Sociedad de la Información y de Comercio Electrónico, de 11 de júlio de 200263 www.cartagena99.com no se hace responsable de la información contenida en el presente documento en virtud al Si la información contenida en el documento es ilícita o lesiona bienes o derechos de un tercero háganoslo saber y será retirada.

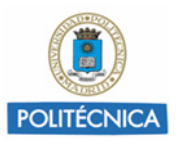

### **Pregunta 4. Explique brevemente la función del equipo NAT. ¿Qué dirección IP destino hay que utilizar en el equipo PC1 para acceder a la impresora?**

**Nota: contestar en el recuadro de abajo**

#### SOLUCIÓN

NAT permite la conexión de varios ordenadores con IPs privadas (10.0.0.0 /8) a Internet, utilizando una IP pública.

Para acceder a la impresora desde PC1 utilizaremos la dirección if1 de NAT 195.20.20.228 y el puerto correspondiente.

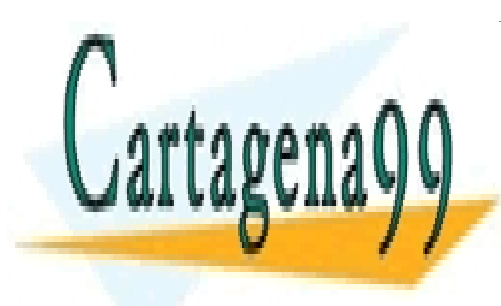

CLASES PARTICULARES, TUTORÍAS TÉCNICAS ONLINE LLAMA O ENVÍA WHATSAPP: 689 45 44 70

ONLINE PRIVATE LESSONS FOR SCIENCE STUDENTS CALL OR WHATSAPP:689 45 44 70

Artículo 17.1 de la Ley de Servicios de la Sociedad de la Información y de Comercio Electrónico, de 11 de júlio de 200264 www.cartagena99.com no se hace responsable de la información contenida en el presente documento en virtud al Si la información contenida en el documento es ilícita o lesiona bienes o derechos de un tercero háganoslo saber y será retirada.